# Chapitre V

# Influence de Paris

## V.l Paris neutre

L'étude de l'influence de l'Ile de France se décompose en trois parties. Le première a été exposé au chapitre III. La région parisienne joue le même rôle que n'importe quelle autre région. Dans un second temps elle est neutralisée, ce qui signifie que les flux peuvent passer mais ne peuvent pas s'arrêter. Les résultats de ce modèle seront présentés dans ce chapitre. Pour terminer l'Ile de France sera déconnecter des autres unités géographiques. Aucun flux ne pourra ni s'arrêter ni même passer par cette régions. Cette étude sera menée dans la partie suivante.

Ţ

Ķ

 $\mathbf i$ 

 $\overline{1}$ 

| $\overline{M}31$ | $\gamma < 1$ |       |          | $\gamma > 1$ |       |       |
|------------------|--------------|-------|----------|--------------|-------|-------|
| Rang             | $\epsilon$   | Err   | $\gamma$ | €            | Err   | γ     |
| 0                | 0.975        | 0.346 | 0.707    | 0.669        | 0.237 | 4.201 |
| 1                | 0.978        | 0.347 | 0.708    | 0.702        | 0.249 | 3.559 |
| $\overline{2}$   | 0.980        | 0.348 | 0.716    | 0.706        | 0.250 | 3.967 |
| 3                | 0.983        | 0.349 | 0.329    | 0.709        | 0.252 | 3.614 |
| 4                | 0.984        | 0.349 | 0.718    | 0.717        | 0.254 | 3.214 |
| 5                | 0.985        | 0.349 | 0.721    | 0.719        | 0.255 | 3.983 |
| 6                | 0.985        | 0.349 | 0.716    | 0.723        | 0.256 | 3.214 |
| 7                | 0.987        | 0.350 | 0.722    | 0.728        | 0.258 | 3.137 |
| 8                | 0.989        | 0.351 | 0.722    | 0.731        | 0.259 | 4.136 |
| 9                | 0.991        | 0.351 | 0.754    | 0.734        | 0.260 | 3.539 |

TAB. V.1 - Ecarts des dix meilleures partitions pour le modèle à effet de barrière (M31,  $D_0$ )

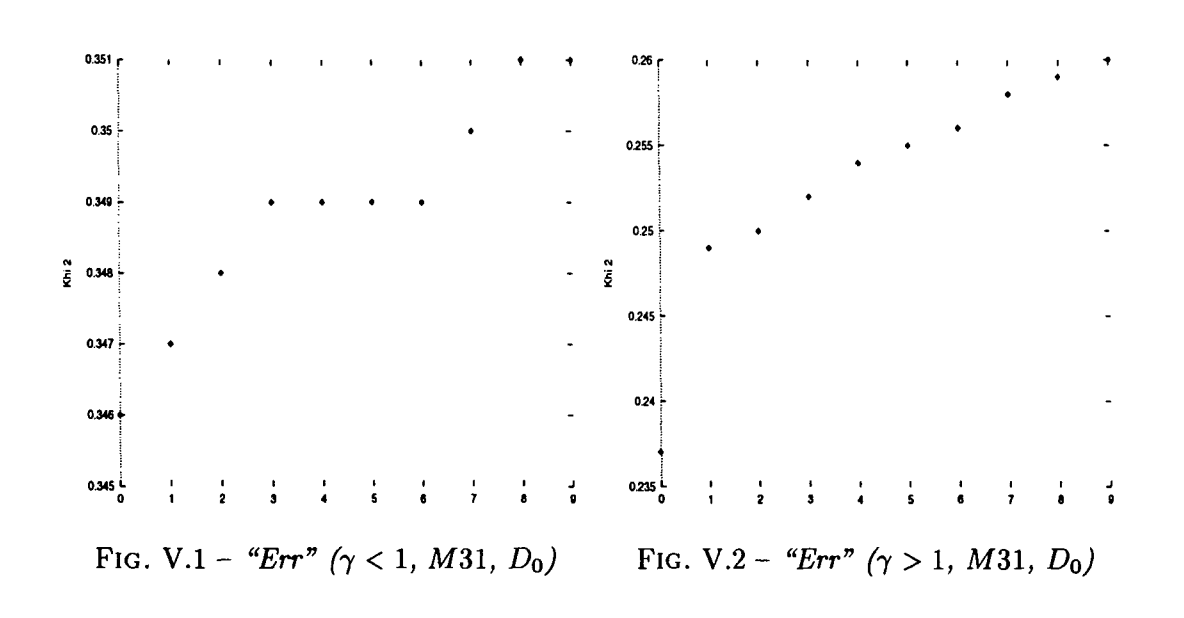

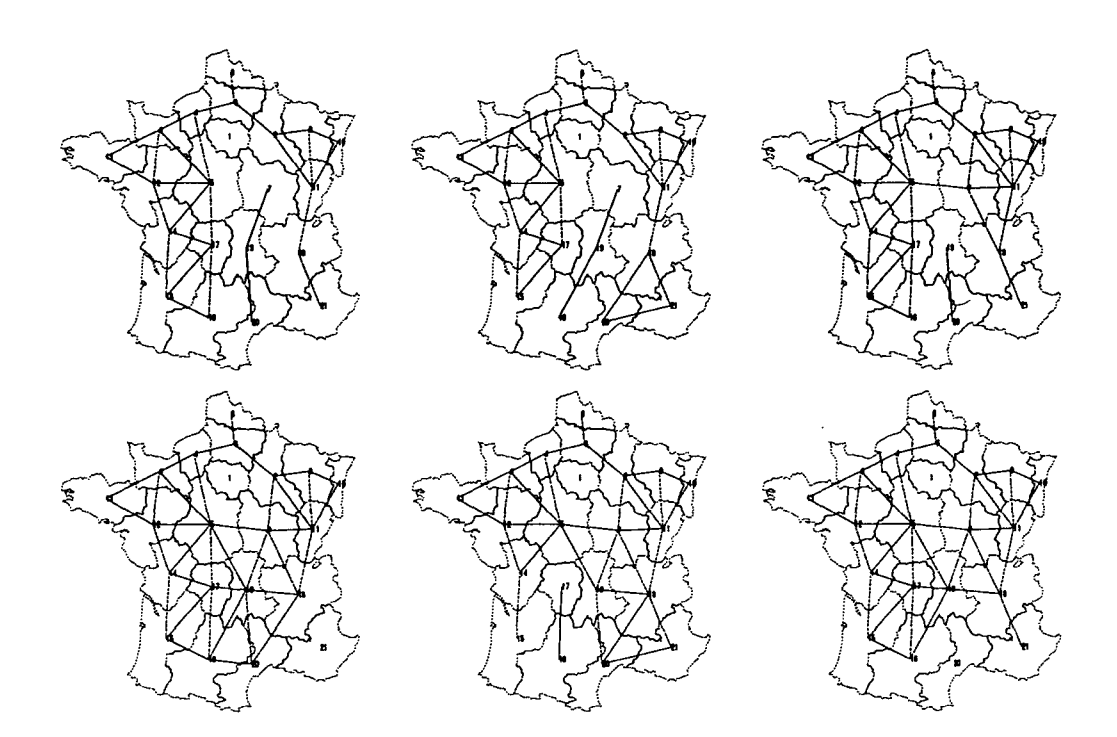

FlG. V.3 - *Cartes des six meilleurs découpages de la France pour le modèle Barrière (y < 1) appliqué à la matrice de flux M 31 (Do)*

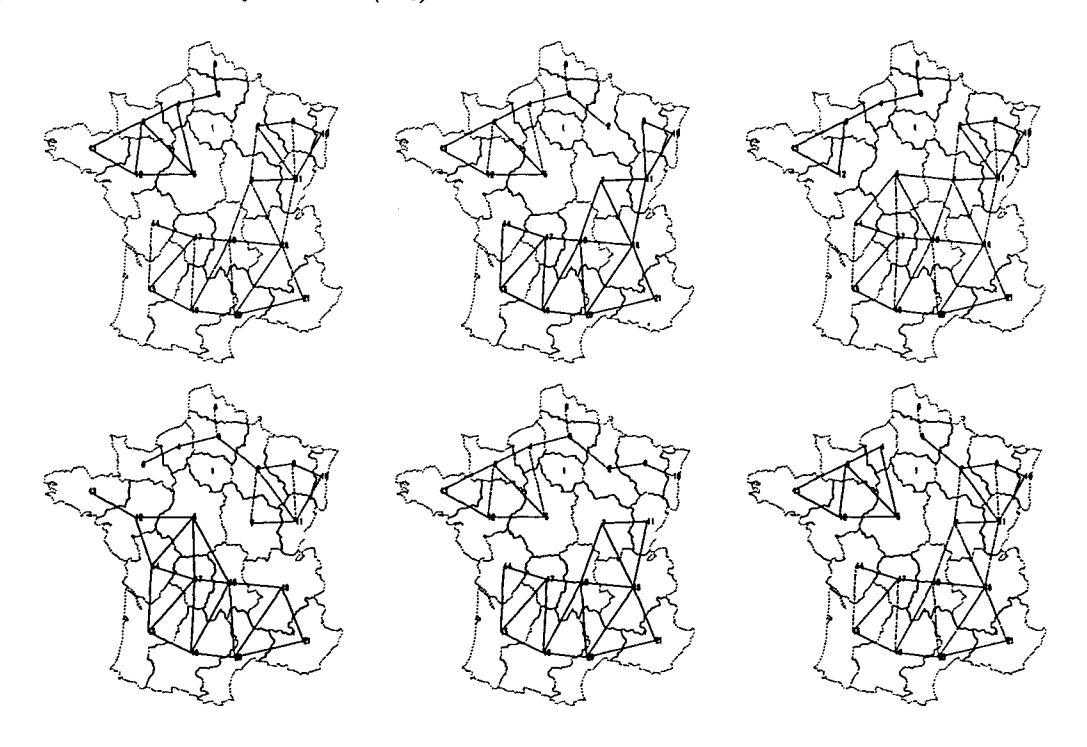

FlG. V.4 - *Cartes des six meilleurs découpages de la France pour le modèle Barrière (y > 1) appliqué à la matrice de flux M31 (Do)*

| $\overline{\bf M}32$ |            | $\gamma < 1$ |          | $\gamma > 1$ |       |                       |  |
|----------------------|------------|--------------|----------|--------------|-------|-----------------------|--|
| Rang                 | $\epsilon$ | Err          | $\gamma$ | $\epsilon$   | Err   | $\boldsymbol{\gamma}$ |  |
| 0                    | 0.945      | 0.102        | 0.530    | 0.669        | 0.072 | 3.654                 |  |
| 1                    | 0.948      | 0.102        | 0.529    | 0.682        | 0.074 | 3.363                 |  |
| $\mathbf{2}$         | 0.950      | 0.103        | 0.520    | 0.694        | 0.075 | 4.173                 |  |
| 3                    | 0.956      | 0.103        | 0.519    | 0.719        | 0.078 | 3.518                 |  |
| 4                    | 0.959      | 0.104        | 0.512    | 0.727        | 0.079 | 2.981                 |  |
| 5                    | 0.962      | 0.104        | 0.537    | 0.728        | 0.079 | 2.777                 |  |
| 6                    | 0.965      | 0.104        | 0.571    | 0.728        | 0.079 | 3.503                 |  |
| 7                    | 0.971      | 0.105        | 0.525    | 0.732        | 0.079 | 3.240                 |  |
| 8                    | 0.972      | 0.105        | 0.604    | 0.733        | 0.079 | 3.274                 |  |
| 9                    | 0.973      | 0.105        | 0.634    | 0.735        | 0.079 | 2.887                 |  |

TAB. V.2 - *Ecarts des dix meilleures partitions pour le modèle à effet de barrière (M32, DQ)*

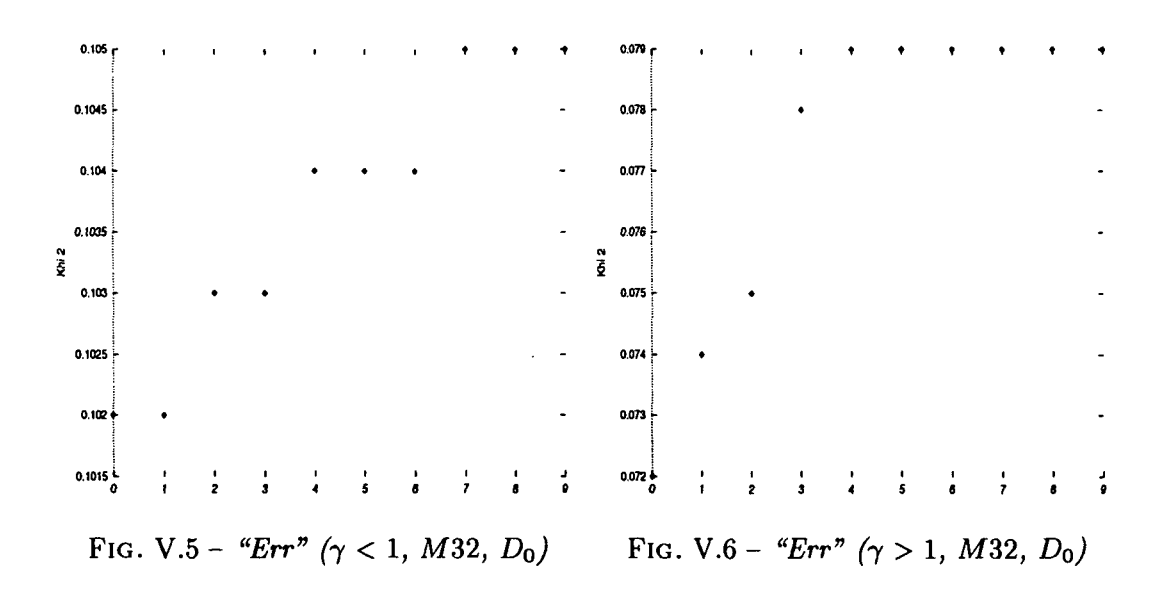

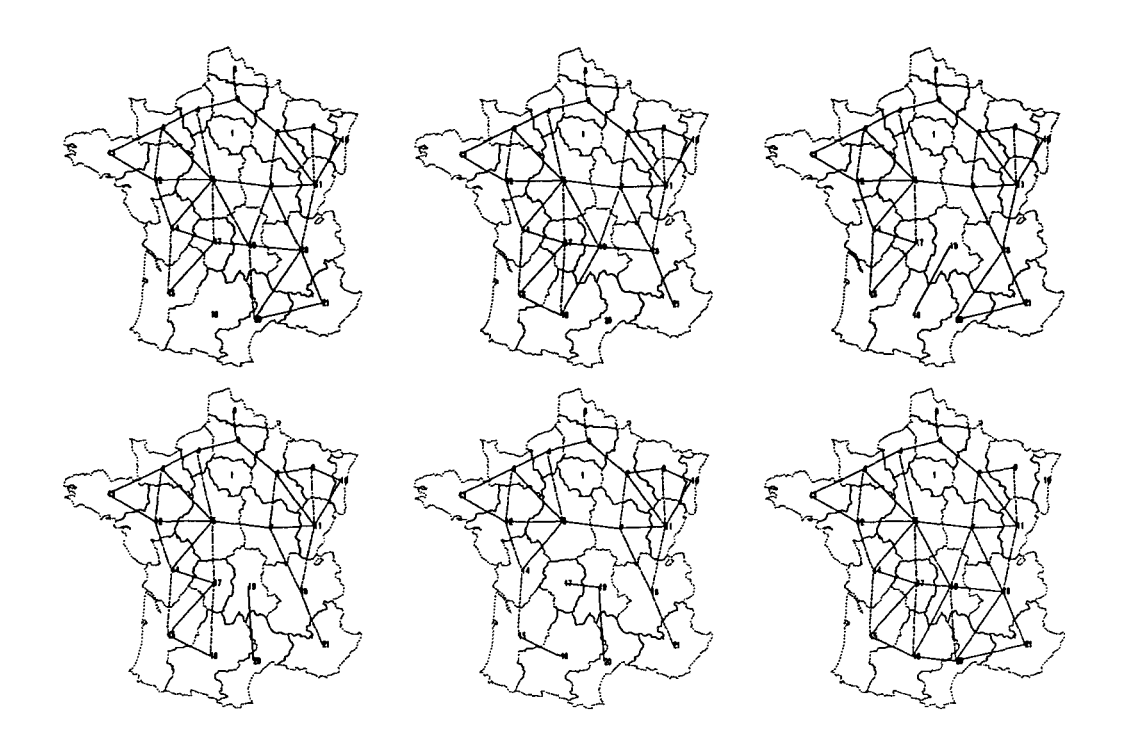

FlG. V.7 - *Cartes des six meilleurs découpages de la France pour le modèle Barrière (y < 1) appliqué à la matrice de flux M32 (DQ)*

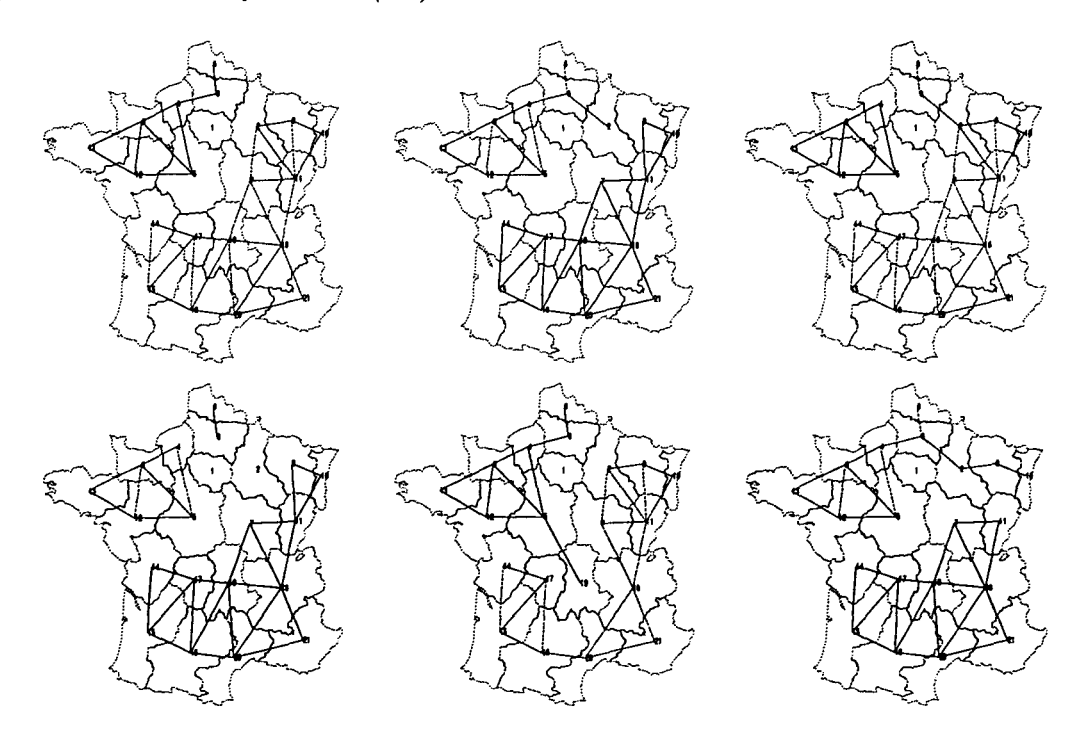

FlG. V.8 - *Cartes des six meilleurs découpages de la France pour le modèle Barrière (y > 1) appliqué à la matrice de flux M32 (DQ)*

 $\ddot{\psi}$ 

| $\overline{M}34$ |            | $\gamma < 1$ |                      | $\gamma > 1$ |       |          |
|------------------|------------|--------------|----------------------|--------------|-------|----------|
| Rang             | $\epsilon$ | Err          | $\boldsymbol \gamma$ | $\epsilon$   | Err   | $\gamma$ |
| 0                | 0.974      | 0.281        | 0.665                | 0.668        | 0.192 | 4.011    |
| ı                | 0.974      | 0.281        | 0.664                | 0.700        | 0.202 | 3.421    |
| $\mathbf 2$      | 0.977      | 0.281        | 0.675                | 0.706        | 0.203 | 3.462    |
| 3                | 0.981      | 0.283        | 0.678                | 0.713        | 0.205 | 4.242    |
| 4                | 0.982      | 0.283        | 0.682                | 0.717        | 0.206 | 3.090    |
| 5                | 0.982      | 0.283        | 0.676                | 0.722        | 0.208 | 4.141    |
| 6                | 0.983      | 0.283        | 0.683                | 0.725        | 0.209 | 3.071    |
| 7                | 0.987      | 0.284        | 0.682                | 0.726        | 0.209 | 3.033    |
| 8                | 0.990      | 0.285        | 0.751                | 0.731        | 0.211 | 2.991    |
| 9                | 0.992      | 0.286        | 0.685                | 0.732        | 0.211 | 3.281    |

TAB. V.3 – Ecarts des dix meilleures partitions pour le modèle à effet de barrière (M34,  $D_0$ )

÷,

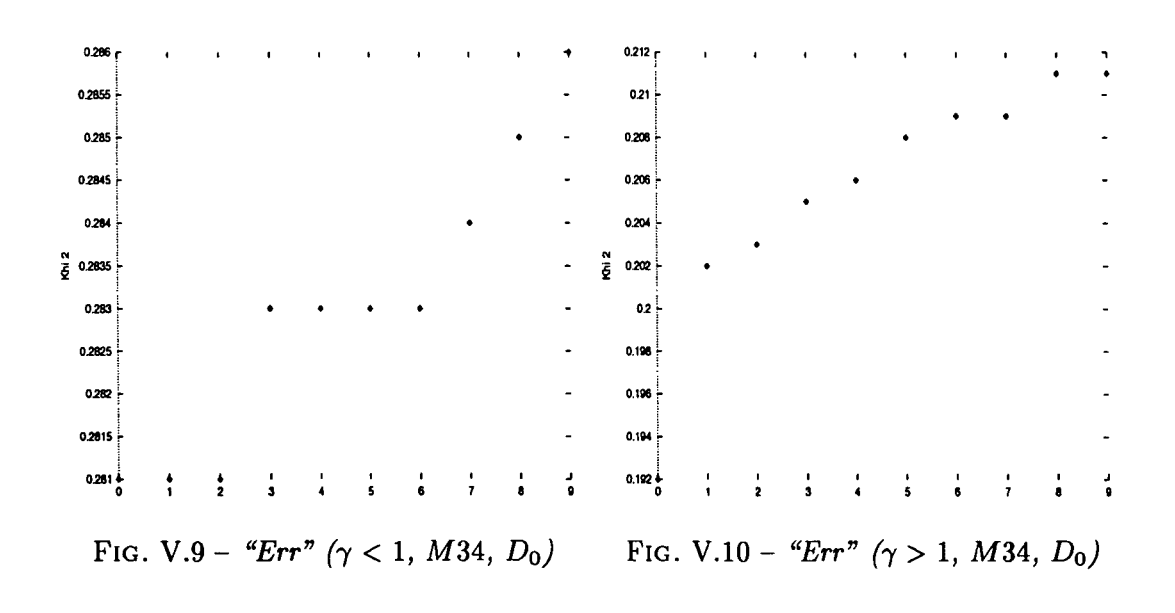

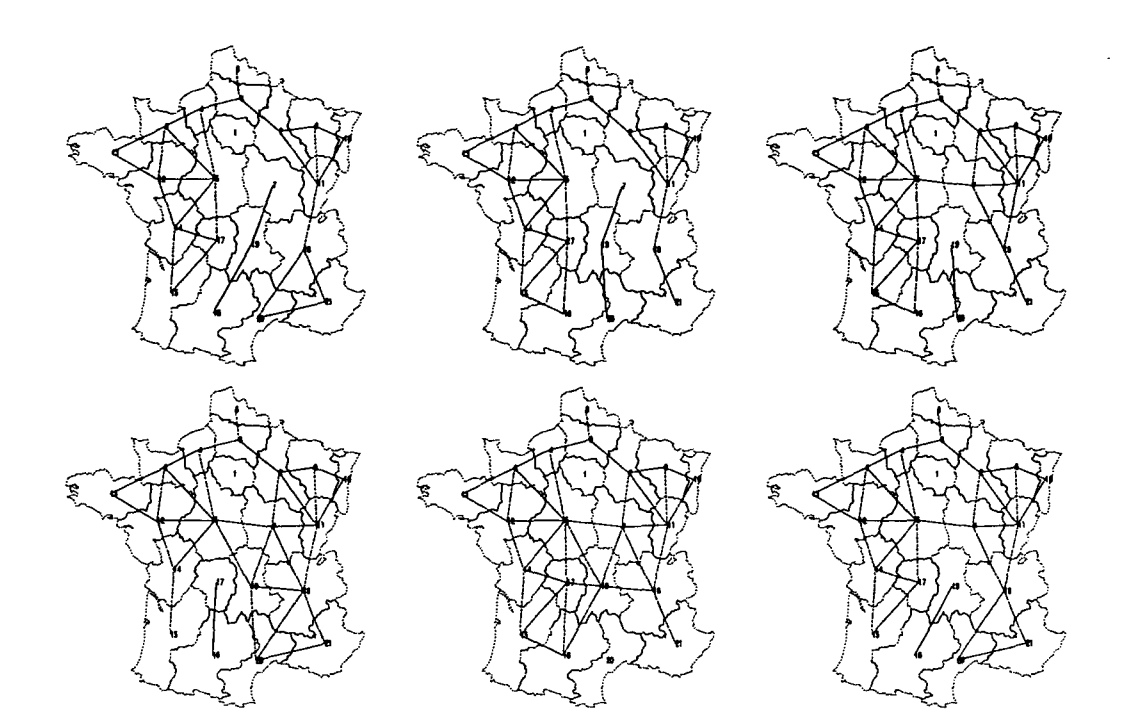

FIG. V.ll - *Cartes des six meilleurs découpages de la France pour le modèle Barrière (y < 1) appliqué à la matrice de flux* M34 *(Do)*

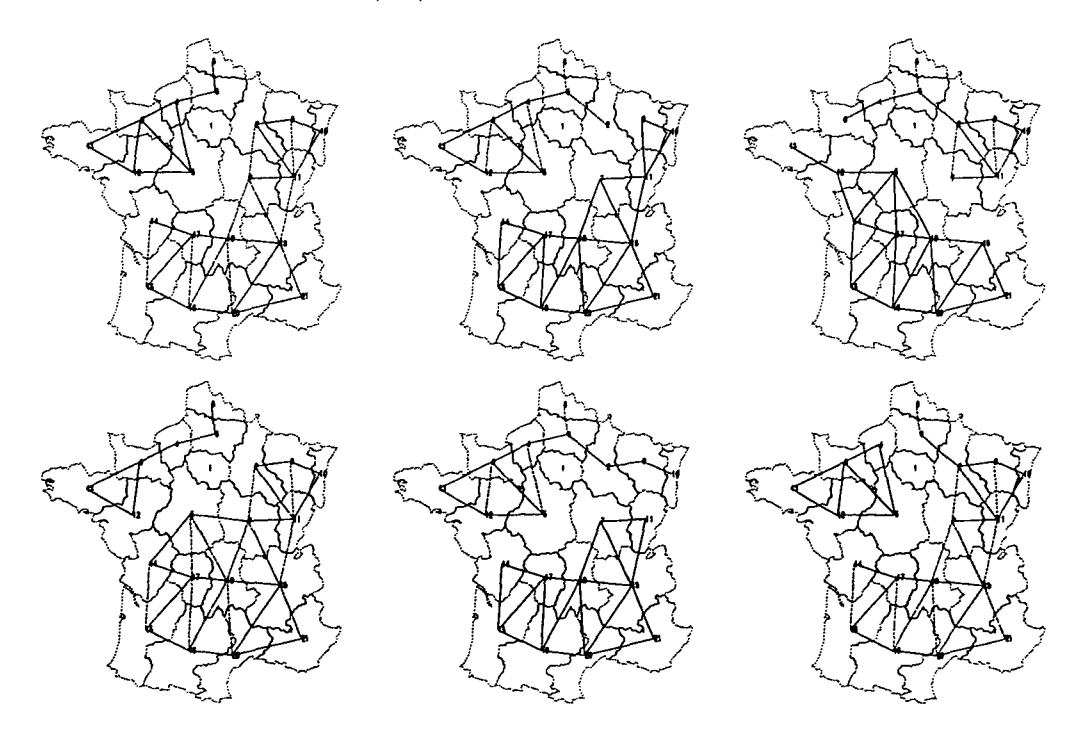

FlG. V.12 - *Cartes des six meilleurs découpages de la France pour le modèle Barrière (y > 1) appliqué à la matrice de flux* M34 *(DQ)*

| $\overline{\mathrm{MS15}}$ |            | $\gamma < 1$ |                       | $\gamma > 1$ |       |                       |
|----------------------------|------------|--------------|-----------------------|--------------|-------|-----------------------|
| Rang                       | $\epsilon$ | Err          | $\boldsymbol{\gamma}$ | $\epsilon$   | Err   | $\boldsymbol{\gamma}$ |
| 0                          | 0.990      | 0.563        | 0.748                 | 0.636        | 0.362 | 4.359                 |
| L                          | 0.991      | 0.564        | 0.802                 | 0.695        | 0.396 | 3.387                 |
| $\mathbf{2}$               | 0.993      | 0.565        | 0.336                 | 0.699        | 0.398 | 3.243                 |
| 3                          | 0.993      | 0.565        | 0.814                 | 0.700        | 0.398 | 3.816                 |
| 4                          | 0.993      | 0.565        | 0.831                 | 0.701        | 0.399 | 3.219                 |
| 5                          | 0.993      | 0.565        | 0.830                 | 0.702        | 0.399 | 4.212                 |
| 6                          | 0.994      | 0.566        | 0.831                 | 0.710        | 0.404 | $\overline{3.168}$    |
| 7                          | 0.995      | 0.566        | 0.832                 | 0.710        | 0.404 | 3.141                 |
| 8                          | 0.996      | 0.566        | 0.831                 | 0.714        | 0.406 | 3.339                 |
| 9                          | 0.996      | 0.567        | 0.832                 | 0.714        | 0.406 | 3.198                 |

TAB. V.4 - *Ecarts des dix meilleures partitions pour le modèle à effet de barrière (MSlb, DQ)*

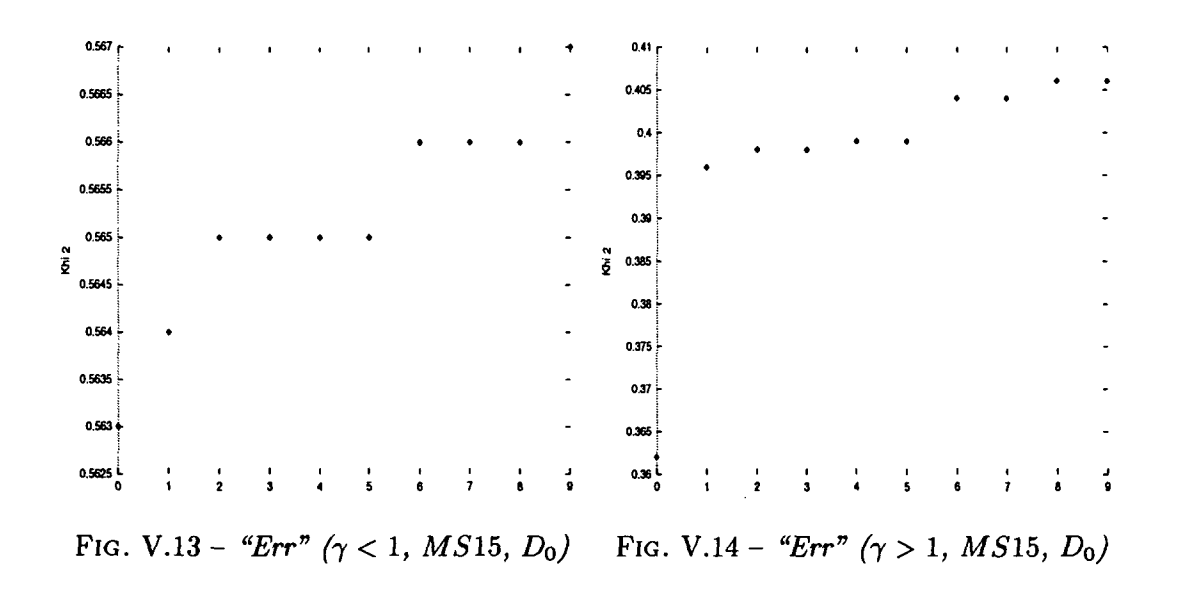

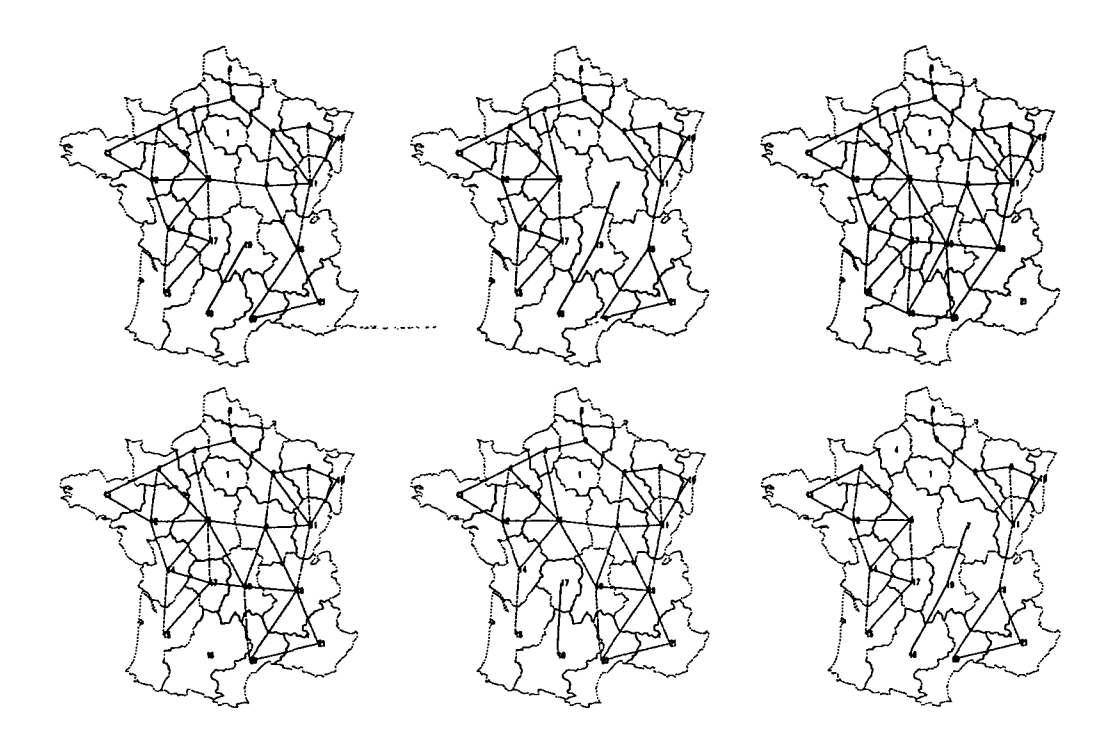

FlG. V.15 - *Cartes des six meilleurs découpages de la France pour le modèle Barrière (y < 1) appliqué à la matrice de flux MS15 (DQ)*

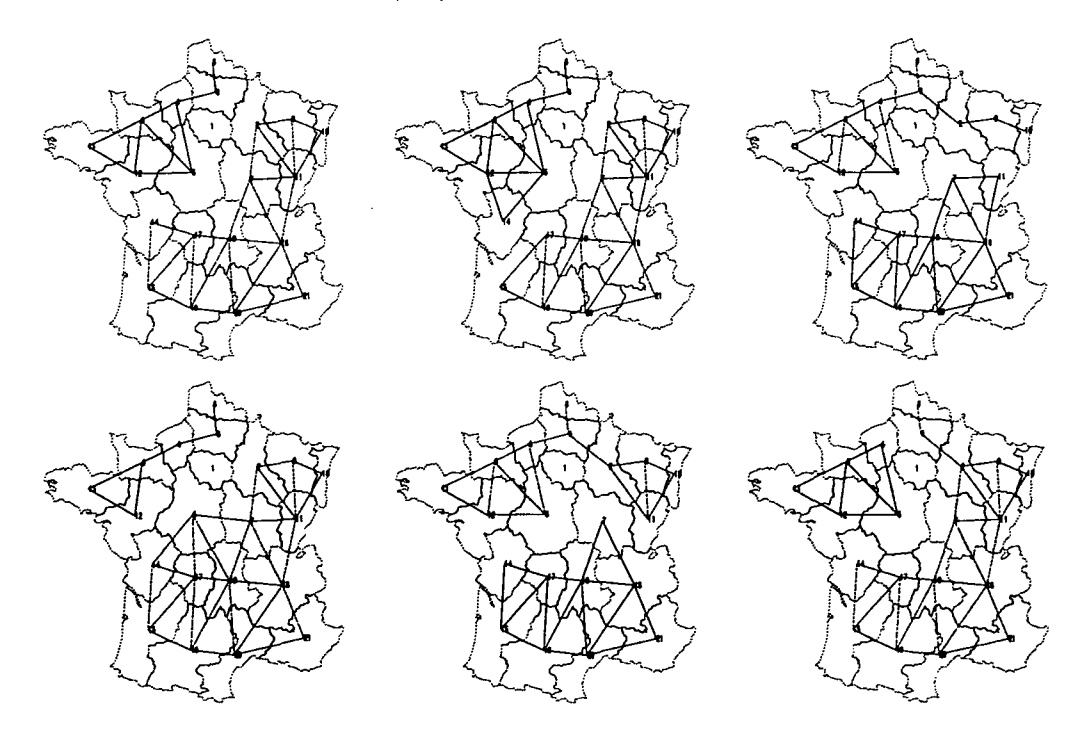

FlG. V.16 - *Cartes des six meilleurs découpages de la France pour le modèle Barrière (y > 1) appliqué à la matrice de flux MS15 (DQ)*

| $\overline{\text{MS16}}$ | $\gamma < 1$ |       |                       | $\gamma > 1$ |       |          |  |
|--------------------------|--------------|-------|-----------------------|--------------|-------|----------|--|
| Rang                     | $\epsilon$   | Err   | $\boldsymbol{\gamma}$ | $\epsilon$   | Err   | $\gamma$ |  |
| 0                        | 0.928        | 0.051 | 0.459                 | 0.708        | 0.039 | 3.483    |  |
| 1                        | 0.931        | 0.051 | 0.489                 | 0.720        | 0.040 | 3.052    |  |
| $\overline{2}$           | 0.932        | 0.052 | 0.413                 | 0.737        | 0.041 | 3.057    |  |
| 3                        | 0.937        | 0.052 | 0.363                 | 0.747        | 0.041 | 2.773    |  |
| 4                        | 0.943        | 0.052 | 0.382                 | 0.754        | 0.042 | 3.184    |  |
| 5                        | 0.946        | 0.052 | 0.447                 | 0.755        | 0.042 | 3.011    |  |
| 6                        | 0.947        | 0.052 | 0.425                 | 0.755        | 0.042 | 3.903    |  |
| 7                        | 0.958        | 0.053 | 0.445                 | 0.756        | 0.042 | 2.923    |  |
| 8                        | 0.963        | 0.053 | 0.506                 | 0.763        | 0.042 | 3.413    |  |
| 9                        | 0.966        | 0.053 | 0.722                 | 0.767        | 0.042 | 3.303    |  |

TAB. V.5 - Ecarts des dix meilleures partitions pour le modèle à effet de barrière (MS16,  $D_0$ )

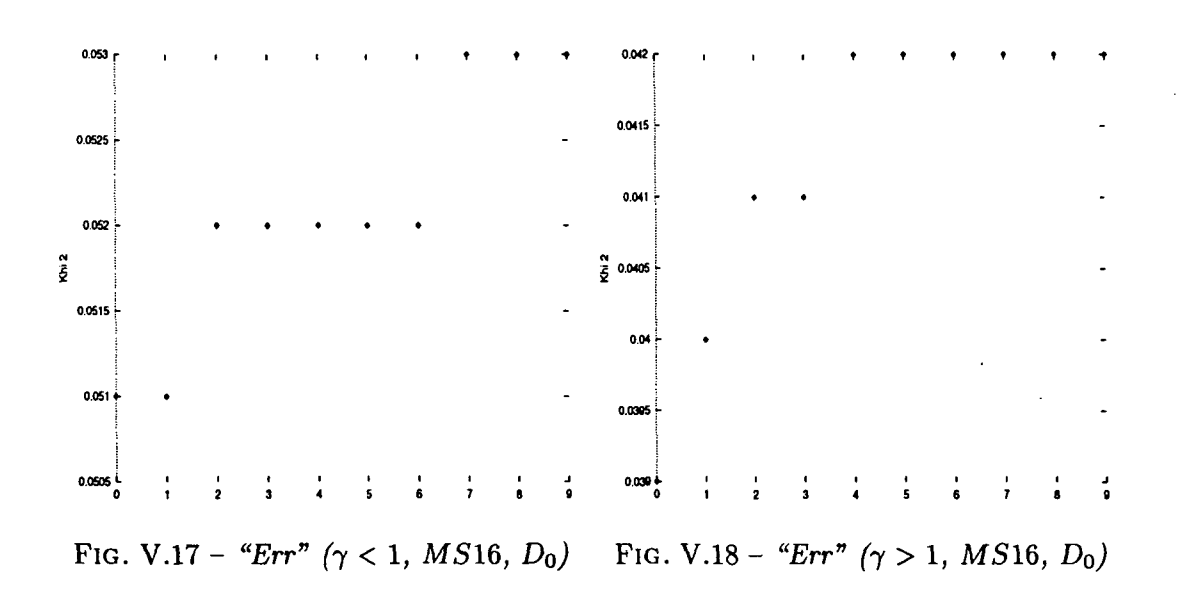

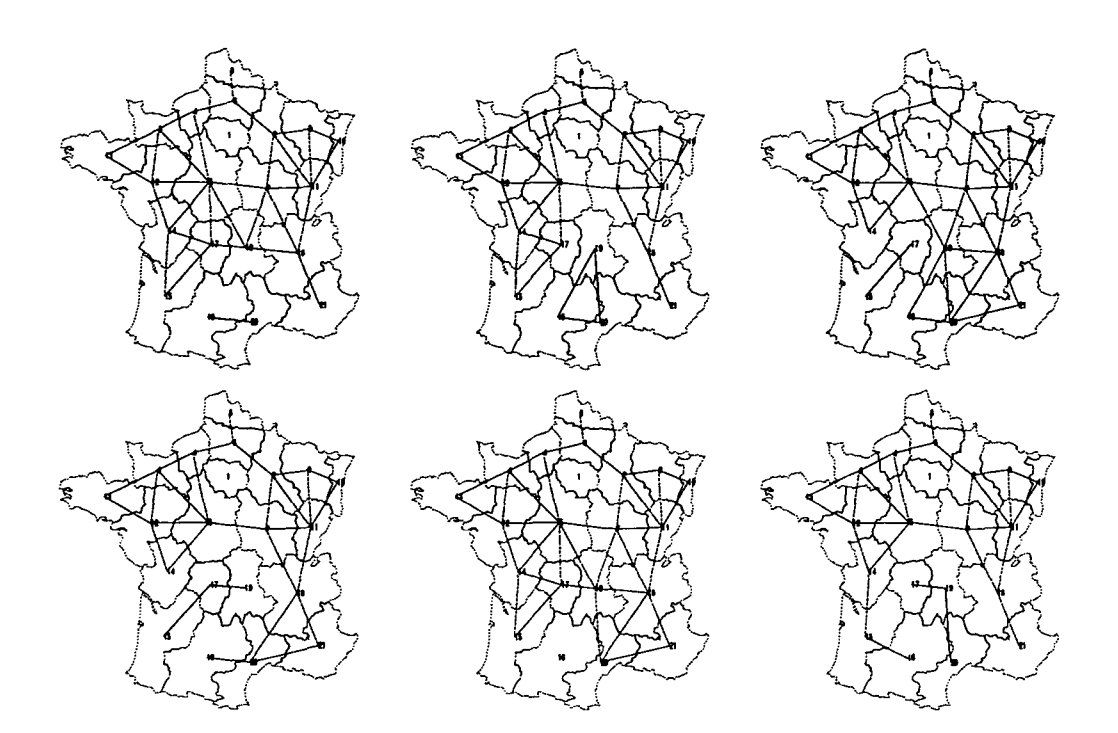

FIG. V.19 - Cartes des six meilleurs découpages de la France pour le modèle Barrière ( $\gamma$  < 1) *appliqué à la matrice de flux M S16 (Do)*

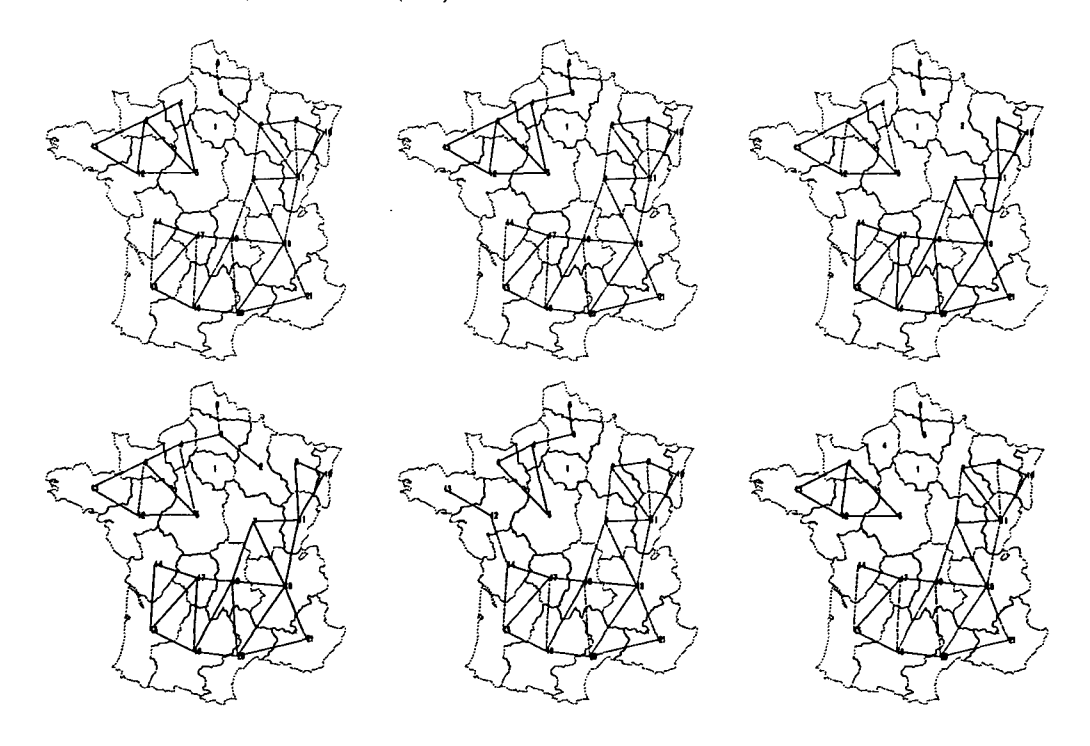

FlG. V.20 - *Cartes des six meilleurs découpages de la France pour le modèle Barrière (y* > *1) appliqué à la matrice de flux* M516 *(Do)*

 $\bar{z}$ 

| <b>MS19</b>    | $\gamma < 1$ |       |          | $\gamma > 1$ |       |                       |
|----------------|--------------|-------|----------|--------------|-------|-----------------------|
| Rang           | $\epsilon$   | Err   | $\gamma$ | $\epsilon$   | Err   | $\boldsymbol{\gamma}$ |
| 0              | 0.985        | 0.416 | 0.765    | 0.631        | 0.266 | 4.752                 |
| 1              | 0.986        | 0.416 | 0.760    | 0.686        | 0.290 | 4.087                 |
| $\overline{2}$ | 0.988        | 0.417 | 0.769    | 0.693        | 0.293 | 3.668                 |
| 3              | 0.989        | 0.417 | 0.766    | 0.703        | 0.297 | 3.118                 |
| 4              | 0.989        | 0.418 | 0.767    | 0.705        | 0.297 | 3.105                 |
| 5              | 0.989        | 0.418 | 0.769    | 0.709        | 0.299 | 3.608                 |
| 6              | 0.992        | 0.419 | 0.771    | 0.710        | 0.300 | 3.218                 |
| 7              | 0.993        | 0.419 | 0.765    | 0.712        | 0.301 | 3.411                 |
| 8              | 0.994        | 0.420 | 0.769    | 0.713        | 0.301 | 3.040                 |
| 9              | 0.994        | 0.420 | 0.773    | 0.717        | 0.303 | 3.281                 |

TAB. V.6 - Ecarts des dix meilleures partitions pour le modèle à effet de barrière (MS19,  $D_0$ )

 $\ddot{\phantom{a}}$ 

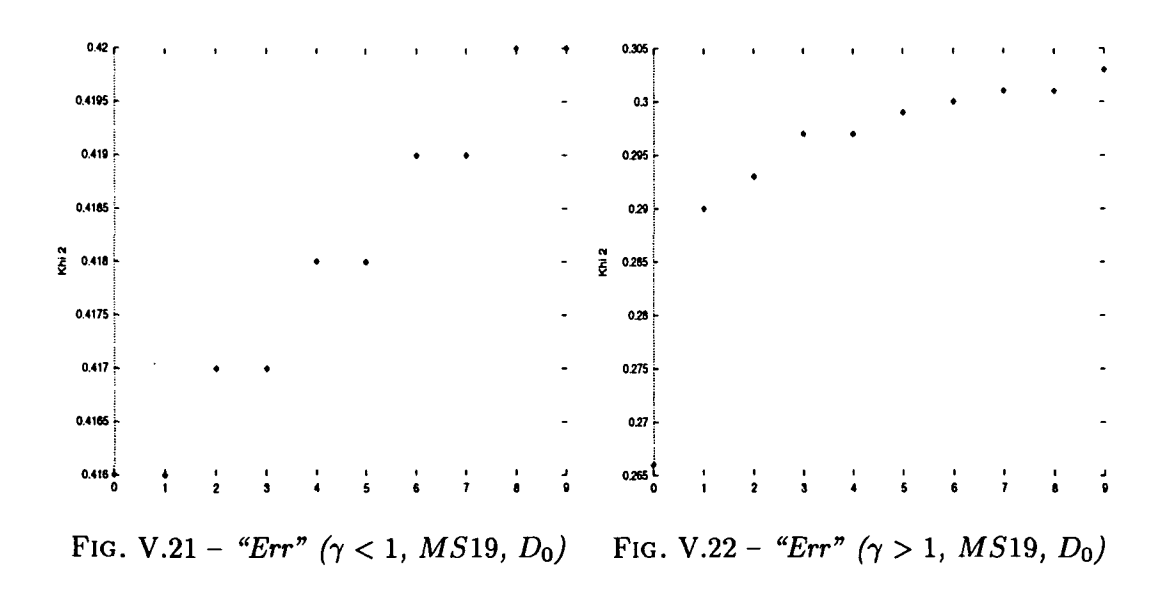

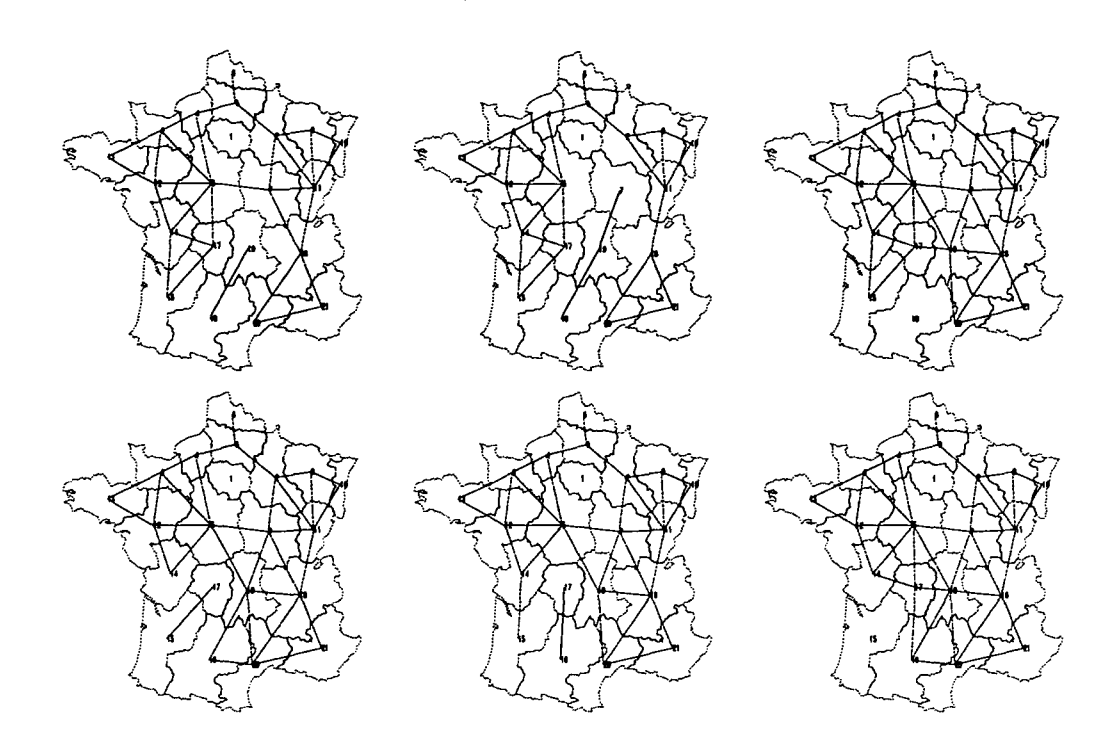

FIG. V.23 - Cartes des six meilleurs découpages de la France pour le modèle Barrière  $(\gamma < 1)$ *appliqué à la matrice de flux M S*19 *(DQ)*

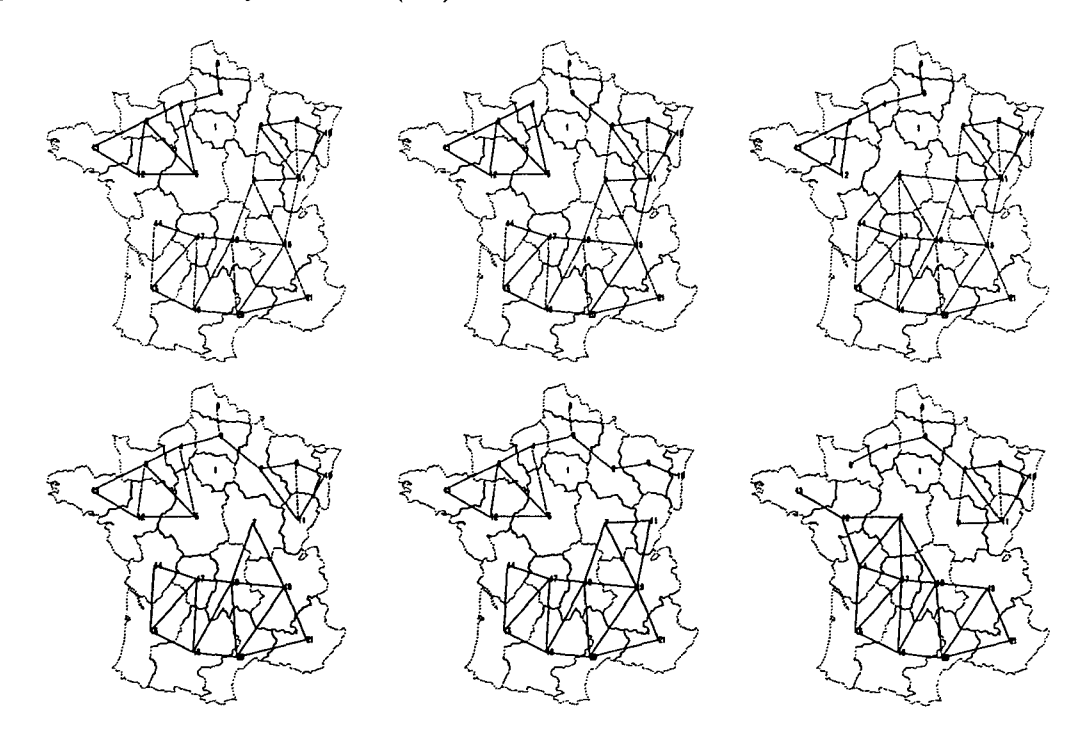

FIG. V.24 - Cartes des six meilleurs découpages de la France pour le modèle Barrière  $(\gamma > 1)$ *appliqué à la matrice de flux MS19 (DQ)*

| $\overline{V}LS$ | $\gamma < 1$ |       |                    | $\gamma > 1$ |       |                       |
|------------------|--------------|-------|--------------------|--------------|-------|-----------------------|
| Rang             | €            | Err   | $\gamma$           | E            | Err   | $\boldsymbol{\gamma}$ |
| 0                | 0.981        | 0.436 | $\overline{0.713}$ | 0.684        | 0.304 | 5.022                 |
| 1                | 0.982        | 0.436 | 0.672              | 0.696        | 0.309 | 4.086                 |
| $\overline{2}$   | 0.982        | 0.436 | 0.731              | 0.701        | 0.311 | 3.993                 |
| 3                | 0.983        | 0.437 | 0.764              | 0.705        | 0.313 | 4.319                 |
| 4                | 0.983        | 0.437 | 0.743              | 0.706        | 0.314 | 3.915                 |
| 5                | 0.983        | 0.437 | 0.710              | 0.709        | 0.315 | 4.470                 |
| 6                | 0.985        | 0.438 | 0.761              | 0.713        | 0.317 | 3.982                 |
| 7                | 0.986        | 0.438 | 0.162              | 0.714        | 0.317 | 3.900                 |
| 8                | 0.988        | 0.439 | 0.785              | 0.715        | 0.318 | 4.555                 |
| 9                | 0.989        | 0.439 | 0.775              | 0.717        | 0.318 | 3.819                 |

TAB. V.7 - Ecarts des dix meilleures partitions pour le modèle à effet de barrière (VLS,  $D_0$ )

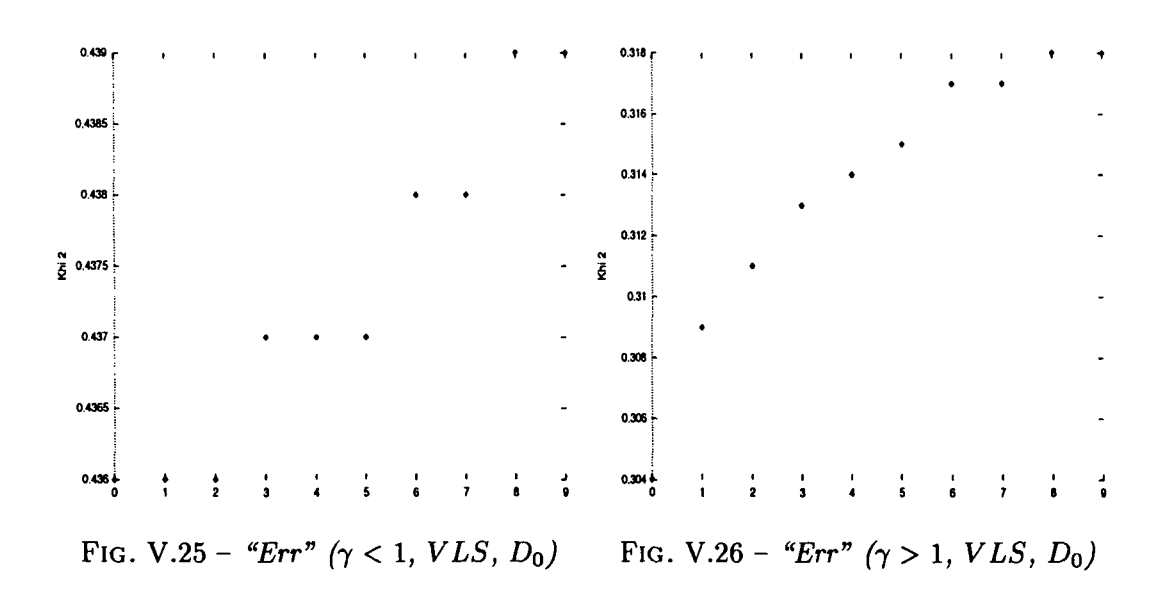

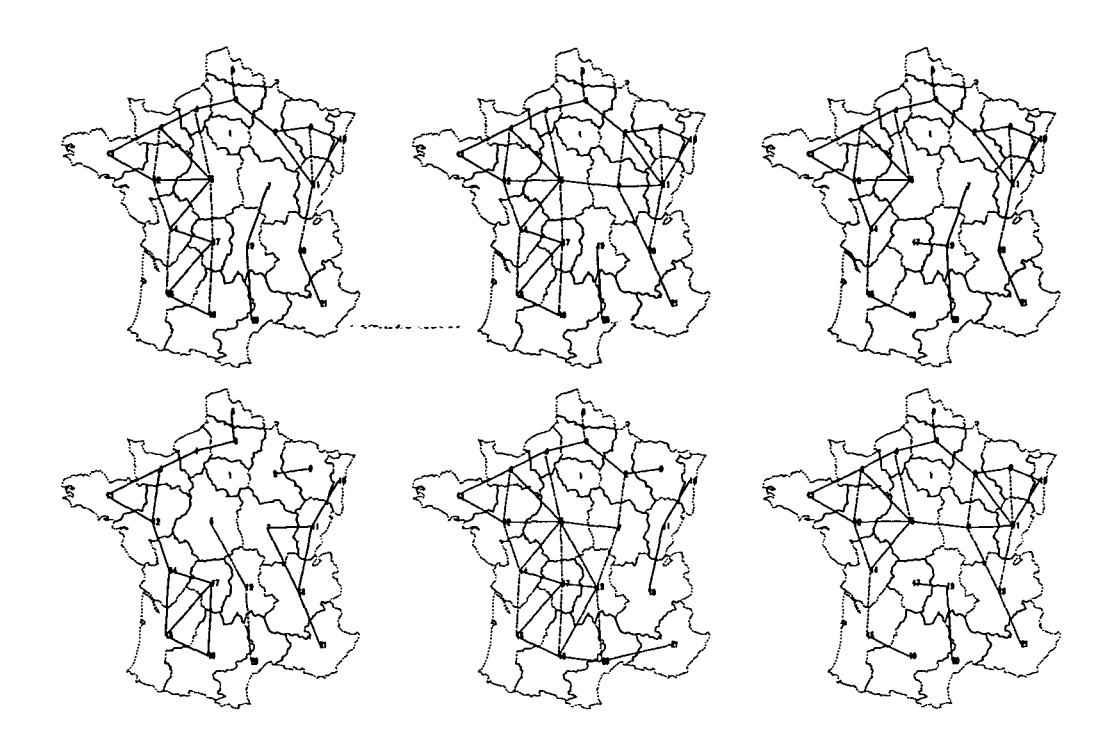

FlG. V.27 - *Cartes des six meilleurs découpages de la France pour le modèle Barrière (7 < l) appliqué à la matrice de flux VLS (DQ)*

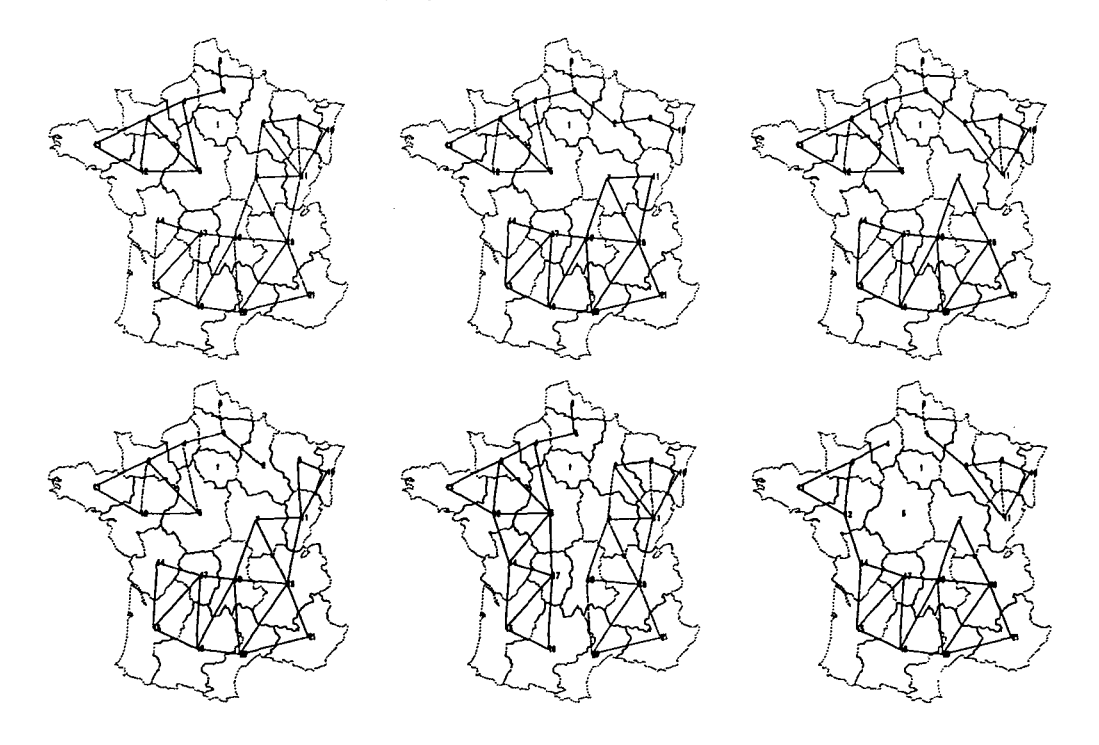

FIG. V.28 - *Cartes des six meilleurs découpages de la France pour le modèle Barrière* (7 > *l) appliqué à la matrice de flux VLS (DQ)*

| VLS2     |            | $\gamma < 1$ |                      | $\gamma > 1$ |       |                       |  |
|----------|------------|--------------|----------------------|--------------|-------|-----------------------|--|
| Rang     | $\epsilon$ | Err          | $\boldsymbol \gamma$ | €            | Err   | $\boldsymbol{\gamma}$ |  |
| 0        | 0.948      | 0.216        | 0.101                | 0.681        | 0.155 | 4.341                 |  |
| 1        | 0.964      | 0.219        | 0.656                | 0.689        | 0.157 | 4.054                 |  |
| $\bf{2}$ | 0.965      | 0.220        | 0.667                | 0.710        | 0.162 | 4.000                 |  |
| 3        | 0.966      | 0.220        | 0.663                | 0.714        | 0.162 | 3.752                 |  |
| 4        | 0.967      | 0.220        | 0.668                | 0.728        | 0.166 | 4.295                 |  |
| 5        | 0.967      | 0.220        | 0.659                | 0.738        | 0.168 | 4.221                 |  |
| 6        | 0.969      | 0.220        | 0.671                | 0.739        | 0.168 | 3.344                 |  |
| 7        | 0.972      | 0.221        | 0.678                | 0.741        | 0.169 | 3.352                 |  |
| 8        | 0.972      | 0.221        | 0.666                | 0.744        | 0.169 | 3.297                 |  |
| 9        | 0.976      | 0.222        | 0.676                | 0.747        | 0.170 | 3.181                 |  |

TAB. V.8 - *Ecarts des dix meilleures partitions pour le modèle à effet de barrière (VLS2, DQ)*

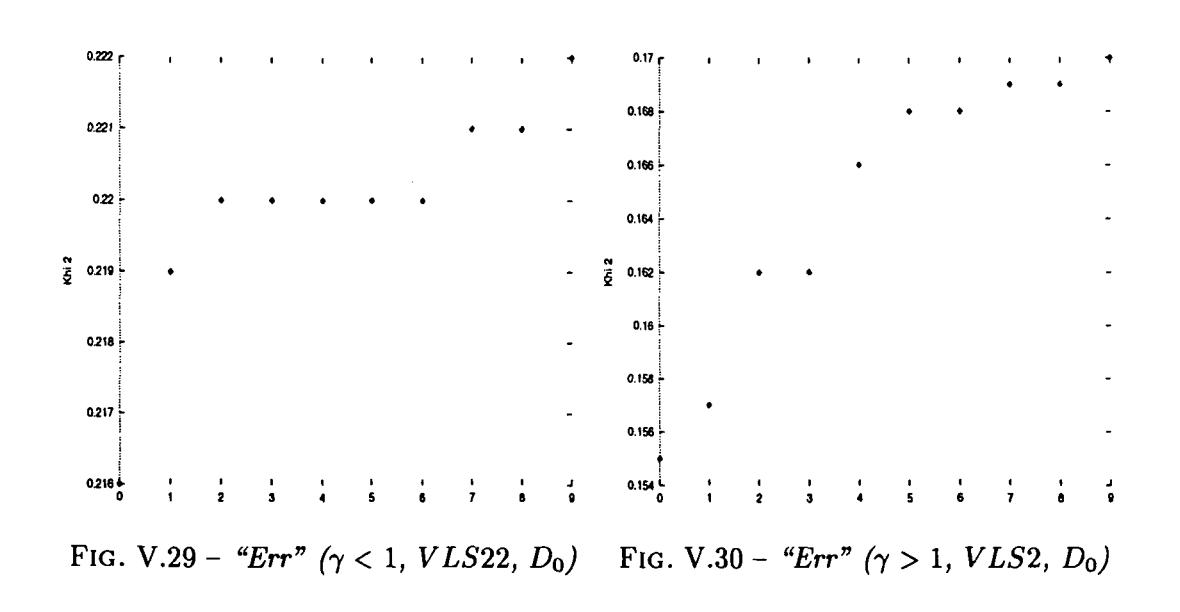

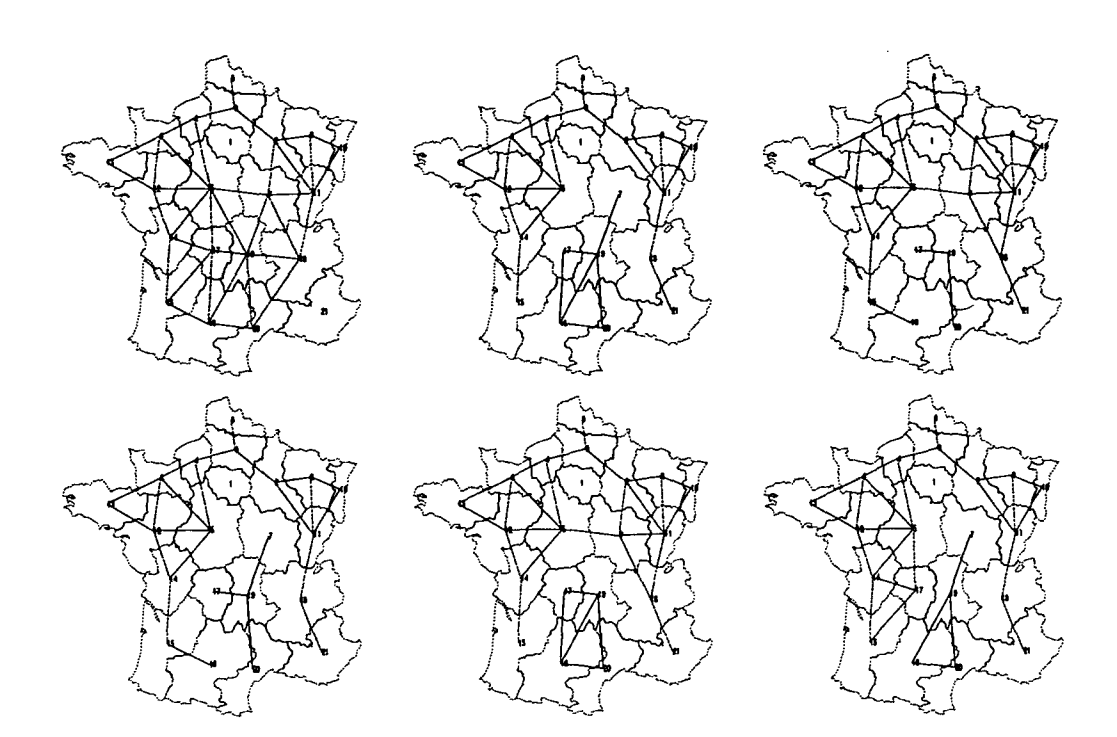

FIG. V.31 - *Cartes des six meilleurs découpages de la France pour le modèle Barrière (y < 1) appliqué à la matrice de flux VLSI (Do)*

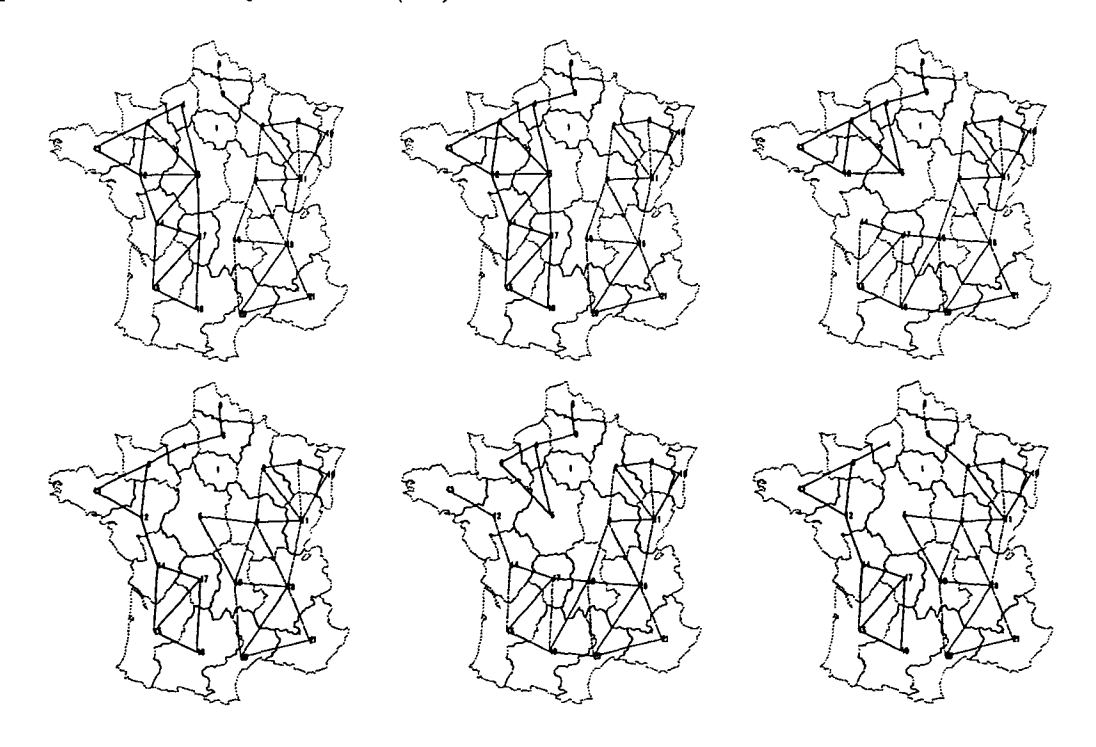

FIG. V.32 - Cartes des six meilleurs découpages de la France pour le modèle Barrière ( $\gamma > 1$ ) *appliqué à la matrice de flux VLSI (Do)*

 $\mathsf{r}^{\scriptscriptstyle\texttt{(1)}}$ 

÷  $\mathbf{I}$ 

 $\ddot{\phantom{0}}$ 

 $\mathbf{I}$ 

| VLS3         | $\gamma < 1$ |       |                      | $\gamma > 1$ |       |       |
|--------------|--------------|-------|----------------------|--------------|-------|-------|
| Rang         | $\epsilon$   | Err   | $\boldsymbol \gamma$ | $\epsilon$   | Err   |       |
| 0            | 0.949        | 0.184 | 0.496                | 0.738        | 0.143 | 4.066 |
| 1            | 0.961        | 0.186 | 0.178                | 0.753        | 0.146 | 3.715 |
| $\mathbf{2}$ | 0.964        | 0.187 | 0.561                | 0.754        | 0.146 | 3.716 |
| 3            | 0.965        | 0.187 | 0.517                | 0.756        | 0.147 | 4.003 |
| 4            | 0.965        | 0.187 | 0.604                | 0.759        | 0.147 | 3.612 |
| 5            | 0.967        | 0.188 | 0.644                | 0.762        | 0.148 | 3.773 |
| 6            | 0.975        | 0.189 | 0.545                | 0.772        | 0.150 | 3.443 |
| 7            | 0.976        | 0.189 | 0.539                | 0.773        | 0.150 | 3.959 |
| 8            | 0.978        | 0.190 | 0.599                | 0.777        | 0.151 | 3.729 |
| 9            | 0.979        | 0.190 | 0.603                | 0.778        | 0.151 | 3.387 |

TAB. V.9 - Ecarts des dix meilleures partitions pour le modèle à effet de barrière (VLS3,  $D_0$ )

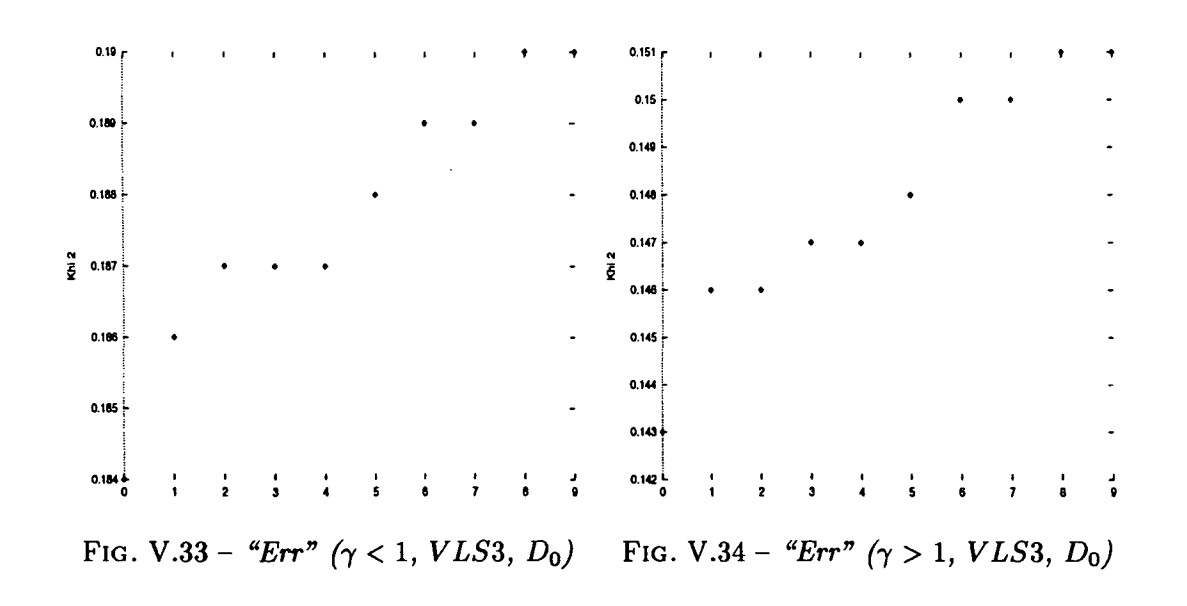

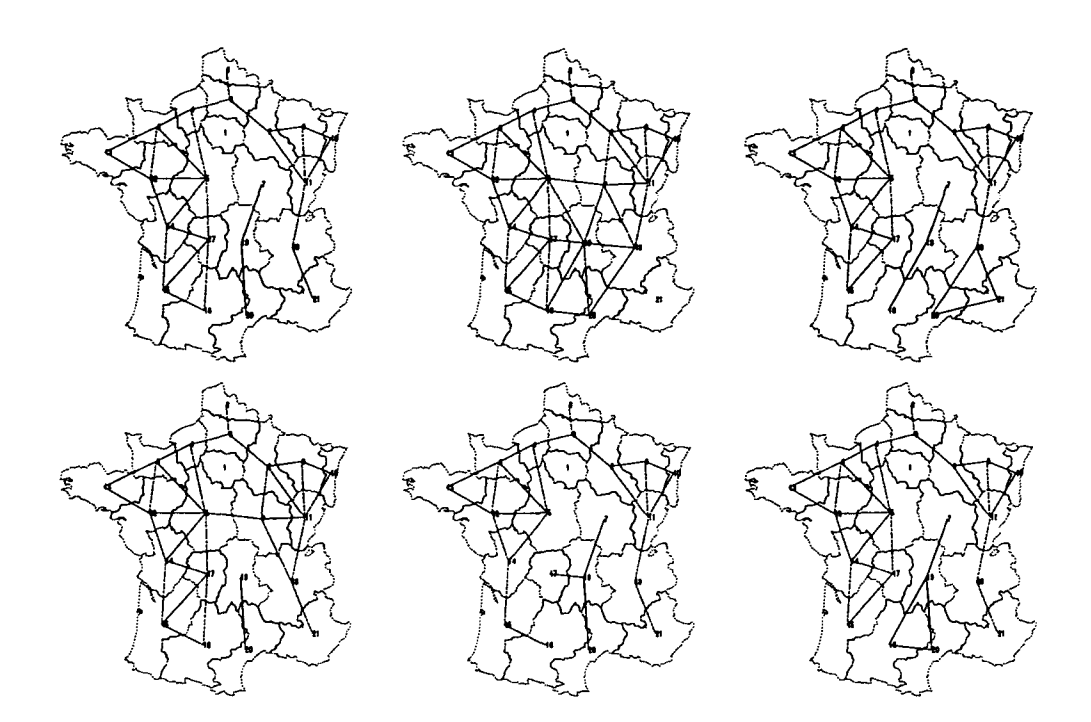

FIG. V.35 - *Cartes des six meilleurs découpages de la France pour le modèle Barrière (y < 1) appliqué à la matrice de flux VLS3 (Do)*

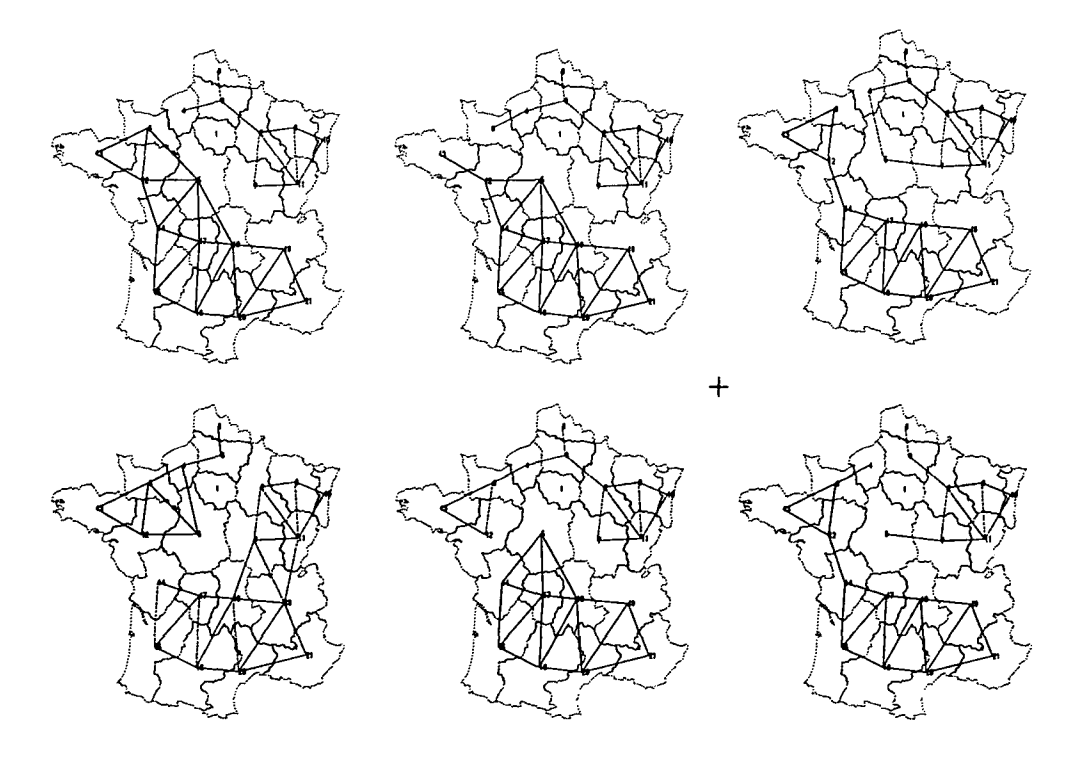

FIG. V.36 - *Cartes des six meilleurs découpages de la France pour le modèle Barrière (y* > *1) appliqué à la matrice de flux VLS3 (Do)*

 $\mathbf{r}$  :

 $\overline{1}$ 

 $\ddot{\phantom{1}}$ 

| M31              |       | $\gamma < 1$ |          |          | $\gamma > 1$ |       |          |                       |
|------------------|-------|--------------|----------|----------|--------------|-------|----------|-----------------------|
| Rang             | ε     | Err          | $\alpha$ | $\gamma$ | ε            | Err   | $\alpha$ | $\boldsymbol{\gamma}$ |
| 0                | 0.056 | 0.020        | $-2.28$  | 0.636    | 0.047        | 0.017 | $-2.10$  | 1.672                 |
| 1                | 0.057 | 0.020        | $-2.26$  | 0.729    | 0.049        | 0.018 | $-2.10$  | 1.589                 |
| $\overline{2}$   | 0.057 | 0.020        | $-2.28$  | 0.717    | 0.050        | 0.018 | $-2.15$  | 1.606                 |
| 3                | 0.057 | 0.020        | $-2.25$  | 0.741    | 0.051        | 0.018 | $-2.11$  | 1.538                 |
| $\boldsymbol{4}$ | 0.058 | 0.021        | $-2.23$  | 0.572    | 0.051        | 0.018 | $-2.13$  | 1.589                 |
| $5\phantom{.0}$  | 0.059 | 0.021        | $-2.22$  | 0.825    | 0.051        | 0.018 | $-2.11$  | 1.567                 |
| 6                | 0.059 | 0.021        | $-2.24$  | 0.810    | 0.051        | 0.018 | $-2.14$  | 1.530                 |
| 7                | 0.060 | 0.021        | $-2.25$  | 0.805    | 0.052        | 0.018 | $-2.12$  | 1.504                 |
| 8                | 0.060 | 0.021        | $-2.25$  | 0.780    | 0.052        | 0.018 | $-2.11$  | 1.503                 |
| 9                | 0.060 | 0.021        | $-2.22$  | 0.852    | 0.052        | 0.018 | $-2.14$  | 1.500                 |

TAB. V.10 - Ecarts des dix meilleures partitions pour le modèle Paréto + Barrière (M31,  $D_0$ )

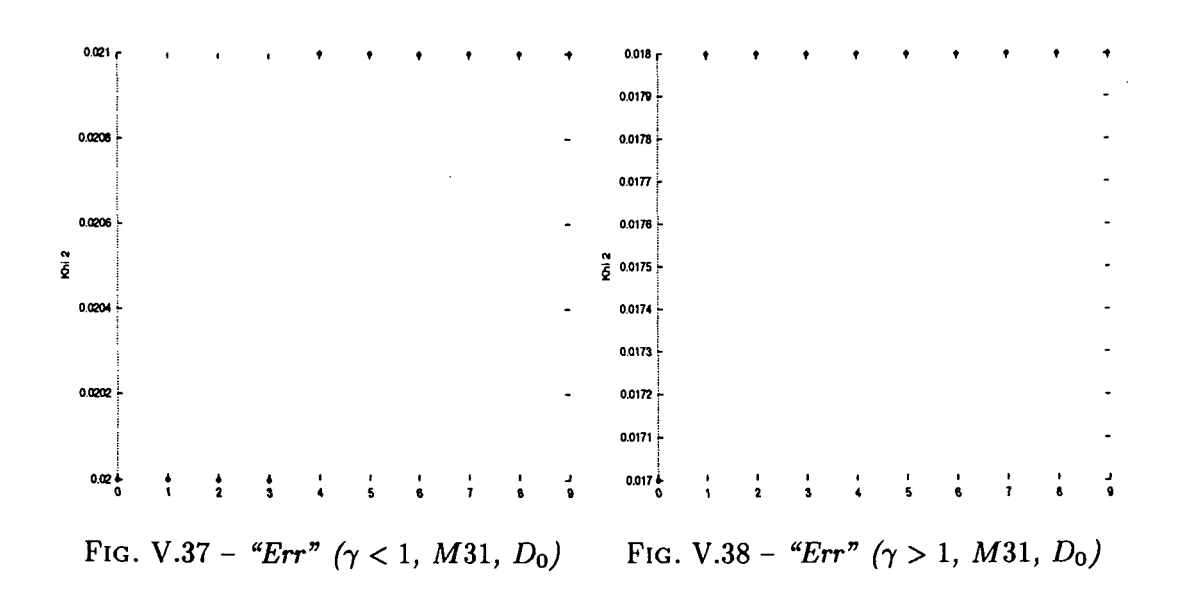

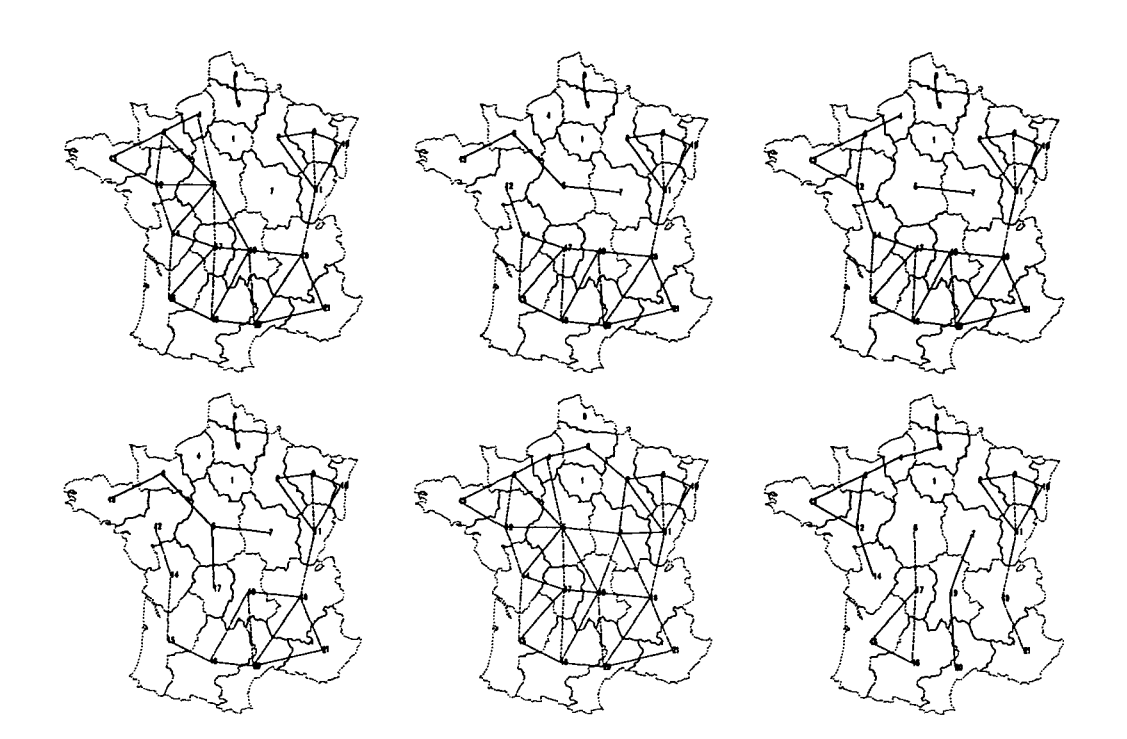

FlG. V.39 - *Cartes des six meilleurs découpages de la France pour le modèle Barrière (y < l) appliqué à la matrice de flux MSI (DQ)*

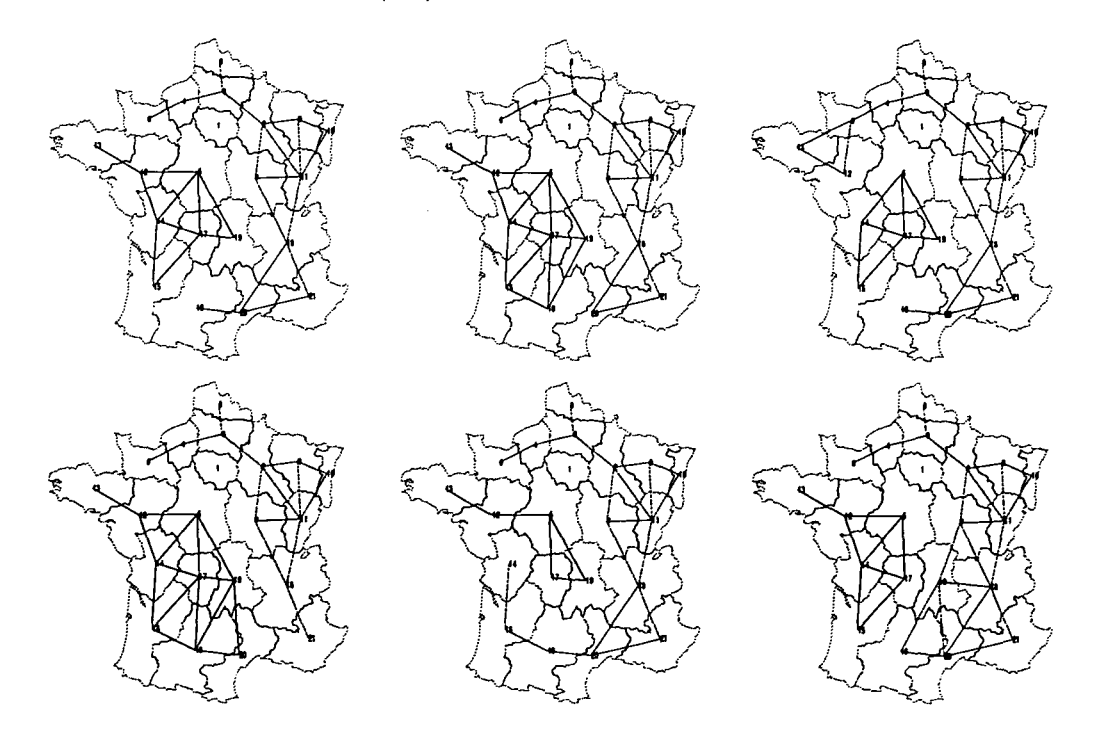

FlG. V.40 - *Cartes des six meilleurs découpages de la France pour le modèle Barrière (y > l) appliqué à la matrice de flux* M31 *(DQ)*

 $\ddot{a}$ 

 $\ddot{\phantom{a}}$ 

| M32            |       | $\gamma < 1$ |          |                       | $\gamma > 1$ |       |          |                       |
|----------------|-------|--------------|----------|-----------------------|--------------|-------|----------|-----------------------|
| Rang           | ε     | Err          | $\alpha$ | $\boldsymbol{\gamma}$ | ε            | Err   | $\alpha$ | $\boldsymbol{\gamma}$ |
| 0              | 0.167 | 0.018        | $-1.48$  | 0.741                 | 0.142        | 0.015 | $-1.39$  | 1.689                 |
| 1              | 0.169 | 0.018        | -1.47    | 0.747                 | 0.142        | 0.015 | $-1.37$  | 1.663                 |
| $\overline{2}$ | 0.169 | 0.018        | $-1.48$  | 0.711                 | 0.146        | 0.016 | $-1.40$  | 1.655                 |
| 3              | 0.169 | 0.018        | $-1.49$  | 0.731                 | 0.146        | 0.016 | $-1.39$  | 1.627                 |
| 4              | 0.169 | 0.018        | $-1.50$  | 0.676                 | 0.148        | 0.016 | $-1.34$  | 1.653                 |
| 5              | 0.169 | 0.018        | $-1.46$  | 0.770                 | 0.148        | 0.016 | $-1.31$  | 1.645                 |
| 6              | 0.170 | 0.018        | $-1.50$  | 0.705                 | 0.149        | 0.016 | $-1.48$  | 2.000                 |
| 7              | 0.170 | 0.018        | $-1.45$  | 0.756                 | 0.152        | 0.016 | $-1.34$  | 1.523                 |
| 8              | 0.170 | 0.018        | $-1.48$  | 0.763                 | 0.152        | 0.016 | $-1.40$  | 1.647                 |
| 9              | 0.170 | 0.018        | $-1.46$  | 0.770                 | 0.152        | 0.016 | $-1.35$  | 1.526                 |

TAB. V.11 - Ecarts des dix meilleures partitions pour le modèle Parèto + Barrière (M32,  $D_0$ )

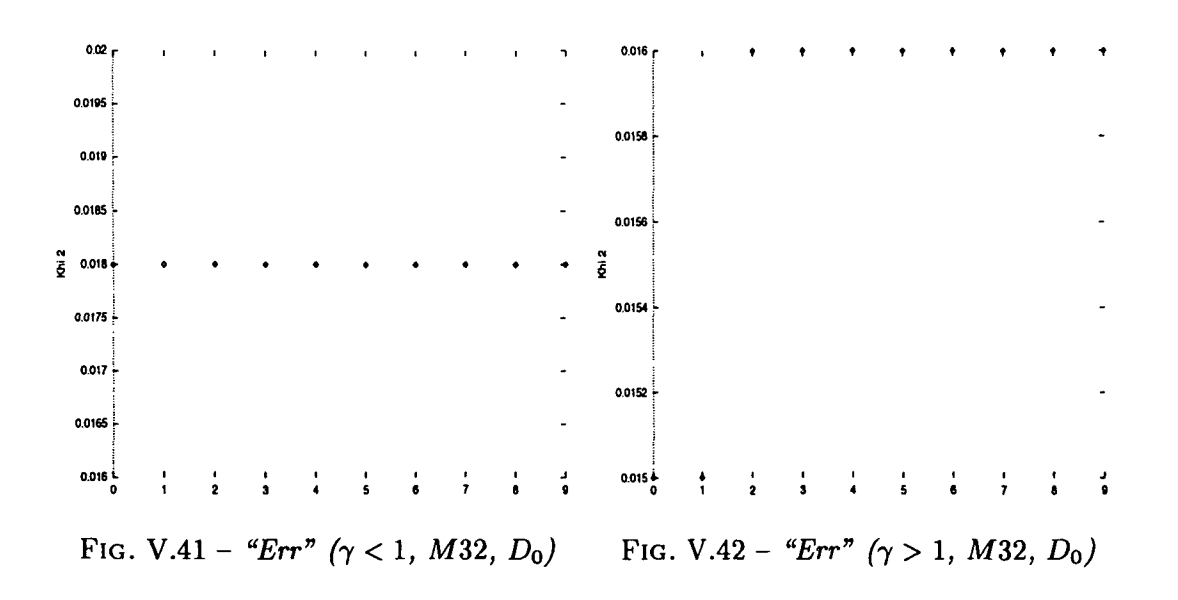

 $\ddot{\phantom{0}}$ 

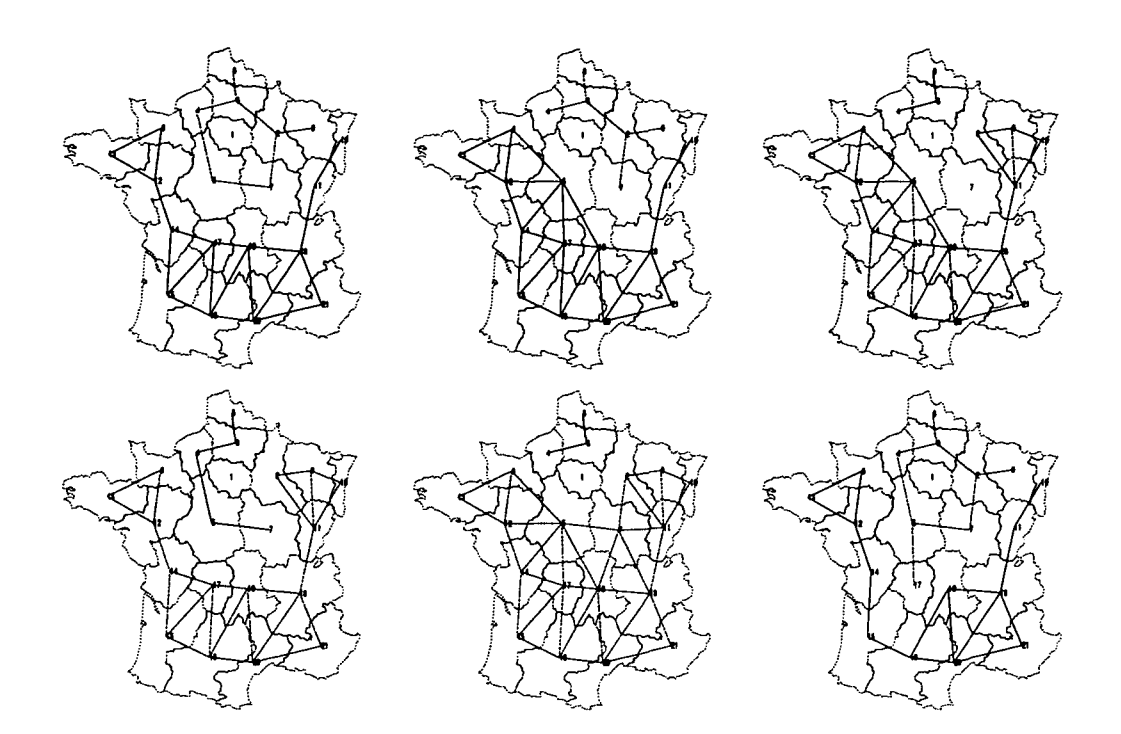

FlG. V.43 - *Cartes des six meilleurs découpages de la France pour le modèle Pareéto + Barrière (y < l) appliqué à la matrice de flux* M32 *(DQ)*

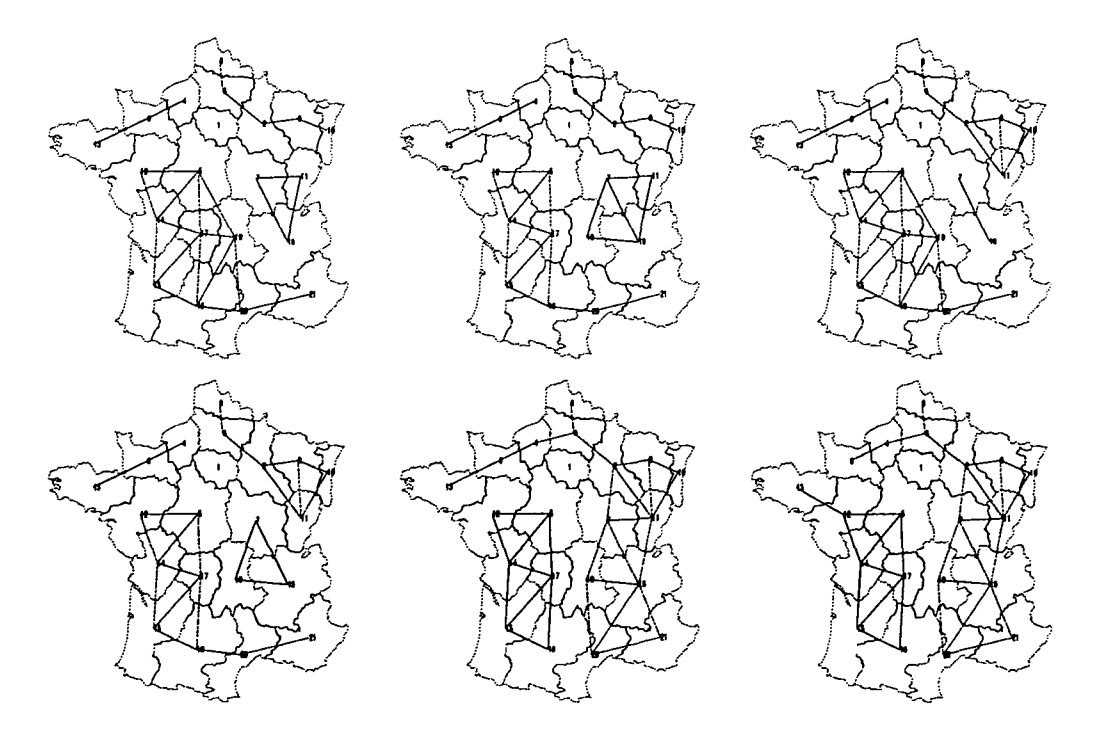

FlG. V.44 - *Cartes des six meilleurs découpages de la France pour le modèle Paréto + Barrière*  $(\gamma > 1)$  appliqué à la matrice de flux M32 (D<sub>0</sub>)

| M34            |       | $\gamma < 1$ |          |                      | $\gamma > 1$ |       |          |                       |
|----------------|-------|--------------|----------|----------------------|--------------|-------|----------|-----------------------|
| Rang           | ε     | Err          | $\alpha$ | $\mathbf{\tilde{v}}$ | ε            | Err   | $\alpha$ | $\boldsymbol{\gamma}$ |
| 0              | 0.089 | 0.026        | $-1.98$  | 0.639                | 0.076        | 0.022 | $-1.81$  | 1.728                 |
| 1              | 0.090 | 0.026        | $-1.96$  | 0.722                | 0.078        | 0.022 | $-1.81$  | 1.652                 |
| $\overline{2}$ | 0.090 | 0.026        | $-1.95$  | 0.504                | 0.078        | 0.022 | $-1.80$  | 1.665                 |
| 3              | 0.090 | 0.026        | $-1.97$  | 0.713                | 0.080        | 0.023 | $-1.81$  | 1.614                 |
| 4              | 0.091 | 0.026        | $-1.99$  | 0.704                | 0.080        | 0.023 | $-1.84$  | 1.588                 |
| $\bf{5}$       | 0.091 | 0.026        | $-1.97$  | 0.731                | 0.081        | 0.023 | $-1.81$  | 1.639                 |
| 6              | 0.091 | 0.026        | $-1.98$  | 0.714                | 0.081        | 0.023 | $-1.83$  | 1.561                 |
| 7              | 0.091 | 0.026        | $-1.97$  | 0.734                | 0.083        | 0.024 | $-1.83$  | 1.525                 |
| 8              | 0.092 | 0.026        | $-1.95$  | 0.720                | 0.083        | 0.024 | $-1.85$  | 1.533                 |
| 9              | 0.092 | 0.026        | $-1.96$  | 0.749                | 0.084        | 0.024 | $-1.82$  | 1.498                 |

TAB. V.12 - Ecarts des dix meilleures partitions pour le modèle Paréto + Barrière (M34,  $D_0$ )

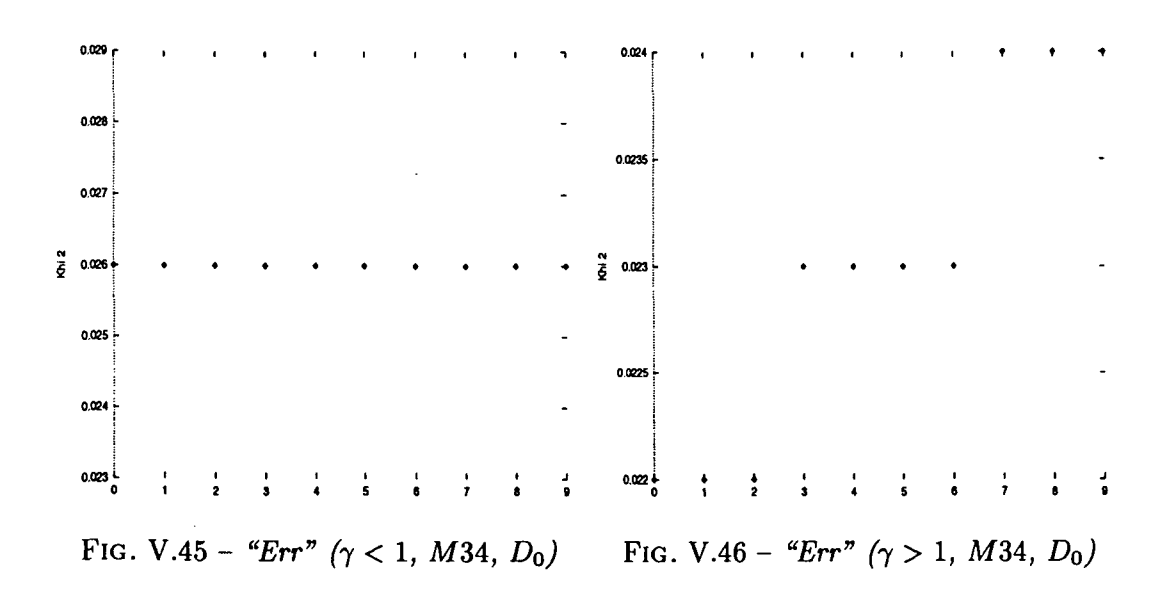

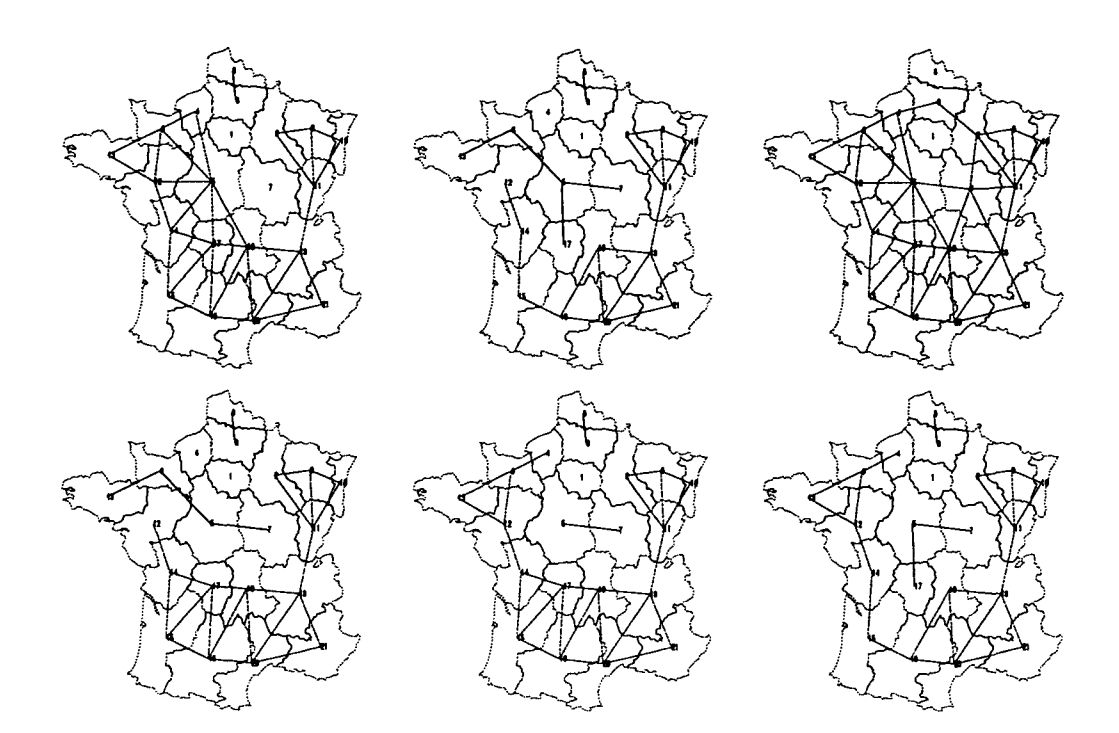

FlG. V.47 - *Cartes des six meilleurs découpages de la France pour le modèle Paréto + Barrière (y < l) appliqué à la matrice de flux* M34 *(Do)*

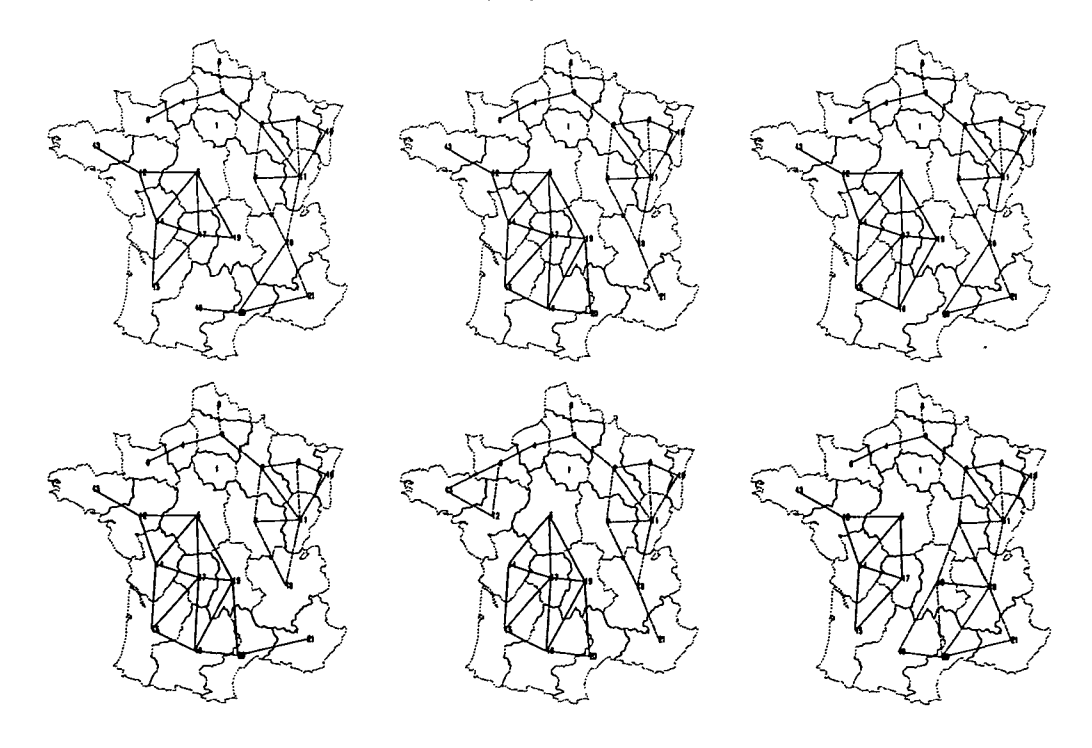

FlG. V.48 - *Cartes des six meilleurs découpages de la France pour le modèle Paréto + Barrière (y > 1) appliqué à la matrice de flux M34 (DQ)*

| $\overline{\text{MS15}}$ | $\gamma < 1$  |       |          |                       | $\gamma > 1$ |       |          |          |
|--------------------------|---------------|-------|----------|-----------------------|--------------|-------|----------|----------|
| Rang                     | $\varepsilon$ | Err   | $\alpha$ | $\boldsymbol{\gamma}$ | ε            | Err   | $\alpha$ | $\gamma$ |
| 0                        | 0.084         | 0.048 | $-2.21$  | 0.490                 | 0.069        | 0.039 | $-2.04$  | 1.707    |
| 1                        | 0.085         | 0.048 | $-2.22$  | 0.627                 | 0.073        | 0.042 | $-2.10$  | 1.651    |
| $\mathbf{2}$             | 0.086         | 0.049 | $-2.27$  | 0.765                 | 0.074        | 0.042 | $-2.05$  | 1.565    |
| 3                        | 0.086         | 0.049 | $-2.26$  | 0.745                 | 0.074        | 0.042 | $-2.03$  | 1.625    |
| 4                        | 0.087         | 0.049 | $-2.23$  | 0.754                 | 0.074        | 0.042 | $-2.11$  | 1.639    |
| 5                        | 0.087         | 0.049 | $-2.20$  | 0.594                 | 0.074        | 0.042 | $-2.09$  | 1.600    |
| 6                        | 0.087         | 0.049 | $-2.21$  | 0.620                 | 0.075        | 0.043 | $-2.06$  | 1.573    |
| 7                        | 0.087         | 0.049 | $-2.25$  | 0.816                 | 0.076        | 0.043 | $-2.10$  | 1.474    |
| 8                        | 0.088         | 0.050 | $-2.24$  | 0.851                 | 0.076        | 0.043 | $-2.09$  | 1.500    |
| 9                        | 0.088         | 0.050 | $-2.23$  | 0.839                 | 0.076        | 0.043 | $-2.09$  | 1.511    |

TAB. V.13 - *Ecarts des dix meilleures partitions pour le modèle Paréto + Barrière (MSlb, DQ)*

 $\bar{z}$ 

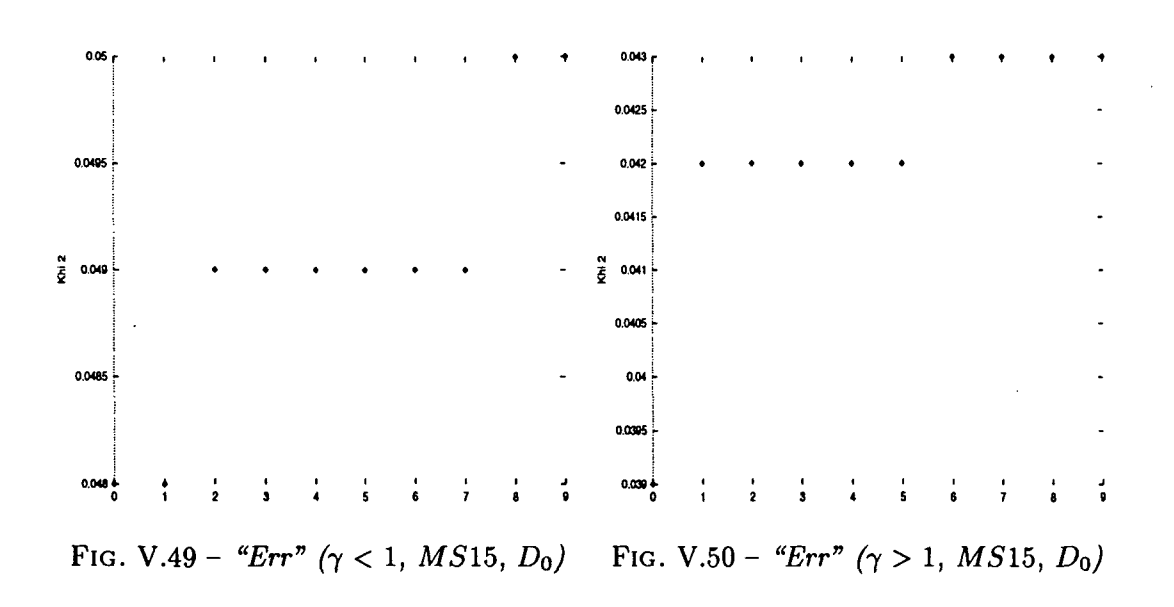

 $\bar{z}$ 

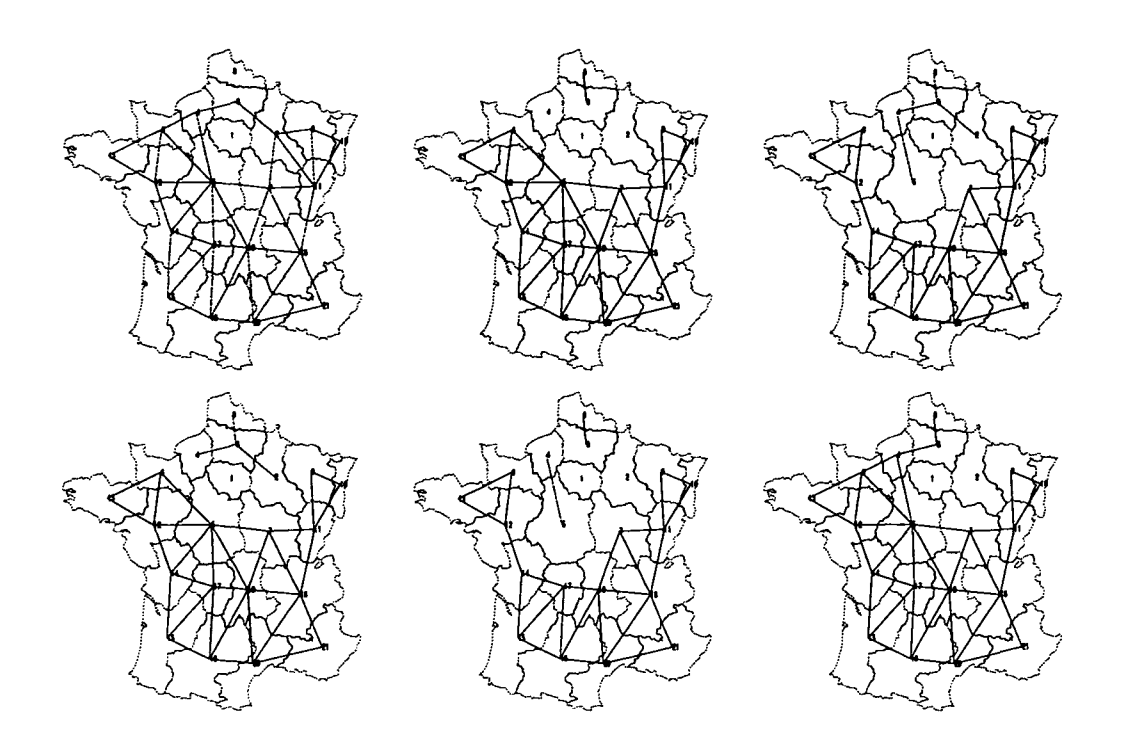

FiG. V.51 - *Cartes des six meilleurs découpages de la France pour le modèle Paréto + Barrière*  $(\gamma < 1)$  appliqué à la matrice de flux MS15 (D<sub>0</sub>)

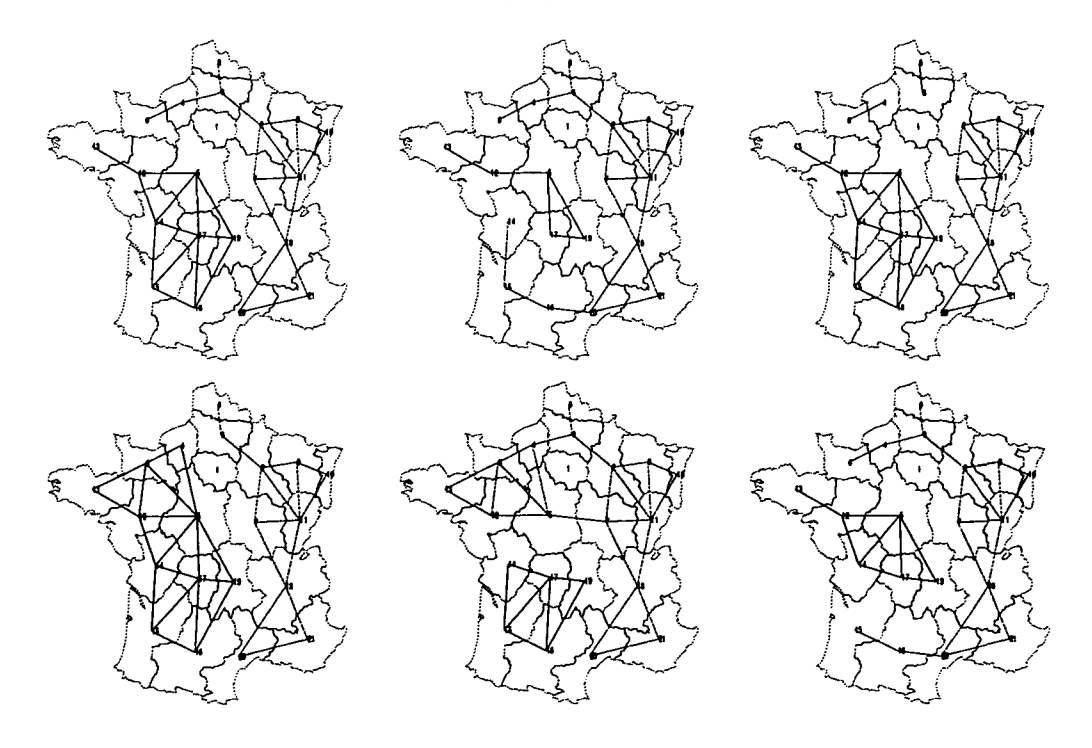

FIG. V.52 - *Cartes des six meilleurs découpages de la France pour le modèle Paréto + Barrière (y > 1) appliqué à la matrice de flux MSlb (Do)*

 $\ddot{\phantom{a}}$ 

 $\mathbf{A}$ 

| <b>MS16</b>    | $\gamma < 1$ |       |          |                       | $\gamma > 1$ |       |          |                      |  |
|----------------|--------------|-------|----------|-----------------------|--------------|-------|----------|----------------------|--|
| Rang           | ε            | Err   | $\alpha$ | $\boldsymbol{\gamma}$ | ε            | Err   | $\alpha$ | $\boldsymbol \gamma$ |  |
| 0              | 0.410        | 0.023 | $-1.05$  | 0.652                 | 0.384        | 0.021 | $-1.02$  | 1.939                |  |
|                | 0.416        | 0.023 | $-1.17$  | 0.621                 | 0.386        | 0.021 | $-1.01$  | 1.890                |  |
| $\overline{2}$ | 0.417        | 0.023 | $-1.11$  | 0.663                 | 0.388        | 0.021 | $-1.07$  | 2.017                |  |
| 3              | 0.418        | 0.023 | $-1.06$  | 0.686                 | 0.390        | 0.022 | $-1.05$  | 1.941                |  |
| 4              | 0.419        | 0.023 | $-1.18$  | 0.630                 | 0.392        | 0.022 | $-0.99$  | 1.706                |  |
| 5              | 0.420        | 0.023 | $-1.13$  | 0.667                 | 0.393        | 0.022 | $-1.02$  | 1.779                |  |
| 6              | 0.421        | 0.023 | $-1.05$  | 0.703                 | 0.394        | 0.022 | $-1.00$  | 1.693                |  |
| 7              | 0.423        | 0.023 | $-1.06$  | 0.709                 | 0.402        | 0.022 | $-0.93$  | 1.890                |  |
| 8              | 0.425        | 0.023 | $-1.13$  | 0.661                 | 0.402        | 0.022 | $-0.99$  | 1.601                |  |
| 9              | 0.425        | 0.023 | $-1.16$  | 0.669                 | 0.403        | 0.022 | $-1.02$  | 1.698                |  |

TAB. V.14 – Ecarts des dix meilleures partitions pour le modèle Paréto + Barrière (MS16,  $D_0$ )

 $\overline{a}$ 

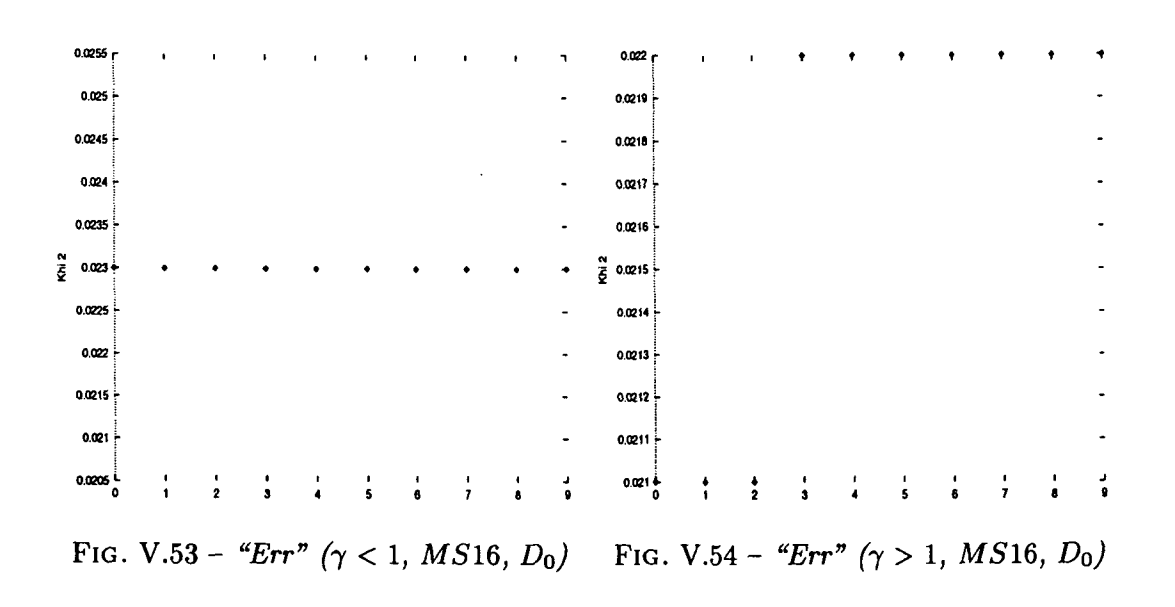

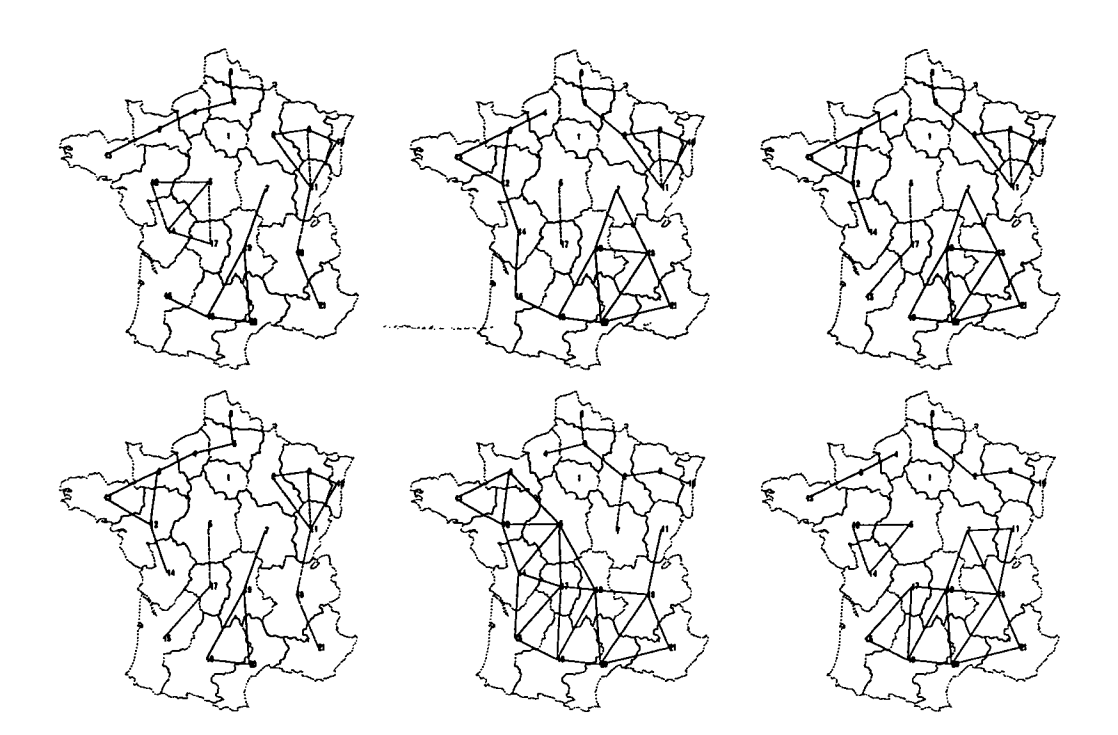

FlG. V.55 - *Cartes des six meilleurs découpages de la France pour le modèle Paréto + Barrière*  $(\gamma < 1)$  appliqué à la matrice de flux MS16 (D<sub>0</sub>)

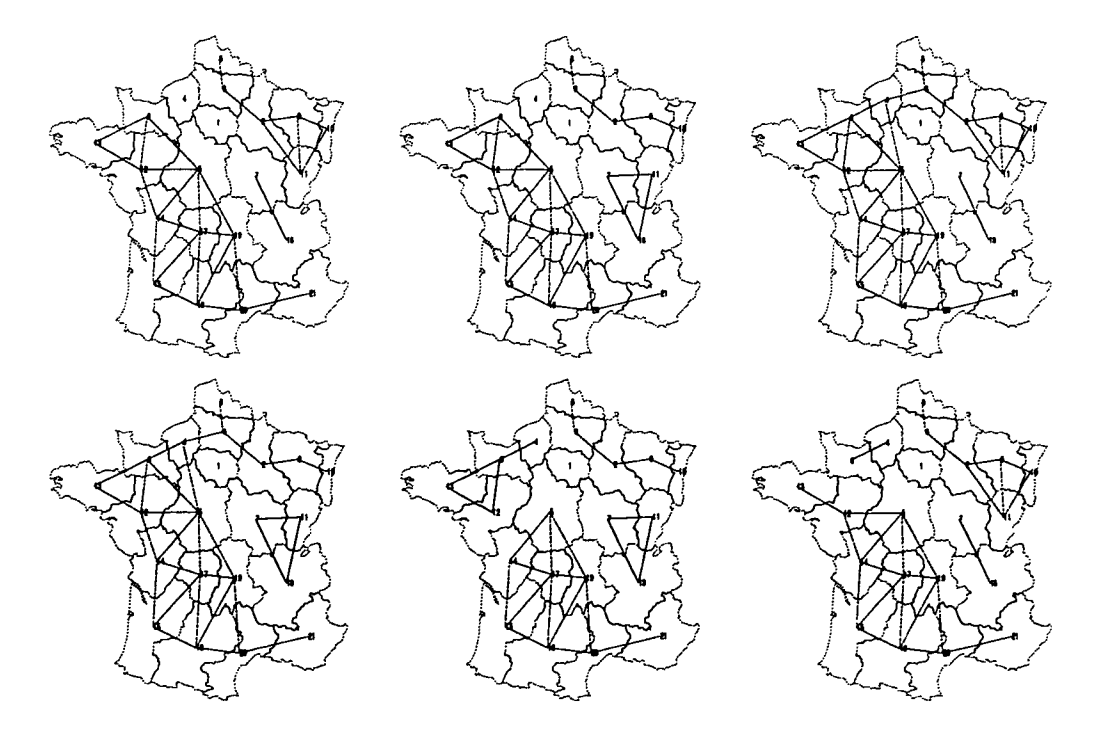

FlG. V.56 - *Cartes des six meilleurs découpages de la France pour le modèle Paréto + Barrière*  $(\gamma > 1)$  appliqué à la matrice de flux *MS*16<sup>*(D<sub>0</sub>)*</sup>

| <b>MS19</b>    | $\gamma < 1$ |       |          |       | $\gamma > 1$ |       |          |                       |
|----------------|--------------|-------|----------|-------|--------------|-------|----------|-----------------------|
| Rang           | ε            | Err   | $\alpha$ | γ     | $\epsilon$   | Err   | $\alpha$ | $\boldsymbol{\gamma}$ |
| 0              | 0.109        | 0.046 | $-1.96$  | 0.434 | 0.091        | 0.038 | $-1.78$  | 1.775                 |
| 1              | 0.114        | 0.048 | $-1.95$  | 0.657 | 0.096        | 0.041 | $-1.77$  | 1.705                 |
| $\overline{2}$ | 0.115        | 0.049 | $-1.93$  | 0.566 | 0.098        | 0.041 | $-1.79$  | 1.649                 |
| 3              | 0.115        | 0.049 | $-1.96$  | 0.756 | 0.099        | 0.042 | $-1.85$  | 1.699                 |
| 4              | 0.116        | 0.049 | $-1.98$  | 0.800 | 0.099        | 0.042 | $-1.78$  | 1.595                 |
| 5              | 0.116        | 0.049 | $-1.98$  | 0.791 | 0.099        | 0.042 | $-1.79$  | 1.625                 |
| 6              | 0.116        | 0.049 | $-1.91$  | 0.559 | 0.100        | 0.042 | $-1.80$  | 1.600                 |
| 7              | 0.117        | 0.049 | $-1.94$  | 0.876 | 0.100        | 0.042 | $-1.83$  | 1.616                 |
| 8              | 0.117        | 0.049 | $-1.94$  | 0.870 | 0.100        | 0.042 | $-1.82$  | 1.571                 |
| 9              | 0.117        | 0.049 | $-1.96$  | 0.851 | 0.101        | 0.043 | $-1.82$  | 1.536                 |

TAB. V.15 – Ecarts des dix meilleures partitions pour le modèle Paréto + Barrière (MS19,  $D_0$ )

 $\cdot$ 

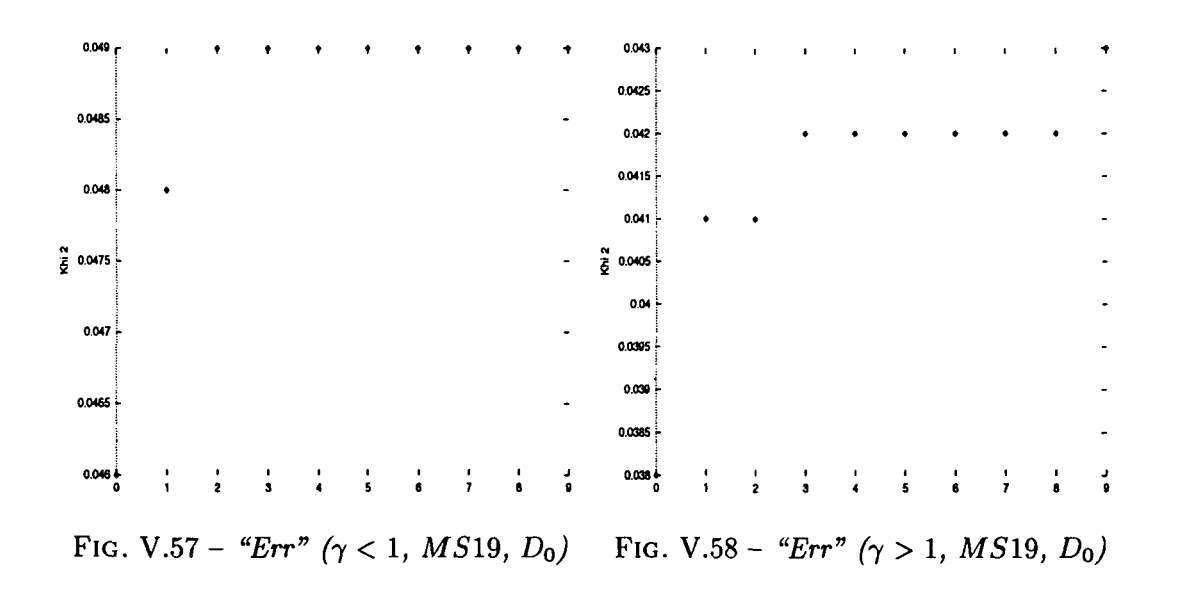

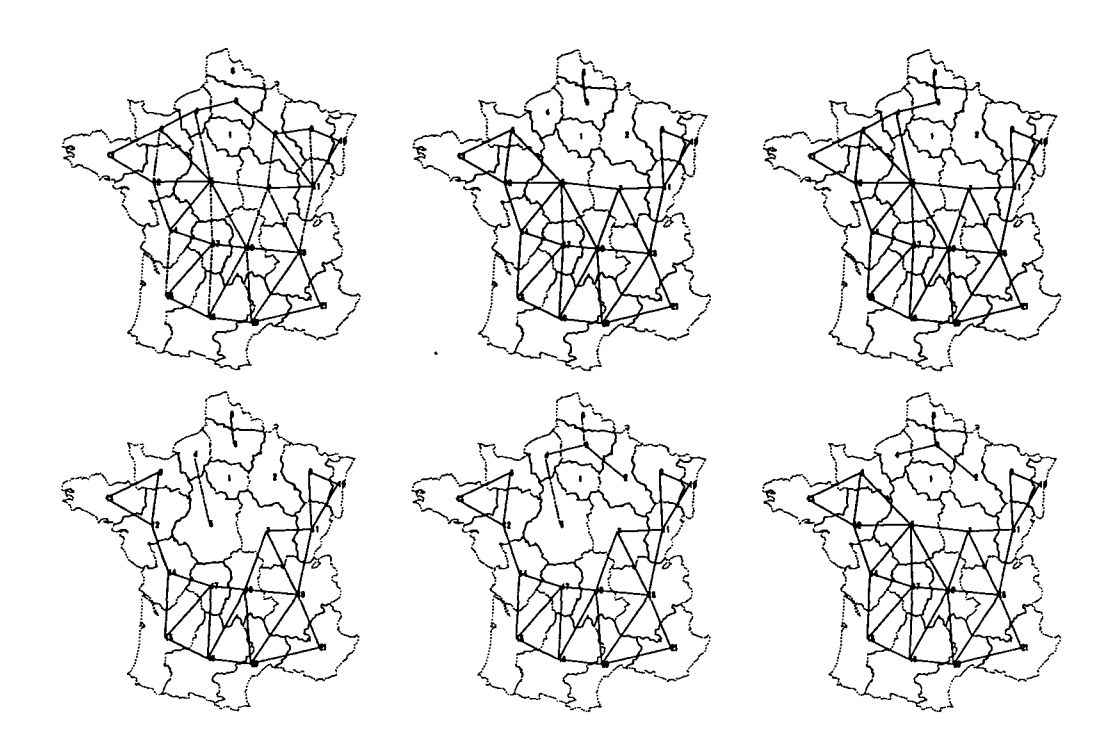

FlG. V.59 - *Cartes des six meilleurs découpages de la France pour le modèle Paréto + Barrière*  $(\gamma < 1)$  appliqué à la matrice de flux MS19  $(D_0)$ 

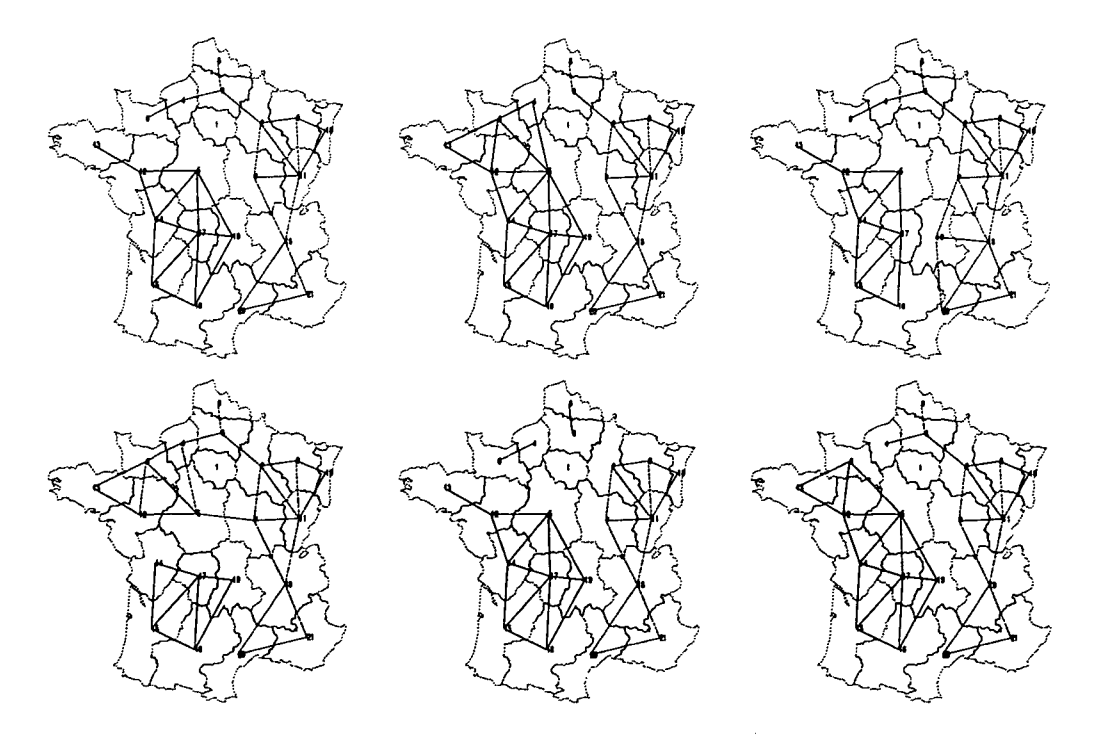

FIG. V.60 - *Cartes des six meilleurs découpages de la France pour le modèle Paréto + Barrière*  $(\gamma > 1)$  appliqué à la matrice de flux MS19  $(D_0)$ 

 $\ddot{\phantom{a}}$ 

p.,

| <b>VLS</b>       | $\gamma < 1$ |       |          |                       | $\gamma > 1$ |       |                       |                      |
|------------------|--------------|-------|----------|-----------------------|--------------|-------|-----------------------|----------------------|
| Rang             | ε            | Err   | $\alpha$ | $\boldsymbol{\gamma}$ | ε            | Err   | $\boldsymbol{\alpha}$ | $\boldsymbol \gamma$ |
| 0                | 0.019        | 0.008 | $-3.24$  | 0.690                 | 0.016        | 0.007 | $-3.13$               | 1.767                |
| 1                | 0.019        | 0.009 | $-3.21$  | 0.678                 | 0.016        | 0.007 | $-3.10$               | 1.630                |
| $\boldsymbol{2}$ | 0.019        | 0.009 | $-3.22$  | 0.720                 | 0.017        | 0.007 | $-3.09$               | 1.598                |
| 3                | 0.020        | 0.009 | $-3.24$  | 0.730                 | 0.017        | 0.008 | $-3.11$               | 1.563                |
| 4                | 0.020        | 0.009 | $-3.22$  | 0.736                 | 0.018        | 0.008 | $-3.09$               | 1.510                |
| 5                | 0.020        | 0.009 | $-3.22$  | 0.731                 | 0.018        | 0.008 | $-3.09$               | 1.485                |
| 6                | 0.020        | 0.009 | $-3.23$  | 0.722                 | 0.018        | 0.008 | $-3.08$               | 1.495                |
| 7                | 0.021        | 0.009 | $-3.21$  | 0.718                 | 0.018        | 0.008 | $-3.08$               | 1.471                |
| 8                | 0.021        | 0.009 | $-3.21$  | 0.765                 | 0.019        | 0.008 | $-3.08$               | 1.425                |
| 9                | 0.021        | 0.009 | $-3.18$  | 0.748                 | 0.019        | 0.008 | $-3.12$               | 1.446                |

TAB. V.16 - Ecarts des dix meilleures partitions pour le modèle Paréto + Barrière (VLS,  $D_0$ )

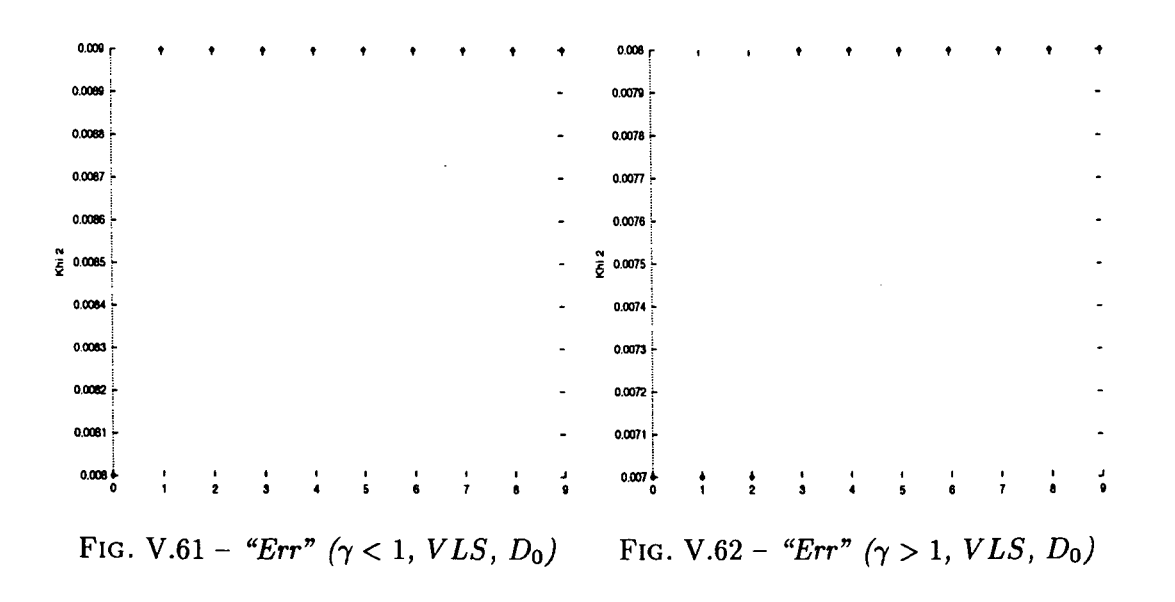

 $\ddot{\phantom{a}}$ 

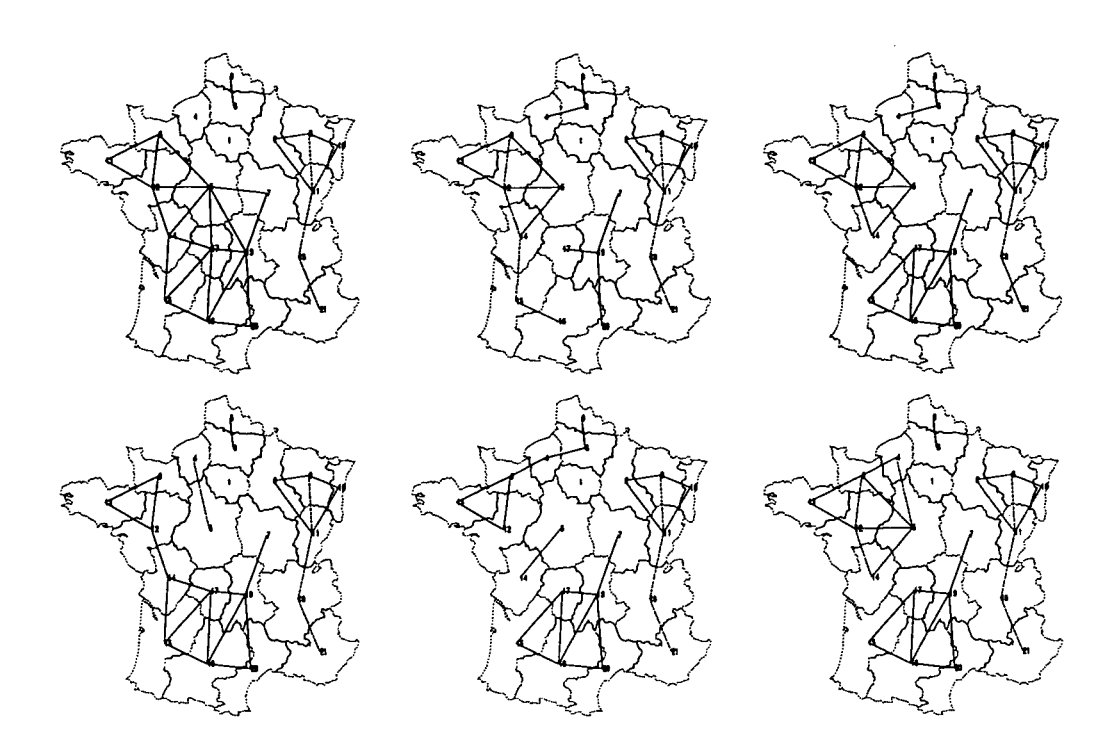

FlG. V.63 - *Cartes des six meilleurs découpages de la France pour le modèle Pareto + Barrière*  $(\gamma < 1)$  appliqué à la matrice de flux VLS  $(D_0)$ 

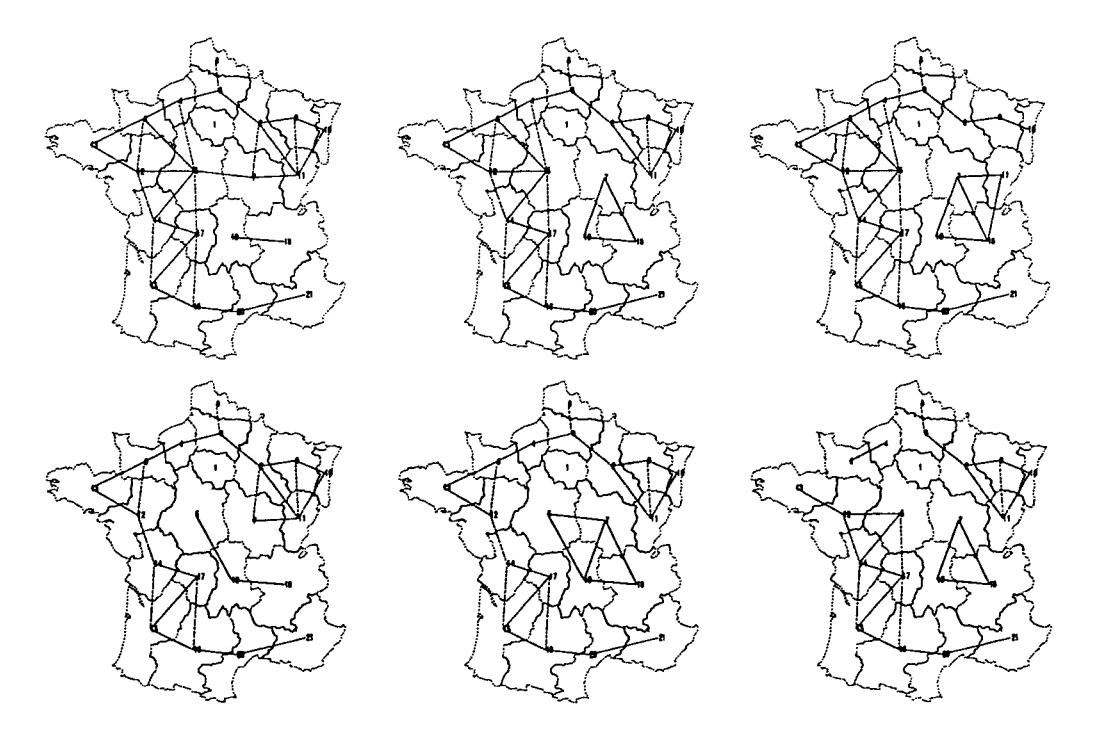

FlG. V.64 - *Cartes des six meilleurs découpages de la France pour le modèle Pareto + Barrière (y > 1) appliqué à la matrice de flux VLS (DQ)*

÷.

| $\overline{\text{VLS2}}$ | $\gamma < 1$ |       |          |                       | $\gamma > 1$ |       |          |                       |
|--------------------------|--------------|-------|----------|-----------------------|--------------|-------|----------|-----------------------|
| Rang                     | ε            | Err   | $\alpha$ | $\tilde{\phantom{a}}$ | ε            | Err   | $\alpha$ | $\boldsymbol{\gamma}$ |
| 0                        | 0.029        | 0.007 | $-2.63$  | 0.727                 | 0.031        | 0.007 | $-2.47$  | 1.404                 |
| ı                        | 0.030        | 0.007 | $-2.71$  | 0.591                 | 0.031        | 0.007 | $-2.55$  | 1.370                 |
| $\overline{2}$           | 0.031        | 0.007 | $-2.69$  | 0.648                 | 0.031        | 0.007 | $-2.52$  | 1.445                 |
| 3                        | 0.031        | 0.007 | $-2.64$  | 0.729                 | 0.032        | 0.007 | $-2.52$  | 1.338                 |
| 4                        | 0.031        | 0.007 | $-2.62$  | 0.773                 | 0.032        | 0.007 | $-2.51$  | 1.293                 |
| 5                        | 0.031        | 0.007 | $-2.63$  | 0.754                 | 0.032        | 0.007 | $-2.53$  | 1.254                 |
| 6                        | 0.032        | 0.007 | $-2.62$  | 0.780                 | 0.032        | 0.007 | $-2.52$  | 1.304                 |
| 7                        | 0.032        | 0.007 | $-2.64$  | 0.778                 | 0.033        | 0.007 | $-2.53$  | 1.243                 |
| 8                        | 0.032        | 0.007 | $-2.64$  | 0.794                 | 0.033        | 0.007 | $-2.51$  | 1.291                 |
| 9                        | 0.033        | 0.007 | $-2.62$  | 0.800                 | 0.033        | 0.007 | $-2.52$  | 1.236                 |

TAB. V.17 - Ecarts des dix meilleures partitions pour le modèle Paréto + Barrière (VLS2,  $D_0$ )

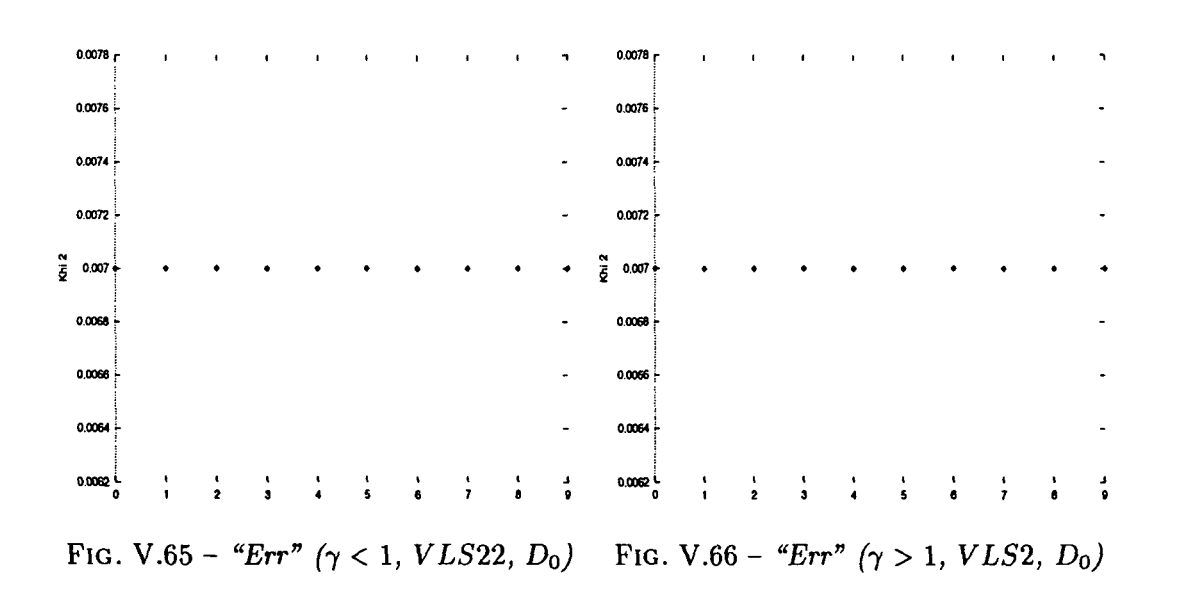

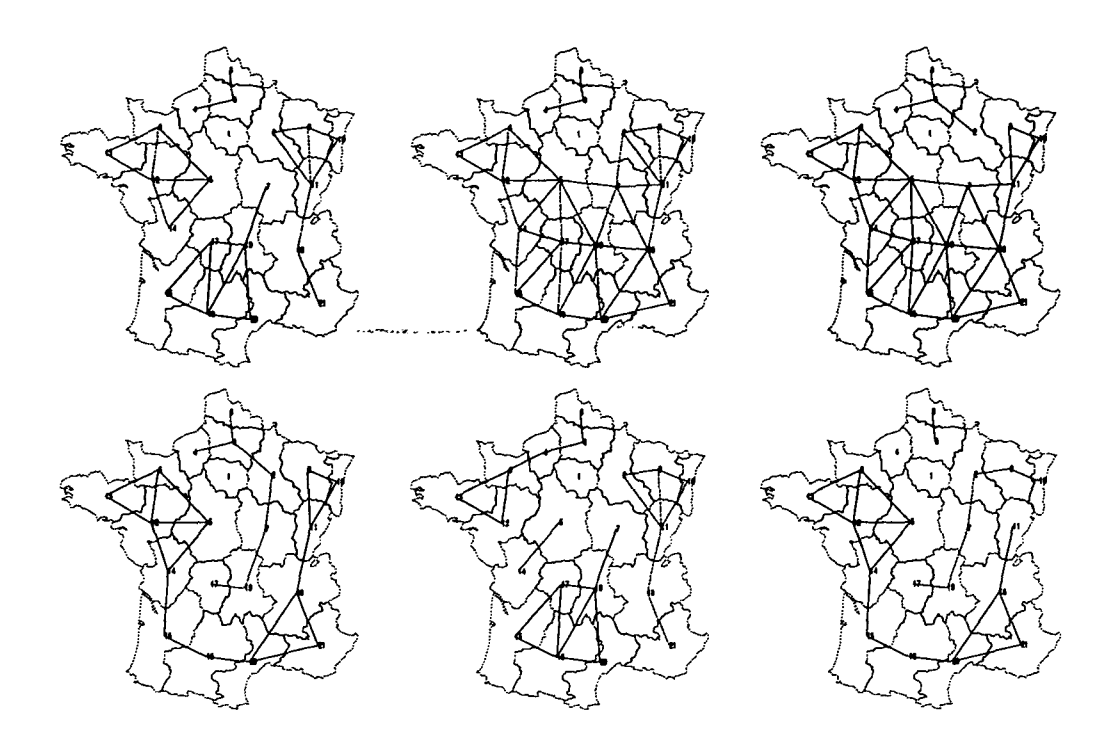

FIG. V.67 - *Cartes des six meilleurs découpages de la France pour le modèle Paréto + Barrière (y < l) appliqué à la matrice de flux VLS2 (Do)*

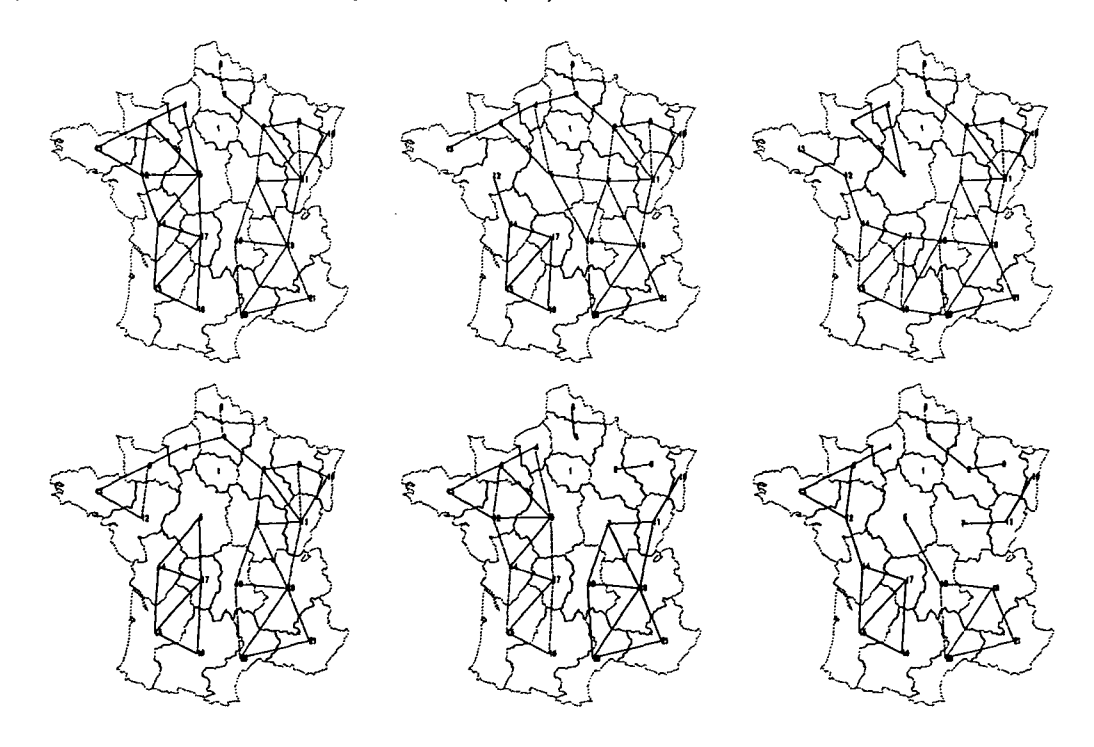

FIG. V.68 - *Cartes des six meilleurs découpages de la France pour le modèle Paréto + Barrière*  $(\gamma > 1)$  appliqué à la matrice de flux VLS2 (D<sub>0</sub>)

 $\overline{\mathcal{D}}$ 

ł

ţ

| VLS3           | $\gamma < 1$ |       |          |                       | $\gamma > 1$ |       |          |                       |
|----------------|--------------|-------|----------|-----------------------|--------------|-------|----------|-----------------------|
| Rang           | $\epsilon$   | Err   | $\alpha$ | $\boldsymbol{\gamma}$ | $\epsilon$   | Err   | $\alpha$ | $\boldsymbol{\gamma}$ |
| 0              | 0.118        | 0.023 | $-2.29$  | 0.679                 | 0.117        | 0.023 | $-2.23$  | 1.537                 |
| 1              | 0.119        | 0.023 | $-2.34$  | 0.673                 | 0.117        | 0.023 | $-2.23$  | 1.577                 |
| $\overline{2}$ | 0.119        | 0.023 | $-2.34$  | 0.670                 | 0.118        | 0.023 | $-2.25$  | 1.660                 |
| 3              | 0.120        | 0.023 | $-2.36$  | 0.625                 | 0.118        | 0.023 | $-2.26$  | 1.543                 |
| 4              | 0.121        | 0.023 | $-2.32$  | 0.709                 | 0.119        | 0.023 | $-2.23$  | 1.432                 |
| 5              | 0.121        | 0.023 | $-2.36$  | 0.610                 | 0.119        | 0.023 | $-2.24$  | 1.491                 |
| 6              | 0.121        | 0.023 | $-2.37$  | 0.676                 | 0.119        | 0.023 | $-2.22$  | 1.467                 |
| 7              | 0.121        | 0.023 | $-2.32$  | 0.701                 | 0.119        | 0.023 | $-2.22$  | 1.570                 |
| 8              | 0.121        | 0.024 | $-2.38$  | 0.631                 | 0.120        | 0.023 | $-2.24$  | 1.448                 |
| 9              | 0.122        | 0.024 | $-2.32$  | 0.632                 | 0.120        | 0.023 | $-2.21$  | 1.417                 |

TAB. V.18 - Ecarts des dix meilleures partitions pour le modèle Paréto + Barrière (VLS3,  $D_0$ )

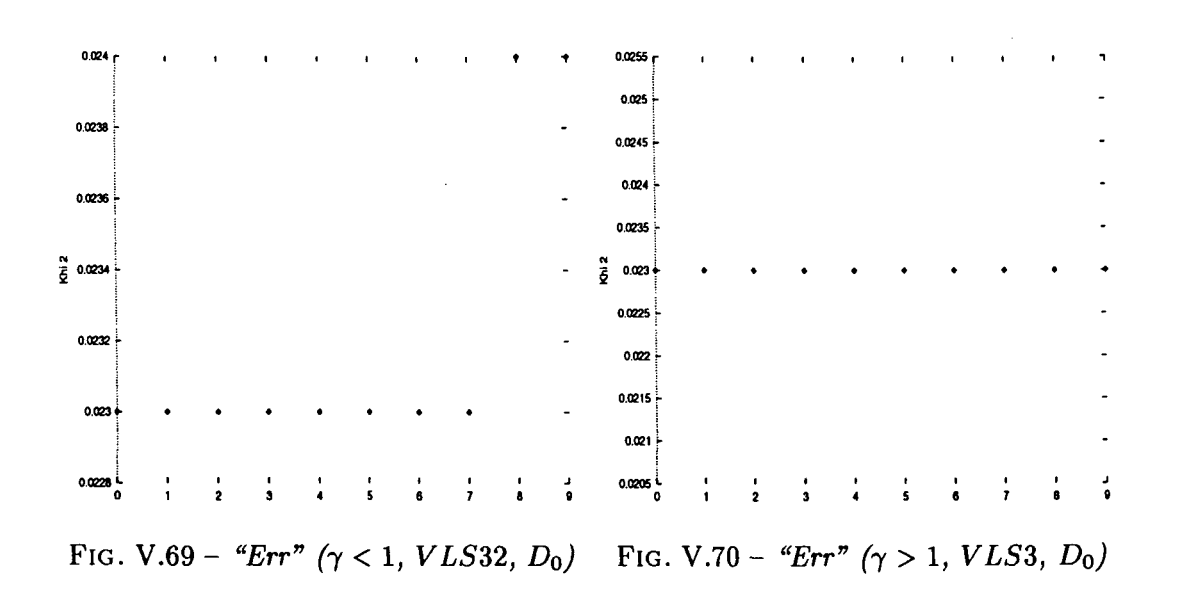
## *V.1. PARIS NEUTRE* 141

 $\bar{\mathcal{A}}$ 

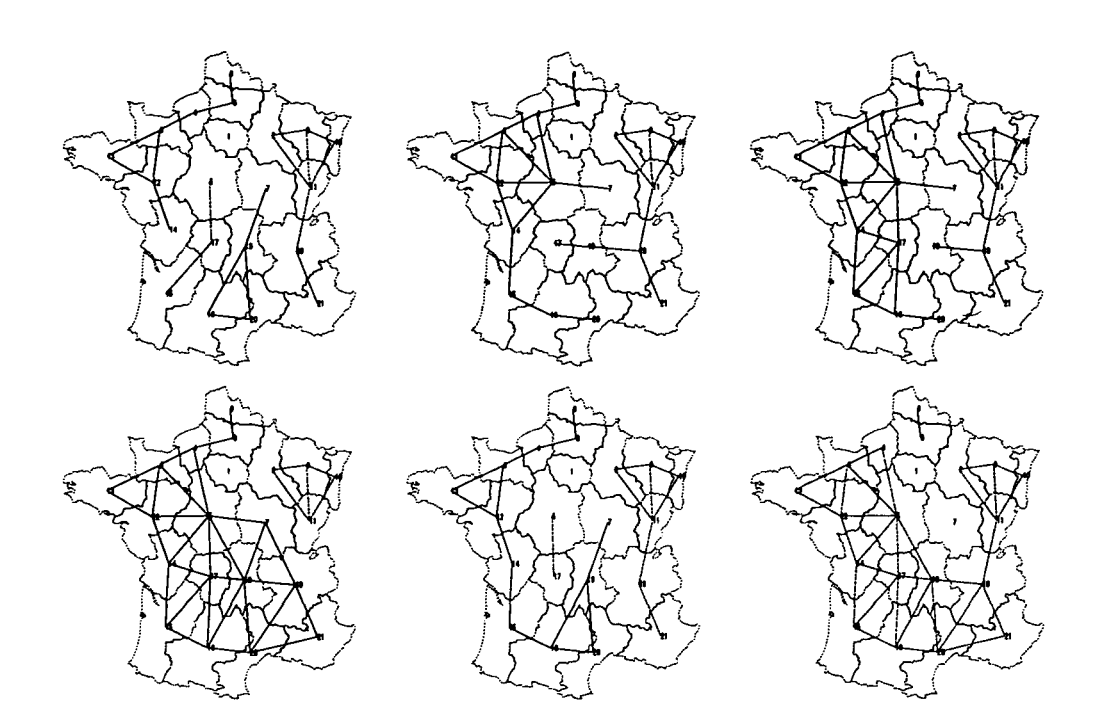

FlG. V.71 - *Cartes des six meilleurs découpages de la France pour le modèle Paréto + Barrière (y < 1) appliqué à la matrice de flux VLS3 (DQ)*

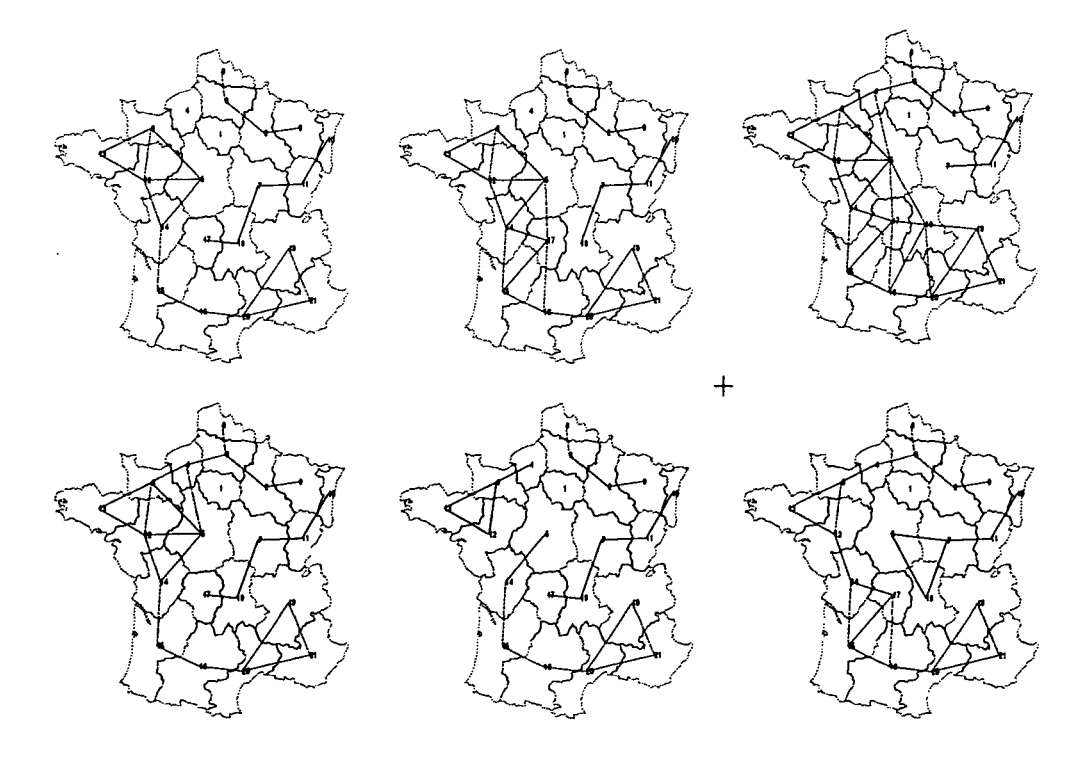

FlG. V.72 - *Cartes des six meilleurs découpages de la France pour le modèle Paréto + Barrière*  $(\gamma > 1)$  appliqué à la matrice de flux VLS3  $(D_0)$ 

 $\overline{a}$ 

n

 $\bar{1}$ J.

 $\overline{1}$ 

 $\mathbf{I}$ 

٦

 $\frac{1}{4}$ 

142

*V.2. SANS PARIS* 143

**L**

**I**

**r**

**i**

**i**

## V.2 Sans Paris

La région Ile de France est déconnectée des autres unités géographiques. Aucun flux ne peut ni s'arrêter ni même passer par cette région .

## LISTE DES TABLEAUX

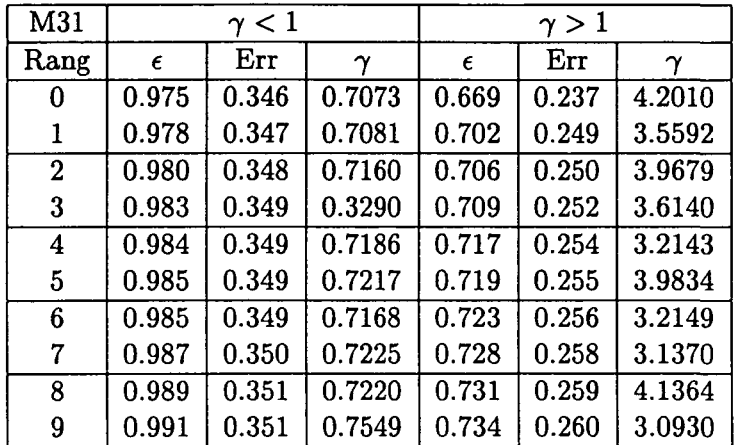

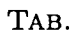

- Ecarts des dix meilleures partitions pour le modèle à effet de barrière (M31,  $D_0$ )

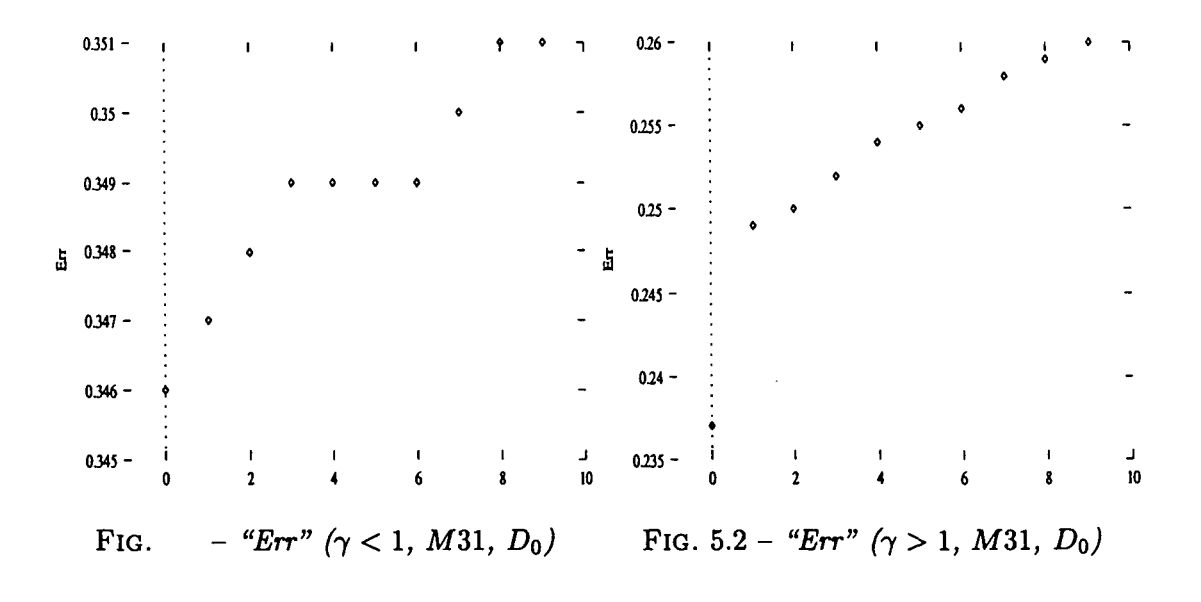

## *V.2. SANS PARIS* 145

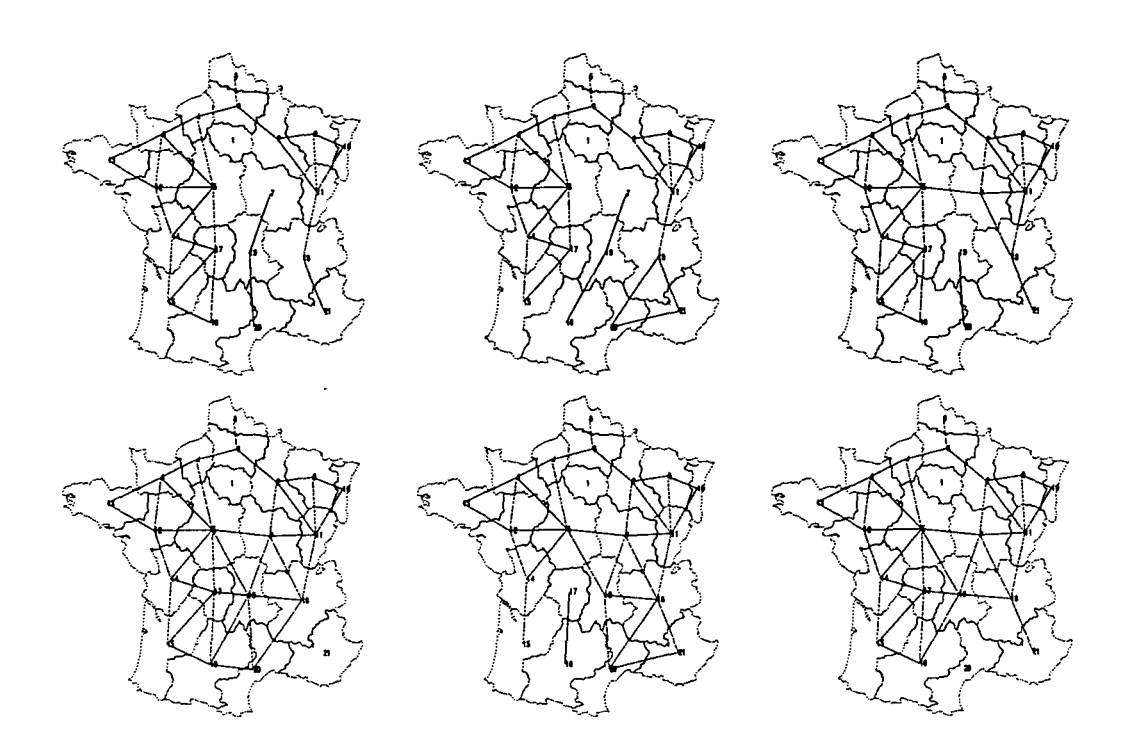

FlG. V.3 - *Cartes des six meilleurs découpages de la France pour le modèle Barrière (y < 1) appliqué à la matrice de flux M31 (DQ)*

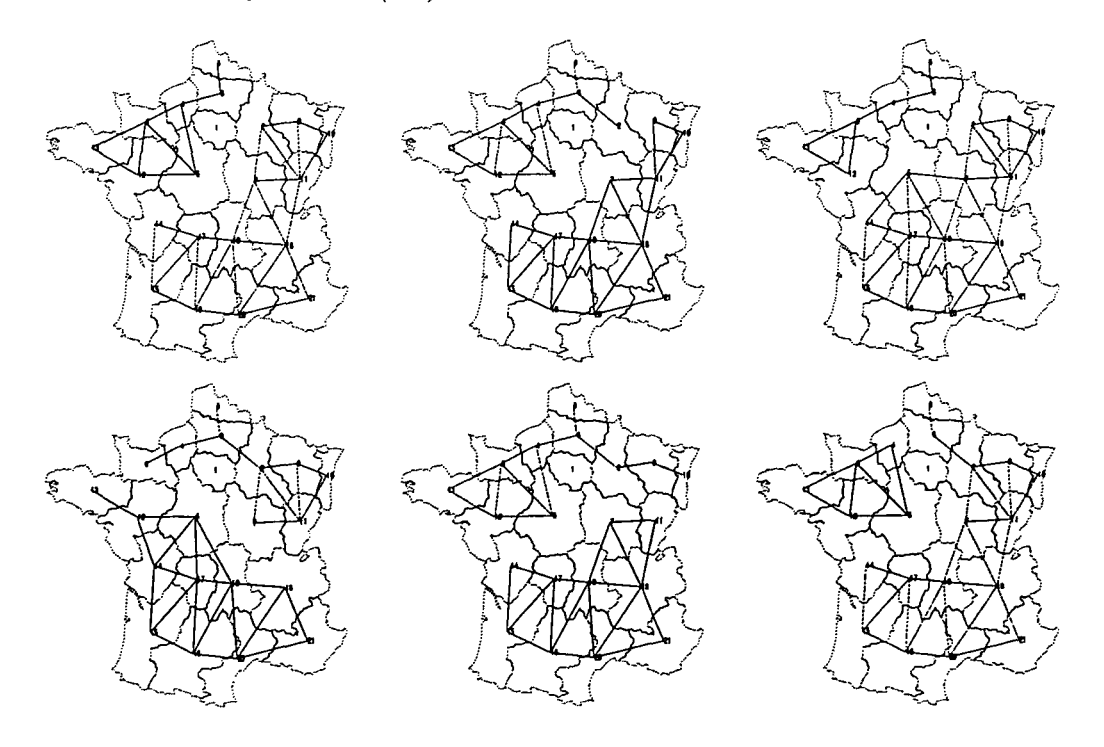

FIG. V.4 - Cartes des six meilleurs découpages de la France pour le modèle Barrière ( $\gamma > 1$ ) *appliqué à la matrice de flux* M31 *(DQ)*

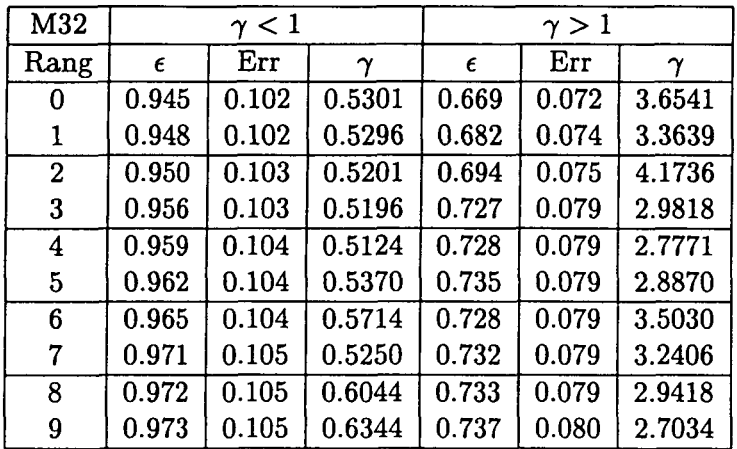

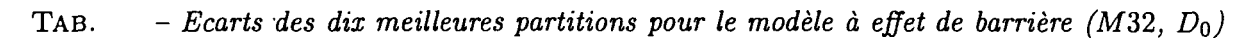

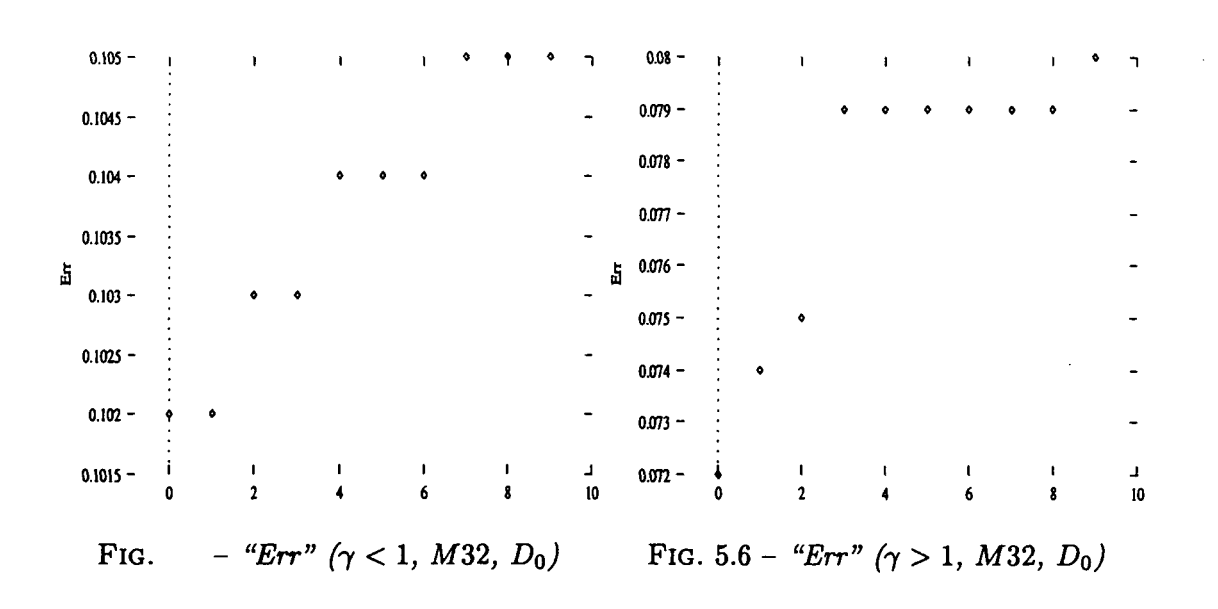

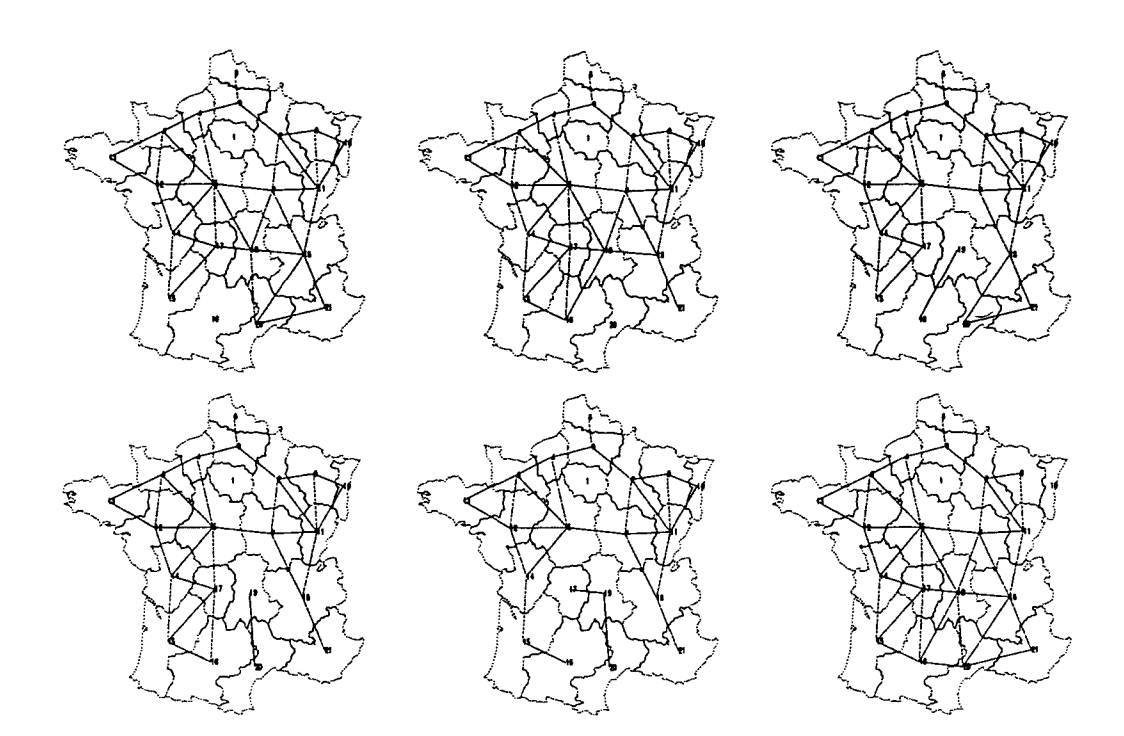

FlG. V.7 - *Cartes des six meilleurs découpages de la France pour le modèle Pareéto + Barrière* (7 < *1) appliqué à la matrice de flux* M32 *(DQ)*

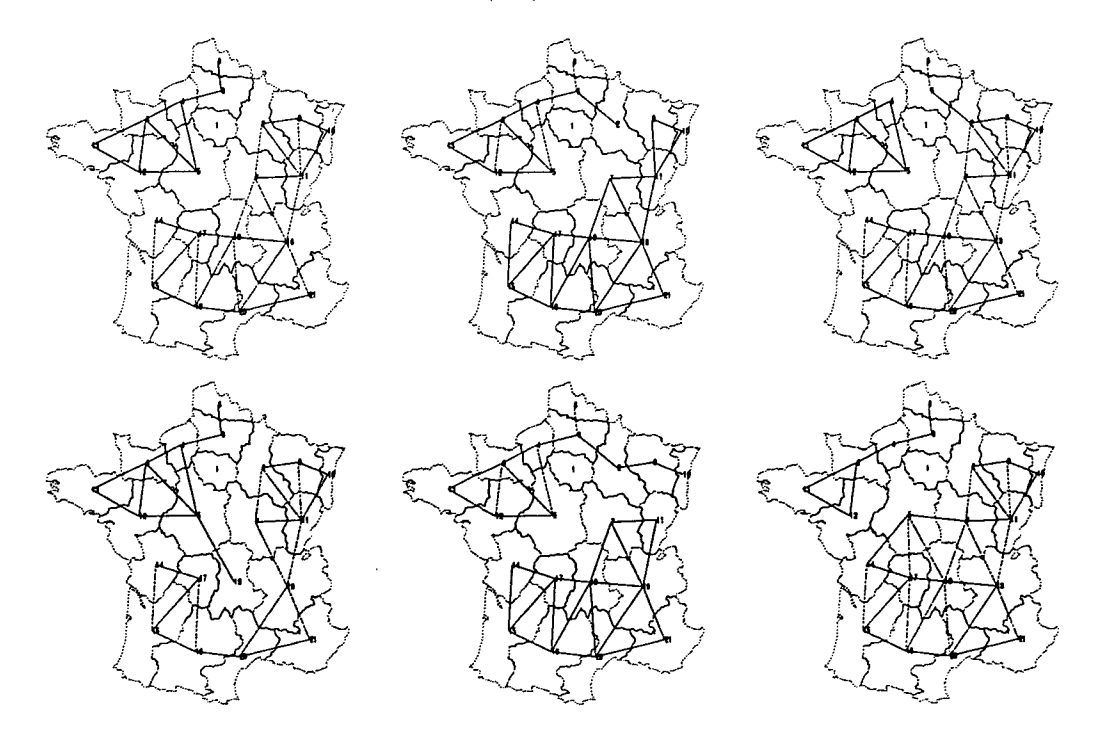

FIG. V.8 - Cartes des six meilleurs découpages de la France pour le modèle Barrière  $(\gamma > 1)$ *appliqué à la matrice de flux* M32 *(Do)*

 $\overline{a}$ 

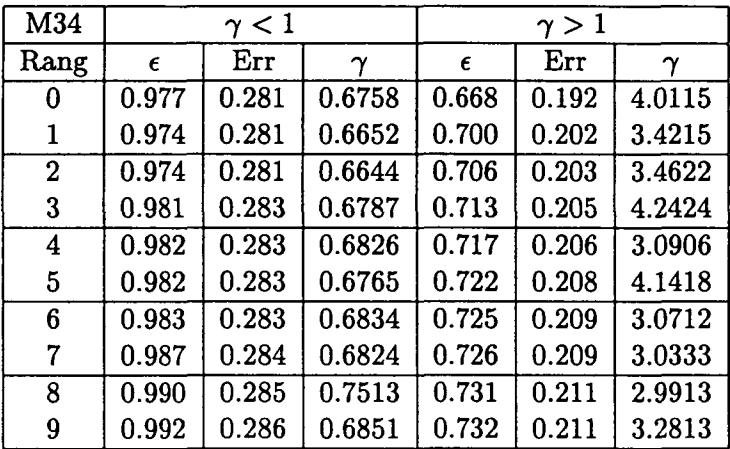

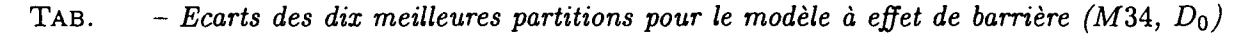

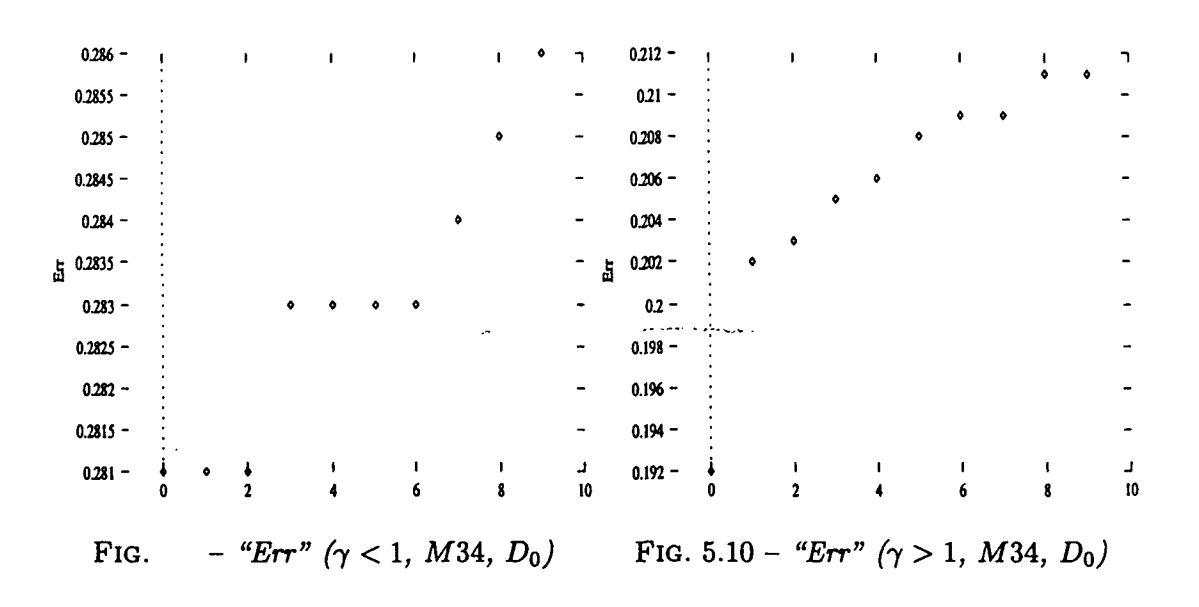

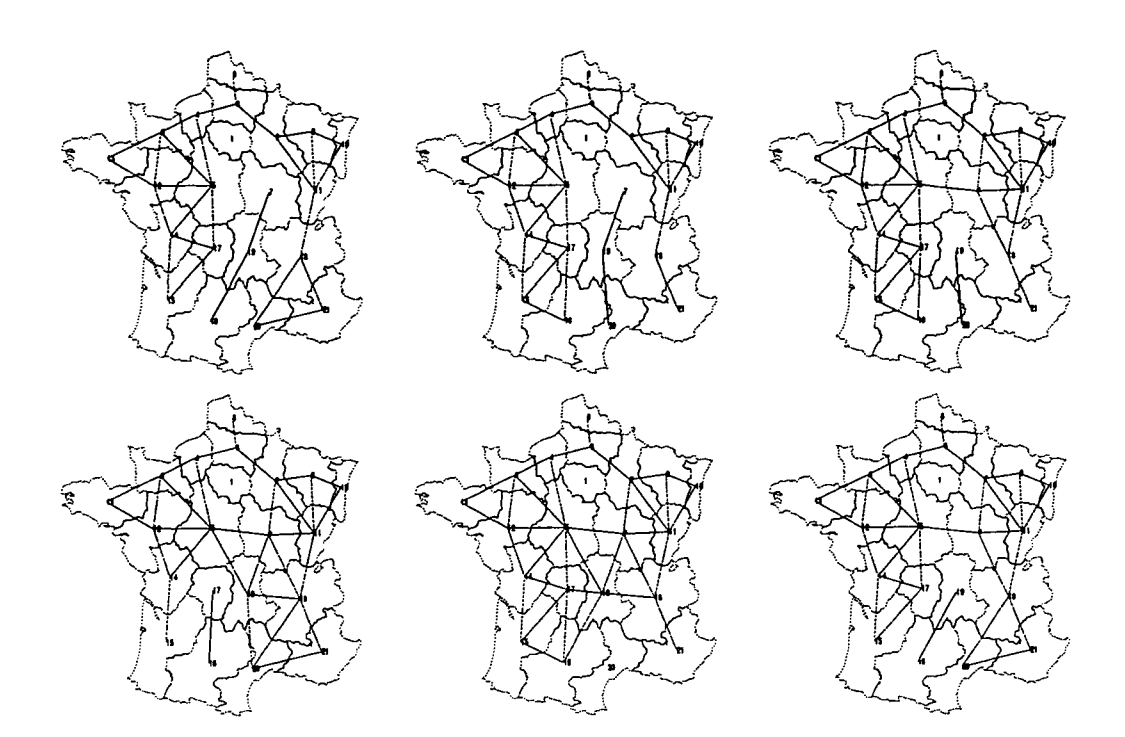

FIG. V.ll - *Cartes des six meilleurs découpages de la France pour le modèle Barrière (y < 1) appliqué à la matrice de flux* M34 *(Do)*

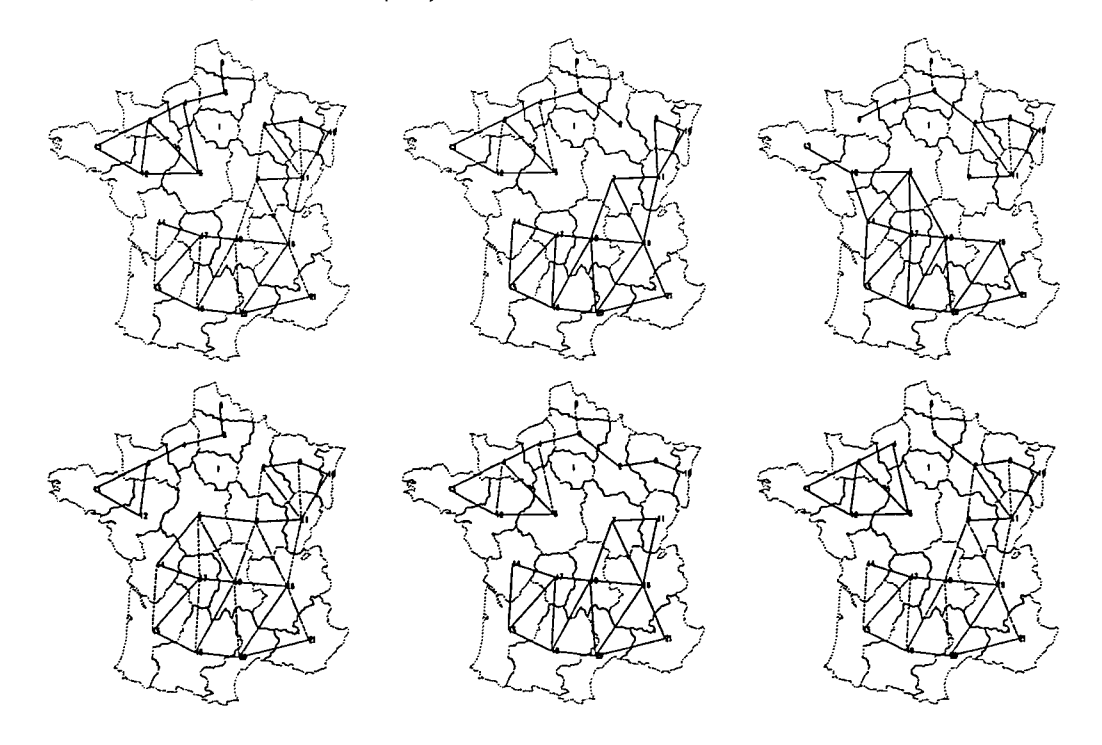

FlG. V.12 - *Cartes des six meilleurs découpages de la France pour le modèle Barrière* (7 > 1,) *appliqué à la matrice de flux* M34 *(DQ)*

| $\overline{MS15}$ |       | $\gamma < 1$ |                       | $\gamma > 1$ |       |               |  |
|-------------------|-------|--------------|-----------------------|--------------|-------|---------------|--|
| Rang              | E     | Err          | $\boldsymbol{\gamma}$ | €            | Err   | $\bm{\gamma}$ |  |
| 0                 | 0.990 | 0.563        | 0.7489                | 0.636        | 0.362 | 4.3592        |  |
| 1                 | 0.990 | 0.563        | 0.7489                | 0.636        | 0.362 | 4.3592        |  |
| $\overline{2}$    | 0.991 | 0.564        | 0.8021                | 0.695        | 0.396 | 3.3879        |  |
| 3                 | 0.991 | 0.564        | 0.8021                | 0.695        | 0.396 | 3.3879        |  |
| 4                 | 0.993 | 0.565        | 0.3368                | 0.699        | 0.398 | 3.2434        |  |
| 5                 | 0.993 | 0.565        | 0.3368                | 0.699        | 0.398 | 3.2434        |  |
| 6                 | 0.993 | 0.565        | 0.8142                | 0.700        | 0.398 | 3.8169        |  |
| 7                 | 0.993 | 0.565        | 0.8142                | 0.700        | 0.398 | 3.8169        |  |
| 8                 | 0.993 | 0.565        | 0.8315                | 0.701        | 0.399 | 3.2197        |  |
| 9                 | 0.993 | 0.565        | 0.8315                | 0.701        | 0.399 | 3.2197        |  |

- Ecarts des dix meilleures partitions pour le modèle à effet de barrière (MS15,  $D_0$ ) TAB.

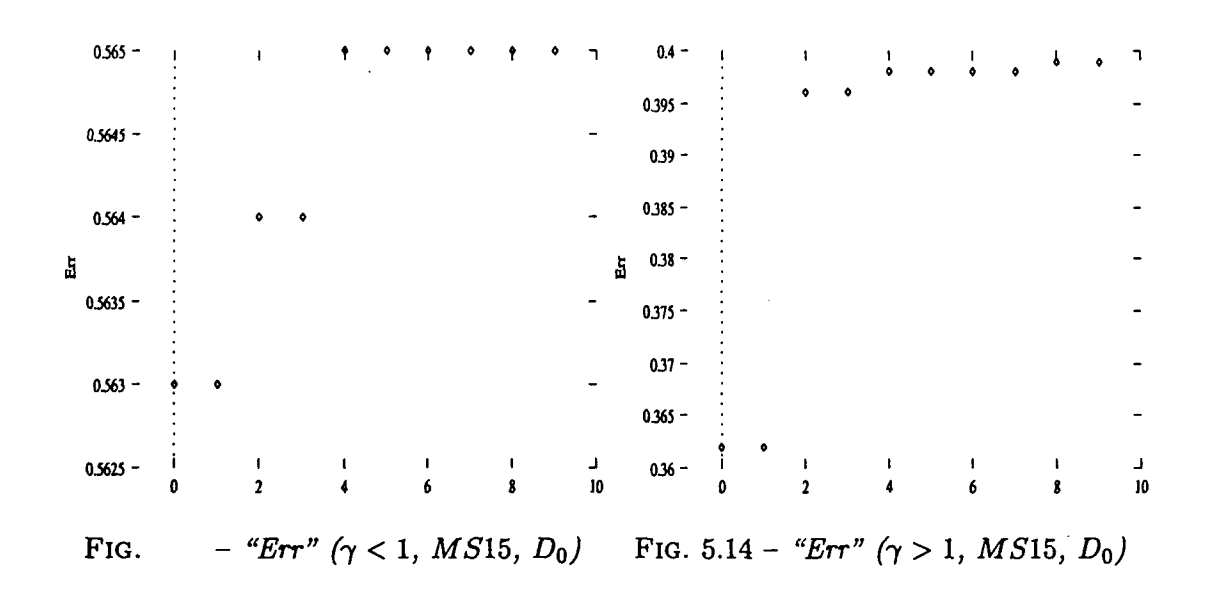

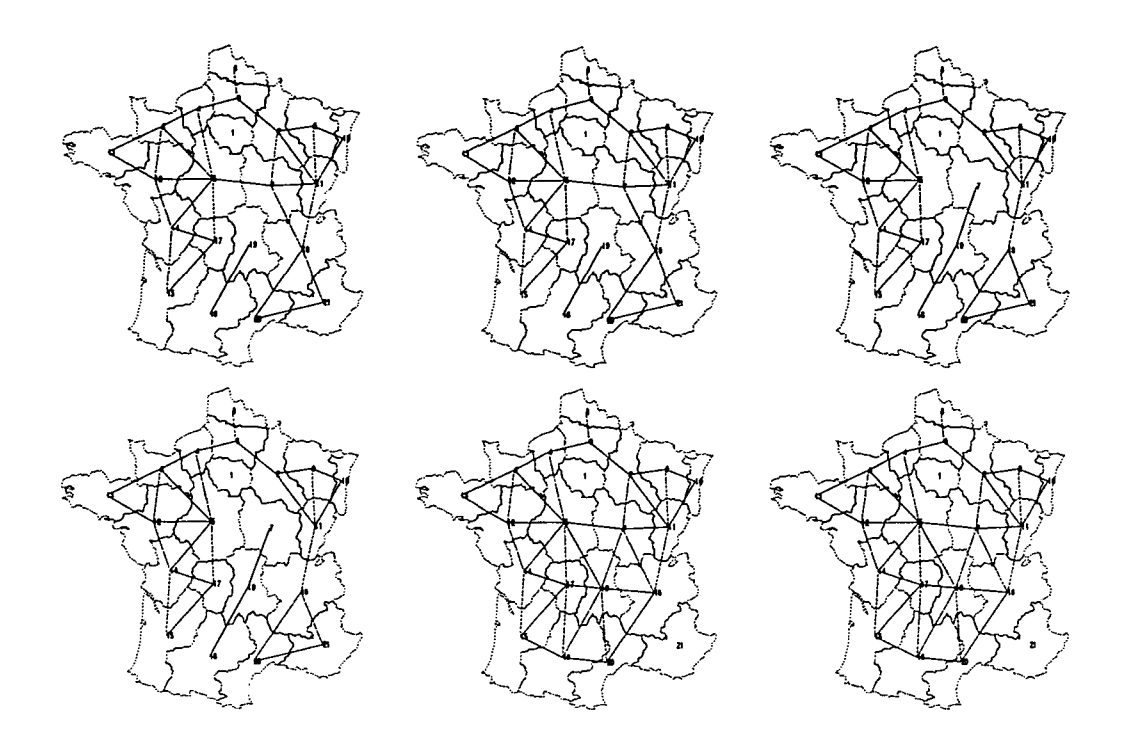

FlG. V.15 - *Cartes des six meilleurs découpages de la France pour le modèle Barrière (y < 1) appliqué à la matrice de flux M S15 (Do)*

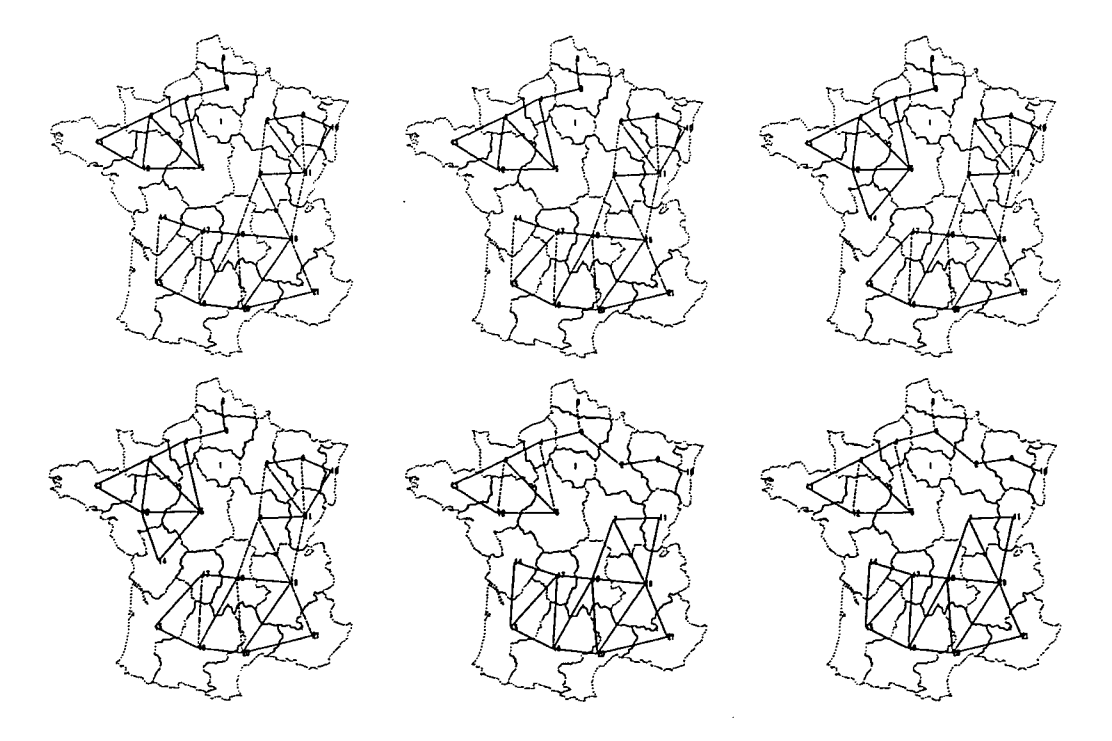

FlG. V.16 - *Cartes des six meilleurs découpages de la France pour le modèle Barrière (y > \) appliqué à la matrice de flux M S15 (Do)*

| <b>MS16</b> |            | $\gamma < 1$ |                       |            | $\gamma > 1$ |                       |  |  |
|-------------|------------|--------------|-----------------------|------------|--------------|-----------------------|--|--|
| Rang        | $\epsilon$ | Err          | $\boldsymbol{\gamma}$ | $\epsilon$ | Err          | $\boldsymbol{\gamma}$ |  |  |
| 0           | 0.928      | 0.051        | 0.4595                | 0.708      | 0.039        | 3.4835                |  |  |
| 1           | 0.931      | 0.051        | 0.4895                | 0.720      | 0.040        | 3.0528                |  |  |
| $\bf{2}$    | 0.932      | 0.052        | 0.4137                | 0.747      | 0.041        | 2.7730                |  |  |
| 3           | 0.937      | 0.052        | 0.3637                | 0.757      | 0.042        | 2.7145                |  |  |
| 4           | 0.943      | 0.052        | 0.3829                | 0.763      | 0.042        | 3.4131                |  |  |
| 5           | 0.946      | 0.052        | 0.4477                | 0.754      | 0.042        | 3.1849                |  |  |
| 6           | 0.947      | 0.052        | 0.4254                | 0.755      | 0.042        | 3.9031                |  |  |
| 7           | 0.963      | 0.053        | 0.5061                | 0.756      | 0.042        | 2.9236                |  |  |
| 8           | 0.965      | 0.053        | 0.3879                | 0.767      | 0.042        | 3.3038                |  |  |
| 9           | 0.954      | 0.053        | 0.5882                | 0.773      | 0.043        | 2.5625                |  |  |

- Ecarts des dix meilleures partitions pour le modèle à effet de barrière (MS16,  $D_0$ ) TAB.

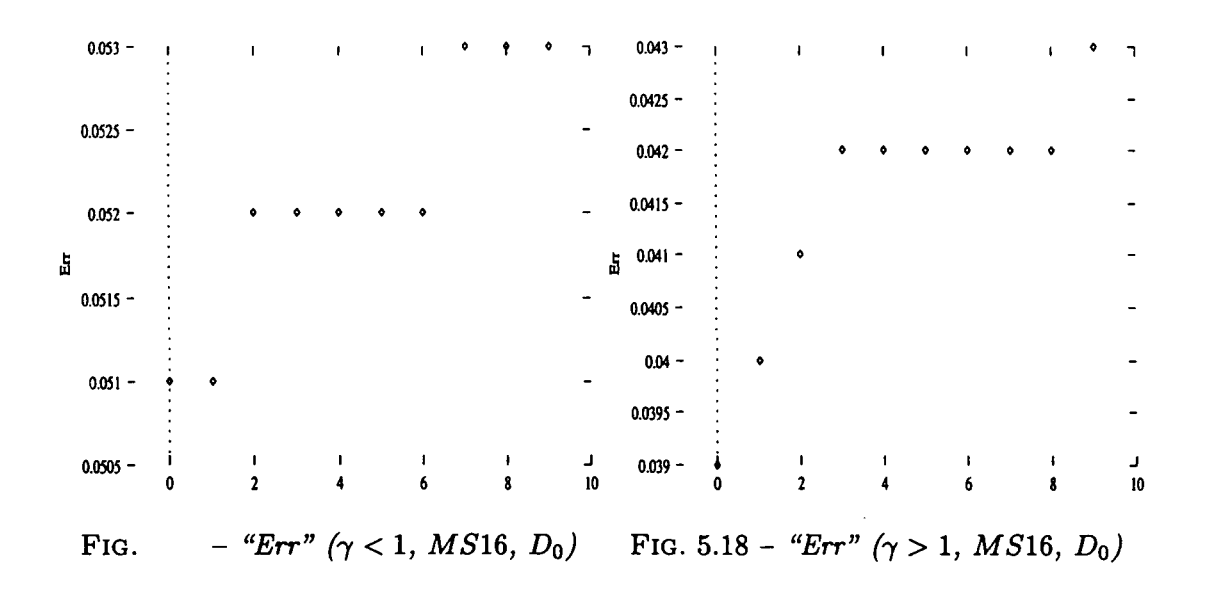

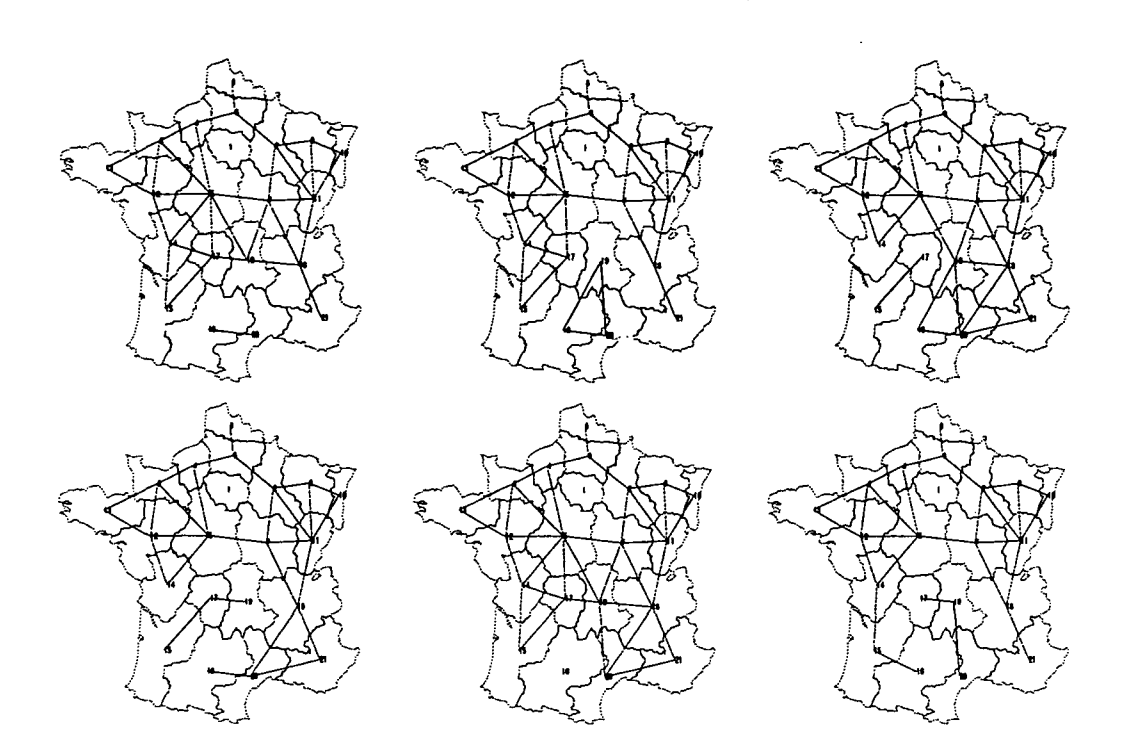

FlG. V.19 - *Cartes des six meilleurs découpages de la France pour le modèle Barrière (y < 1) appliqué à la matrice de flux* M516 *(Do)*

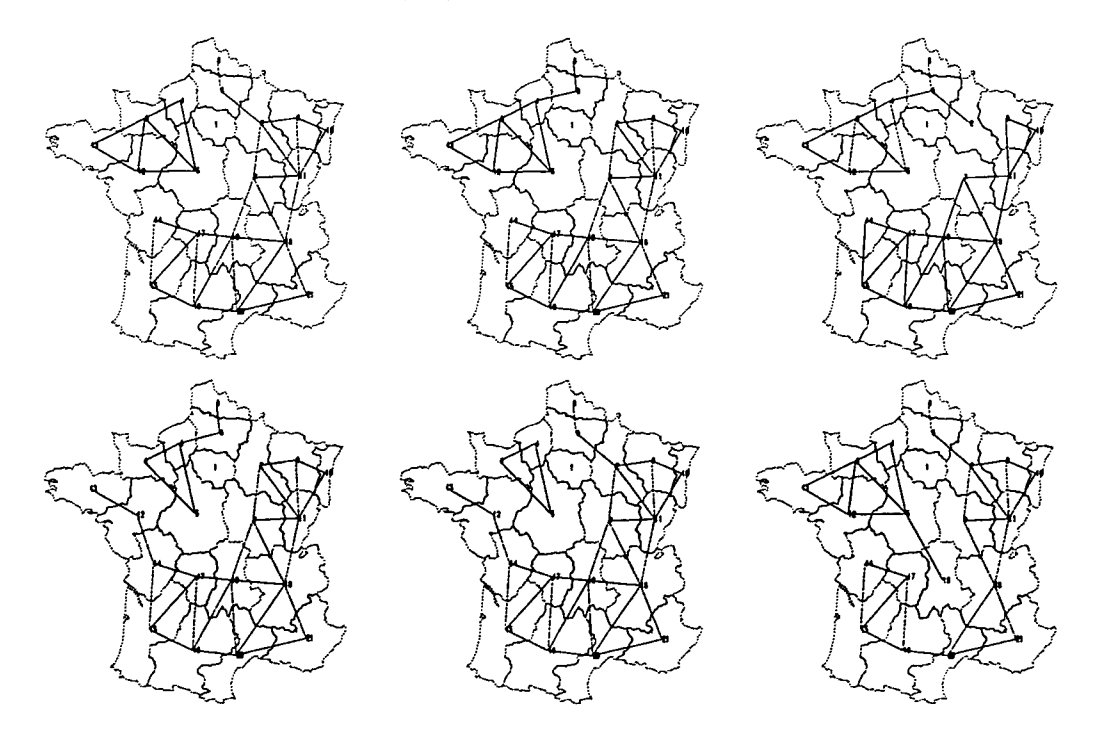

FlG. V.20 - *Cartes des six meilleurs découpages de la France pour le modèle Barrière (y* > *1) appliqué à la matrice de flux M S16 (DQ)*

ſ

 $\overline{1}$ 

I,

| <b>MS19</b> |            | $\gamma < 1$ |                       |            | $\gamma > 1$ |        |  |  |
|-------------|------------|--------------|-----------------------|------------|--------------|--------|--|--|
| Rang        | $\epsilon$ | Err          | $\boldsymbol{\gamma}$ | $\epsilon$ | Err          |        |  |  |
| 0           | 0.985      | 0.416        | 0.7659                | 0.631      | 0.266        | 4.7528 |  |  |
|             | 0.986      | 0.416        | 0.7605                | 0.686      | 0.290        | 4.0878 |  |  |
| $\mathbf 2$ | 0.988      | 0.417        | 0.7697                | 0.693      | 0.293        | 3.6686 |  |  |
| 3           | 0.989      | 0.417        | 0.7667                | 0.703      | 0.297        | 3.1186 |  |  |
| 4           | 0.989      | 0.418        | 0.7670                | 0.705      | 0.297        | 3.1051 |  |  |
| 5           | 0.989      | 0.418        | 0.7694                | 0.709      | 0.299        | 3.6080 |  |  |
| 6           | 0.993      | 0.419        | 0.7657                | 0.710      | 0.300        | 3.2188 |  |  |
| 7           | 0.992      | 0.419        | 0.7715                | 0.713      | 0.301        | 3.0404 |  |  |
| 8           | 0.994      | 0.420        | 0.7696                | 0.712      | 0.301        | 3.4118 |  |  |
| 9           | 0.994      | 0.420        | 0.7731                | 0.718      | 0.303        | 3.0220 |  |  |

- Ecarts des dix meilleures partitions pour le modèle à effet de barrière (MS19,  $D_0$ ) TAB.

 $0.42 -$ 0.305  $0.4195 0.3 0.295 0.419 0.4185 0.29 0.285 \frac{1}{61}$  0.418 ă  $0.4175 0.28 0.417 0.275 0.27 0.4165 \begin{array}{c} 10 \end{array}$  $0.265 -$ ر  $0.416 \frac{1}{2}$  $\frac{1}{4}$ י<br>6  $\overline{10}$  $-$  "Err" ( $\gamma$  < 1, MS19, D<sub>0</sub>) FIG. 5.22 - "Err" ( $\gamma > 1$ , MS19, D<sub>0</sub>) FIG.

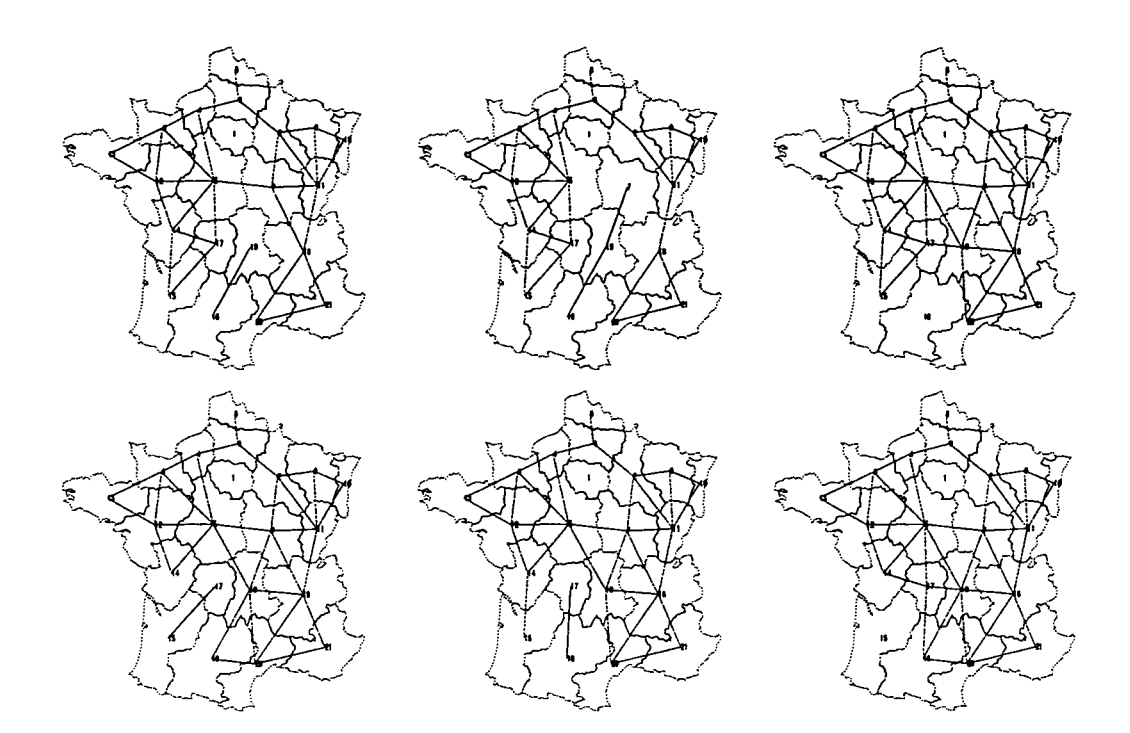

FlG. V.23 - *Cartes des six meilleurs découpages de la France pour le modèle Barrière (y < 1) appliqué à la matrice de flux M S19 (DQ)*

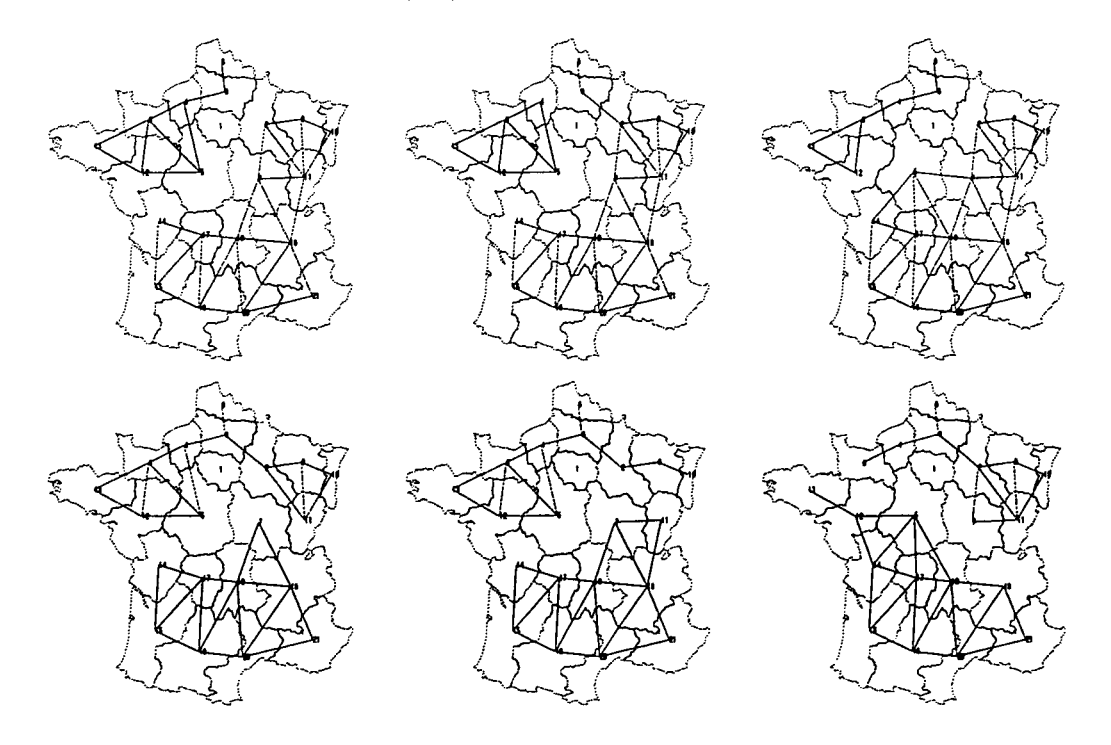

FIG. V.24 - Cartes des six meilleurs découpages de la France pour le modèle Barrière ( $\gamma > 1$ ) *appliqué à la matrice de flux MS19 (DQ)*

 $\mathbf{a}$ .

П

 $\mathfrak l$  $\ddot{\phantom{a}}$ 

 $\bar{\mathfrak{l}}$ 

 $\{$ 

| <b>VLS</b>     |            | $\gamma < 1$ |          | $\gamma > 1$ |       |                       |  |
|----------------|------------|--------------|----------|--------------|-------|-----------------------|--|
| Rang           | $\epsilon$ | Err          | $\gamma$ | E            | Err   | $\boldsymbol{\gamma}$ |  |
| 0              | 0.982      | 0.436        | 0.6728   | 0.684        | 0.304 | 5.0227                |  |
| 1              | 0.981      | 0.436        | 0.7138   | 0.696        | 0.309 | 4.0863                |  |
| $\overline{2}$ | 0.982      | 0.436        | 0.7319   | 0.701        | 0.311 | 3.9937                |  |
| 3              | 0.983      | 0.437        | 0.7105   | 0.705        | 0.313 | 4.3191                |  |
| 4              | 0.983      | 0.437        | 0.7439   | 0.706        | 0.314 | 3.9156                |  |
| 5              | 0.986      | 0.438        | 0.1625   | 0.714        | 0.317 | 3.9004                |  |
| 6              | 0.989      | 0.439        | 0.7757   | 0.713        | 0.317 | 3.9820                |  |
| 7              | 0.988      | 0.439        | 0.7856   | 0.717        | 0.318 | 3.8197                |  |
| 8              | 0.991      | 0.440        | 0.7880   | 0.720        | 0.320 | 4.0608                |  |
| 9              | 0.990      | 0.440        | 0.7843   | 0.723        | 0.321 | 3.6639                |  |

- Ecarts des dix meilleures partitions pour le modèle à effet de barrière (VLS,  $D_0$ ) TAB.

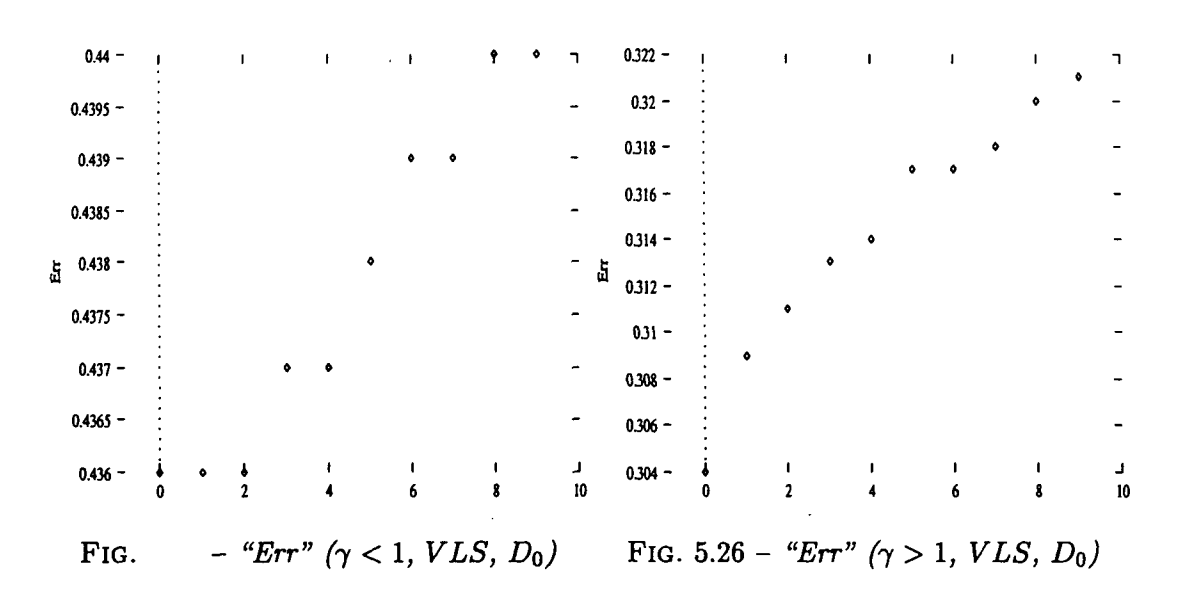

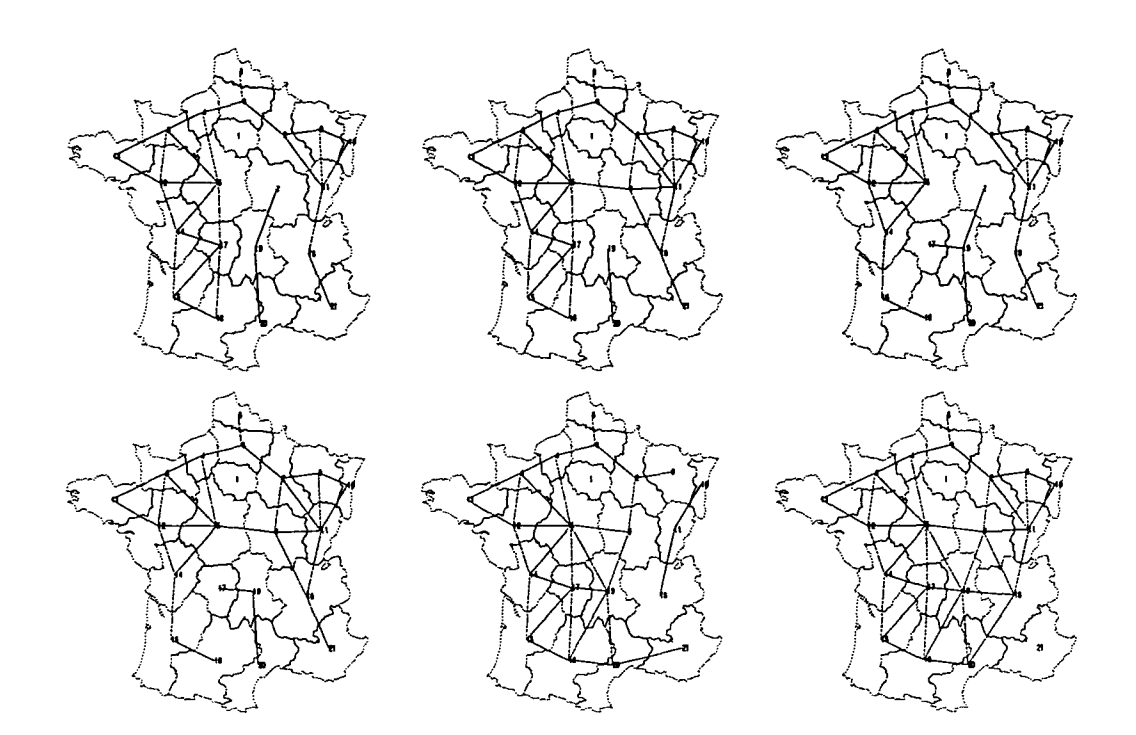

FlG. V.27 - *Cartes des six meilleurs découpages de la France pour le modèle Barrière (y < 1) appliqué à la matrice de flux VLS (DQ)*

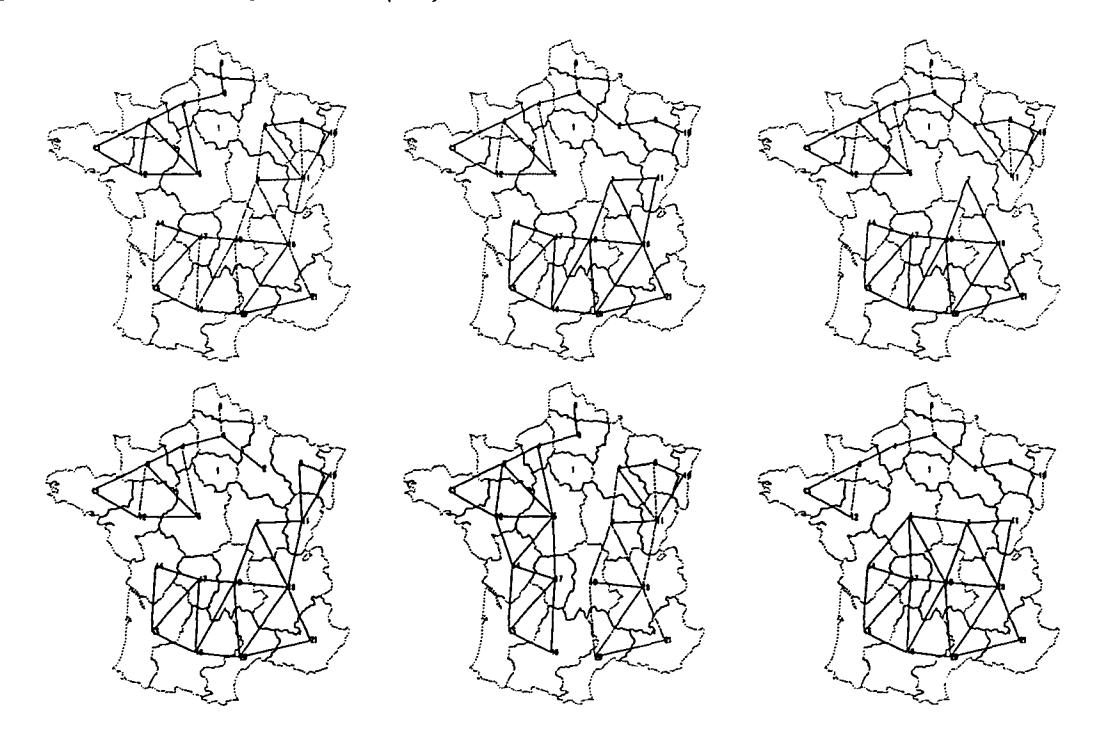

FlG. V.28 - *Cartes des six meilleurs découpages de la France pour le modèle Barrière (y > 1) appliqué à la matrice de flux VLS (DQ)*

 $\mathbf{r}^{\top}$ 

 $\mathbf{r}$ 

 $\overline{1}$ 

 $\mathfrak{c}$ 

| VLS2           |            | $\gamma < 1$ |               | $\gamma > 1$ |       |                      |
|----------------|------------|--------------|---------------|--------------|-------|----------------------|
| Rang           | $\epsilon$ | Err          | $\bm{\gamma}$ | $\epsilon$   | Err   | $\boldsymbol \gamma$ |
| 0              | 0.948      | 0.216        | 0.1011        | 0.681        | 0.155 | 4.3414               |
| 1              | 0.964      | 0.219        | 0.6563        | 0.689        | 0.157 | 4.0546               |
| $\overline{2}$ | 0.965      | 0.220        | 0.6675        | 0.710        | 0.162 | 4.0003               |
| 3              | 0.967      | 0.220        | 0.6686        | 0.714        | 0.162 | 3.7524               |
| 4              | 0.969      | 0.220        | 0.6717        | 0.728        | 0.166 | 4.2953               |
| $\overline{5}$ | 0.966      | 0.220        | 0.6633        | 0.739        | 0.168 | 3.3443               |
| 6              | 0.967      | 0.220        | 0.6596        | 0.738        | 0.168 | 4.2210               |
| 7              | 0.972      | 0.221        | 0.6785        | 0.741        | 0.169 | 3.3527               |
| 8              | 0.972      | 0.221        | 0.6665        | 0.747        | 0.170 | 3.1818               |
| 9              | 0.976      | 0.222        | 0.6763        | 0.748        | 0.170 | 3.5081               |

TAB. - Ecarts des dix meilleures partitions pour le modèle à effet de barrière (VLS2,  $D_0$ )

 $0.222 0.17 0.168 0.221 0.166 0.22 0.164 50219 0.162$ ă  $0.16 0.218 0.158 0217 0.156 0.216 \begin{array}{c} 1 \\ 1 \\ 0 \end{array}$  $0.154 -$ د ò  $\overline{\mathbf{c}}$ 0  $\overline{\mathbf{c}}$ 10 FIG. 5.30 - "Err"  $(\gamma > 1, VLS2, D_0)$ - "Err"  $(\gamma < 1, VLS22, D_0)$ FIG.

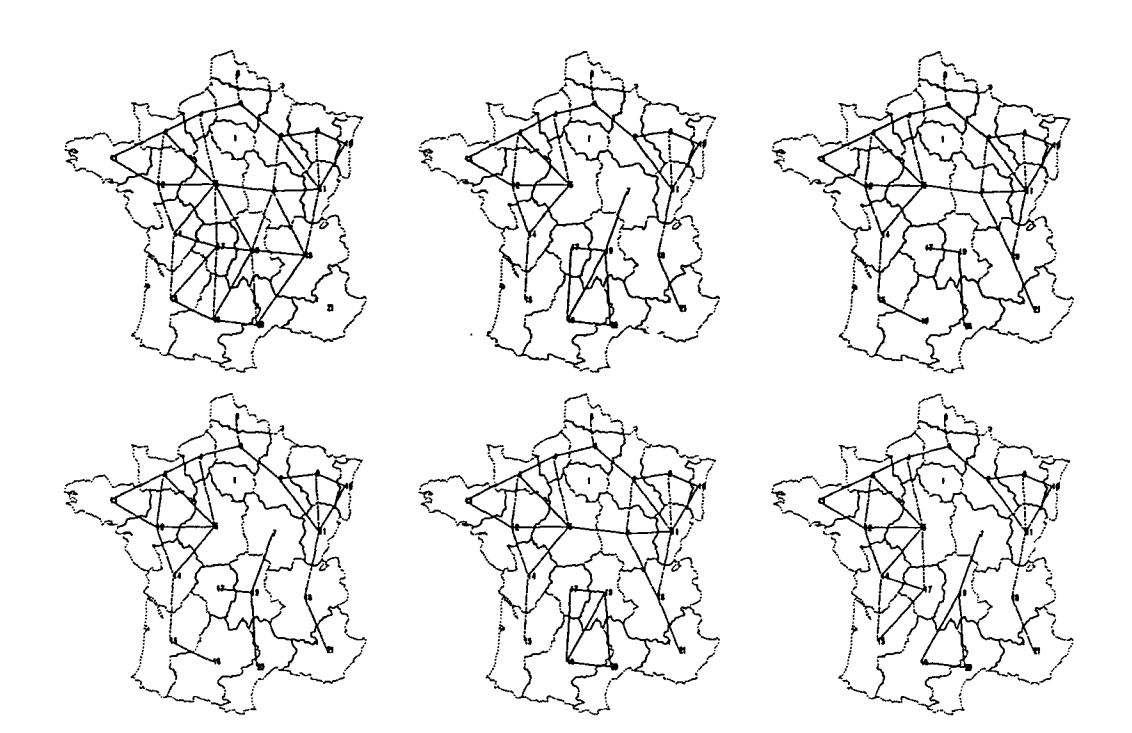

FiG. V.31 - *Cartes des six meilleurs découpages de la France pour le modèle Barrière (y < 1) appliqué à la matrice de flux VLS2 (DQ)*

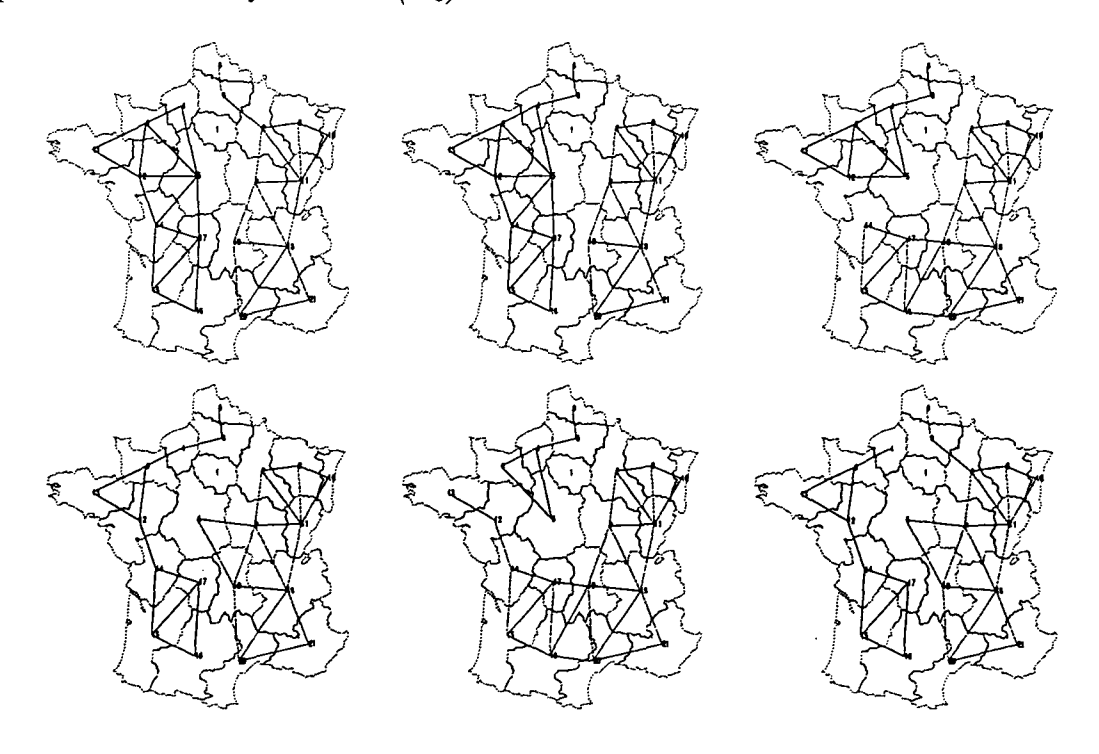

FiG. V.32 - *Cartes des six meilleurs découpages de la France pour le modèle Barrière (y > l) appliqué à la matrice de flux VLS2 (DQ)*

 $\eta$ 

| VLS3           |            | $\gamma < 1$ |                       | $\gamma > 1$ |       |                       |
|----------------|------------|--------------|-----------------------|--------------|-------|-----------------------|
| Rang           | $\epsilon$ | Err          | $\boldsymbol{\gamma}$ | $\epsilon$   | Err   | $\boldsymbol{\gamma}$ |
|                | 0.949      | 0.184        | 0.4961                | 0.738        | 0.143 | 4.0664                |
| 1              | 0.961      | 0.186        | 0.1780                | 0.753        | 0.146 | 3.7156                |
| $\overline{2}$ | 0.964      | 0.187        | 0.5612                | 0.754        | 0.146 | 3.7167                |
| 3              | 0.965      | 0.187        | 0.6048                | 0.756        | 0.147 | 4.0038                |
| 4              | 0.965      | 0.187        | 0.5171                | 0.759        | 0.147 | 3.6127                |
| 5              | 0.967      | 0.188        | 0.6442                | 0.762        | 0.148 | 3.7737                |
| 6              | 0.975      | 0.189        | 0.5456                | 0.772        | 0.150 | 3.4430                |
| 7              | 0.976      | 0.189        | 0.5393                | 0.773        | 0.150 | 3.9597                |
| 8              | 0.978      | 0.190        | 0.5992                | 0.778        | 0.151 | 3.3878                |
| 9              | 0.979      | 0.190        | 0.6039                | 0.777        | 0.151 | 3.7294                |

- Ecarts des dix meilleures partitions pour le modèle à effet de barrière (VLS3,  $D_0$ ) TAB.

 $0.19 0.151 0.15 0.189 0.149 0.148 0.188 0.147 0.187 \ddot{a}$  $0.146 0.145 0.186 0.144 0.185 0.143 \frac{1}{10}$  $0.184 0.142 \overline{2}$ 10 r  $\overline{2}$ - "Err"  $(\gamma < 1, VLS3, D_0)$ FIG. 5.34 - "Err"  $(\gamma > 1, VLS3, D_0)$ FIG.

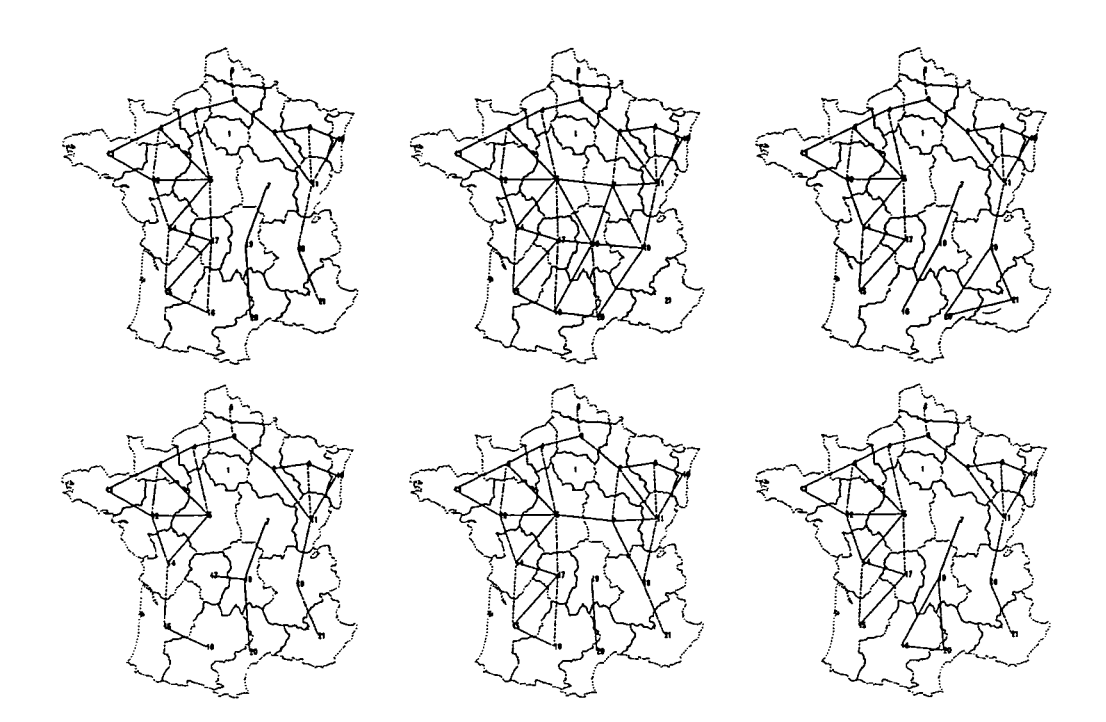

FlG. V.35 - *Cartes des six meilleurs découpages de la France pour le modèle Barrière (y < 1) appliqué à la matrice de flux VLSS (DQ)*

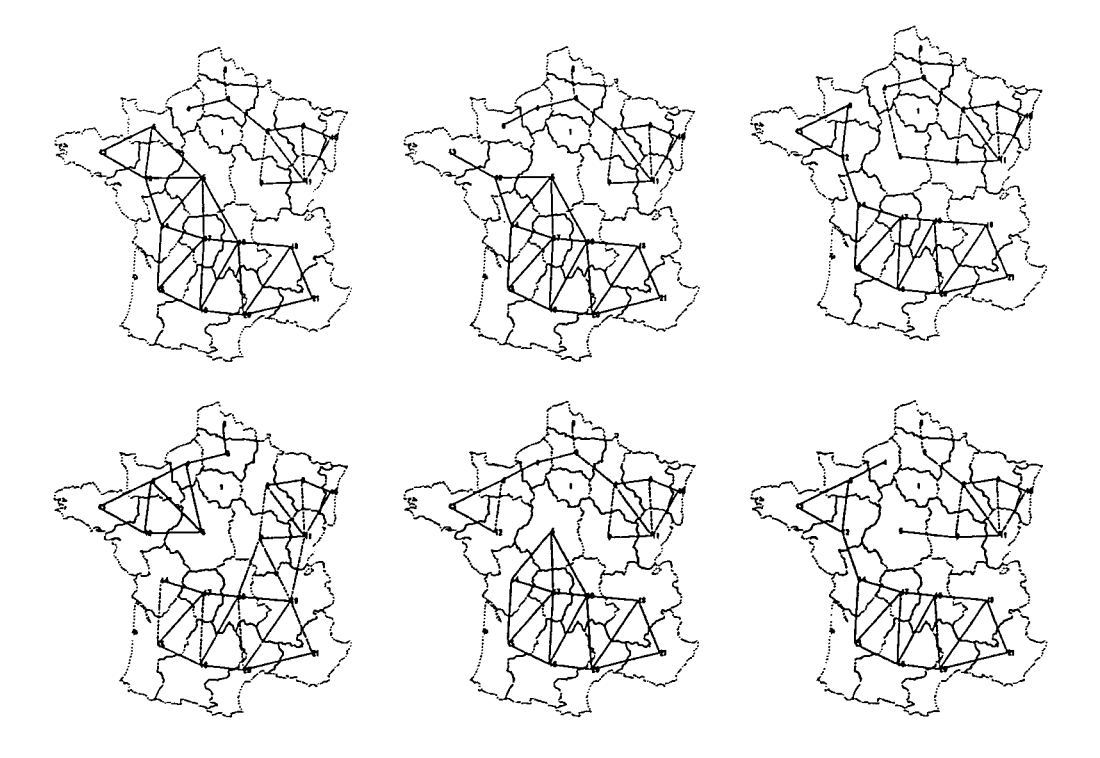

FIG. V.36 - *Cartes des six meilleurs découpages de la France pour le modèle Barrière (y* > *1) appliqué à la matrice de flux VLS3 (Do)*

÷,

| M31            |            |       | $\gamma < 1$ |                       | $\gamma > 1$ |       |           |                       |
|----------------|------------|-------|--------------|-----------------------|--------------|-------|-----------|-----------------------|
| Rang           | $\epsilon$ | Err   | $\alpha$     | $\boldsymbol{\gamma}$ | $\epsilon$   | Err   | $\alpha$  | $\boldsymbol{\gamma}$ |
| 0              | 0.058      | 0.021 | $-2.2902$    | 0.6499                | 0.047        | 0.017 | $-2.1060$ | 1.6723                |
|                | 0.058      | 0.021 | $-2.2373$    | 0.5727                | 0.050        | 0.018 | $-2.1580$ | 1.6062                |
| $\overline{2}$ | 0.059      | 0.021 | $-2.2582$    | 0.7667                | 0.049        | 0.018 | $-2.1032$ | 1.5894                |
| 3              | 0.059      | 0.021 | $-2.2837$    | 0.7727                | 0.051        | 0.018 | $-2.1435$ | 1.5301                |
| 4              | 0.059      | 0.021 | $-2.2411$    | 0.8104                | 0.051        | 0.018 | $-2.1141$ | 1.5385                |
| 5              | 0.060      | 0.021 | $-2.2589$    | 0.8191                | 0.052        | 0.018 | $-2.1431$ | 1.5002                |
| 6              | 0.060      | 0.021 | $-2.2550$    | 0.8092                | 0.051        | 0.018 | $-2.1375$ | 1.5895                |
| 7              | 0.058      | 0.021 | $-2.2860$    | 0.6956                | 0.051        | 0.018 | $-2.1136$ | 1.5673                |
| 8              | 0.059      | 0.021 | $-2.2495$    | 0.8076                | 0.052        | 0.018 | $-2.1440$ | 1.5212                |
| 9              | 0.060      | 0.021 | $-2.2594$    | 0.8056                | 0.052        | 0.018 | $-2.1404$ | 1.5909                |

TAB. V.10 - Ecarts des dix meilleures partitions pour le modèle Paréto + Barrière (M31,  $D_0$ )

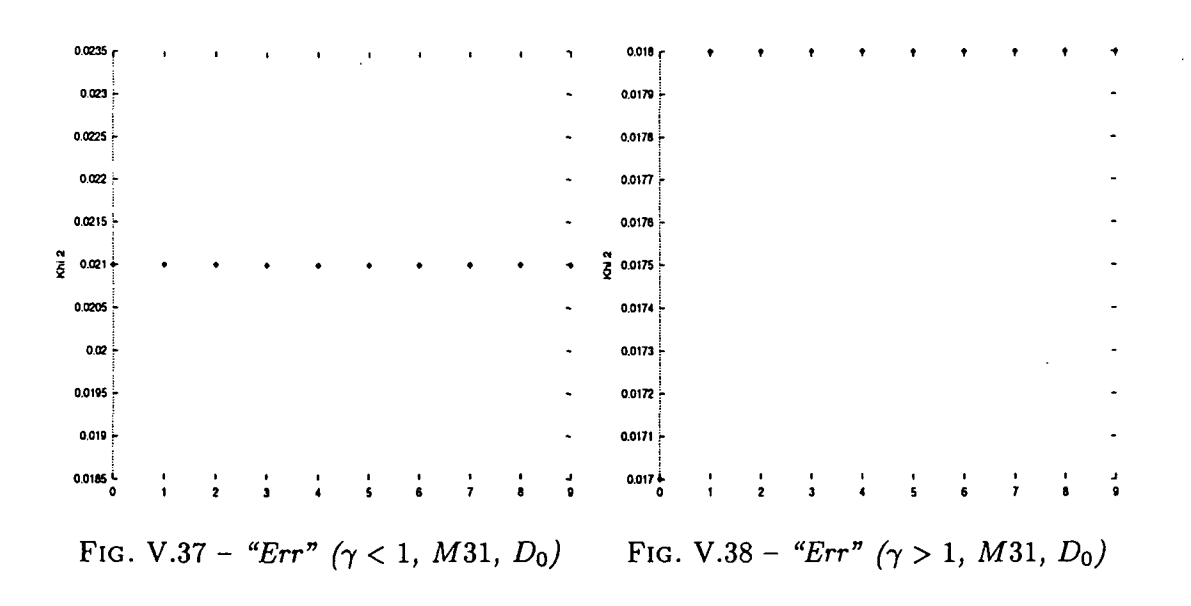

162

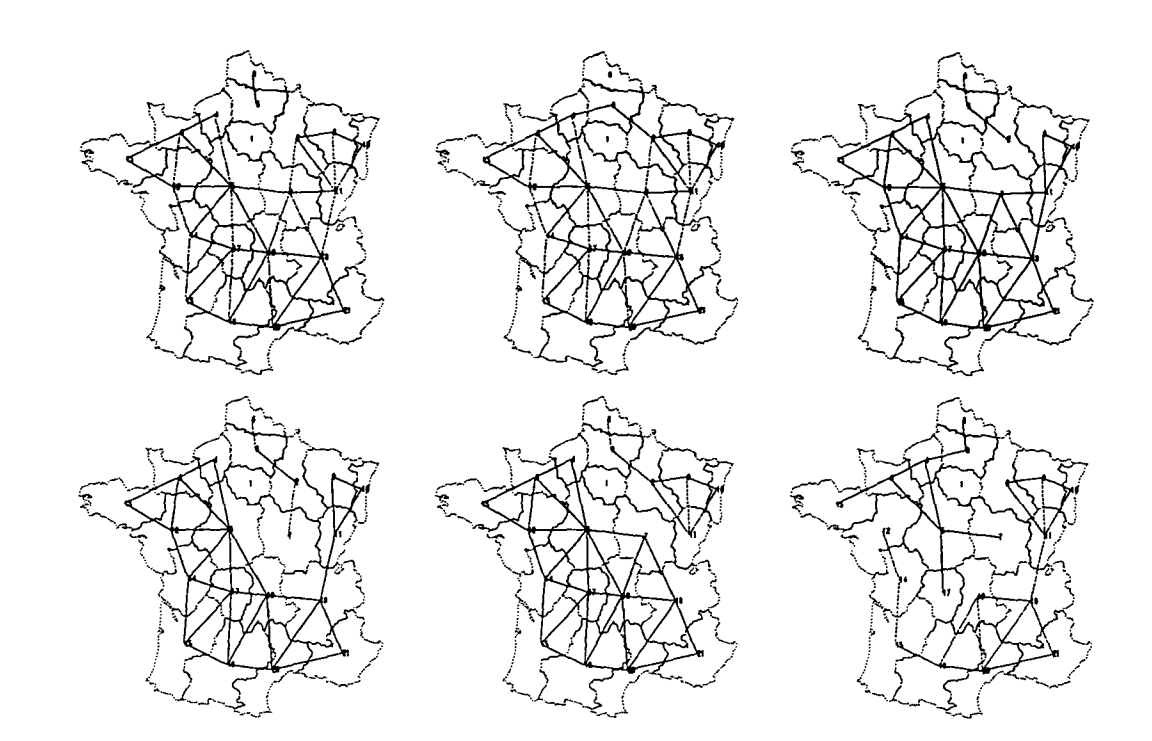

FlG. V.39 - *Cartes des six meilleurs découpages de la France pour le modèle Paréto + Barrière (y < 1) appliqué à la matrice de flux* M31 *(DQ)*

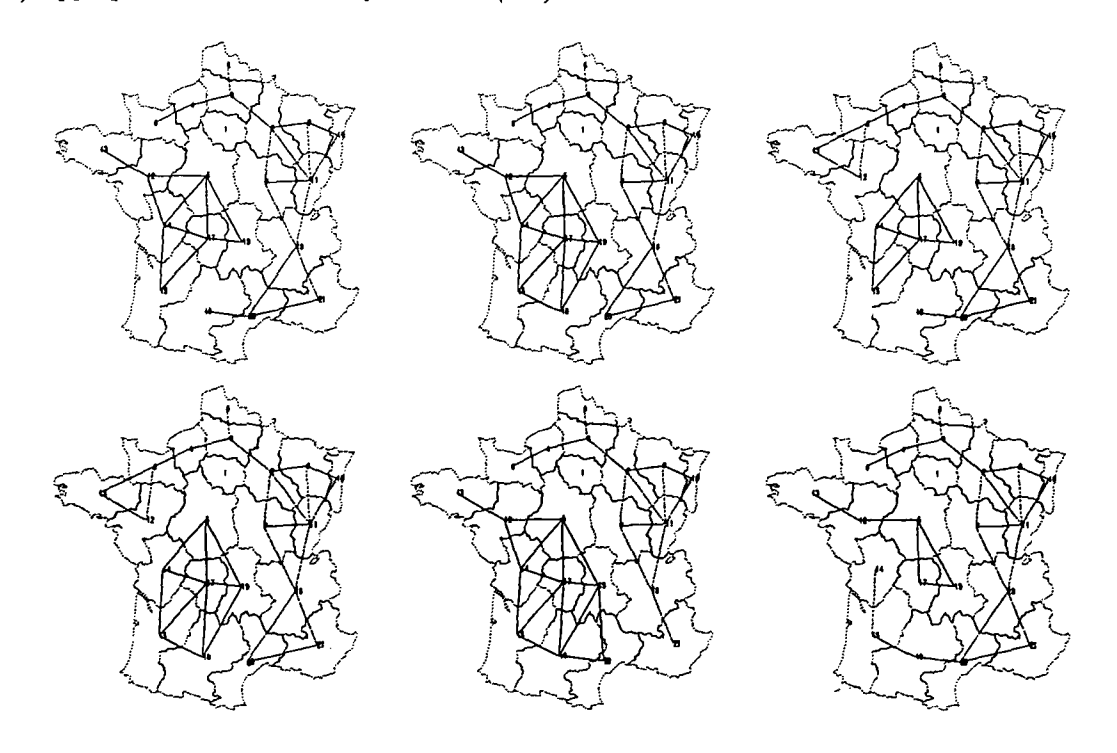

FlG. V.40 - *Cartes des six meilleurs découpages de la France pour le modèle Paréto + Barrière (y* > *l) appliqué à la matrice de flux M31 (Do)*

 $\mathbb{R}^2$ 

 $\ddot{\phantom{a}}$ 

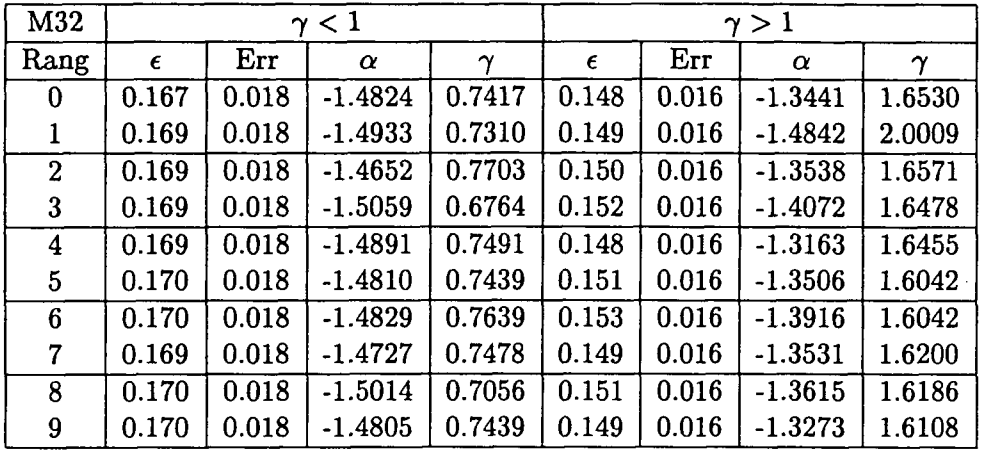

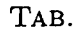

- Ecarts des dix meilleures partitions pour le modèle Parèto + Barrière (M32,  $D_0$ )

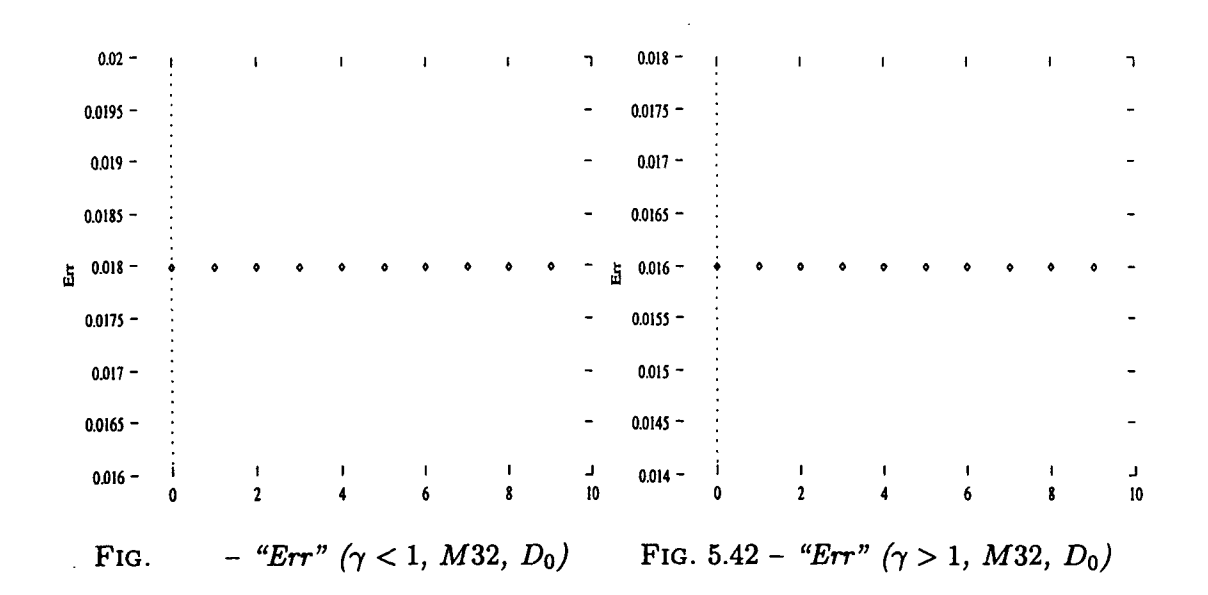

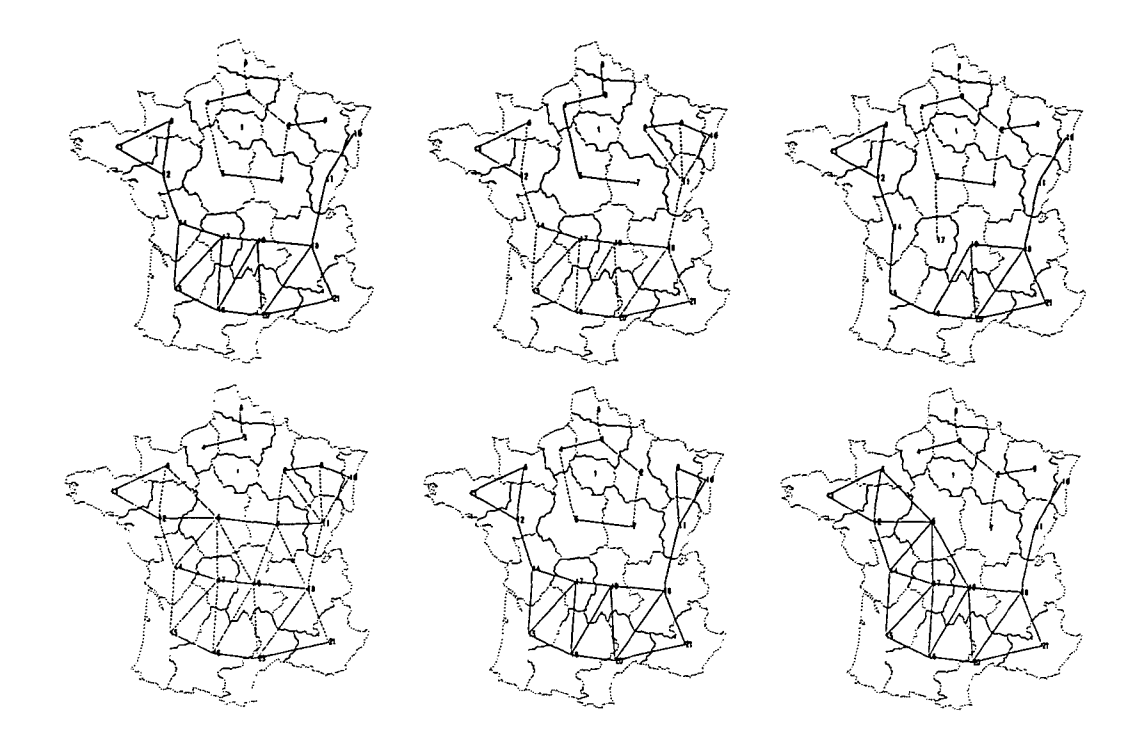

FlG. V.115 - *Cartes des six meilleurs découpages de la France pour le modèle Pareéto + Barrière*  $(\gamma < 1)$  appliqué à la matrice de flux M32  $(D_0)$ 

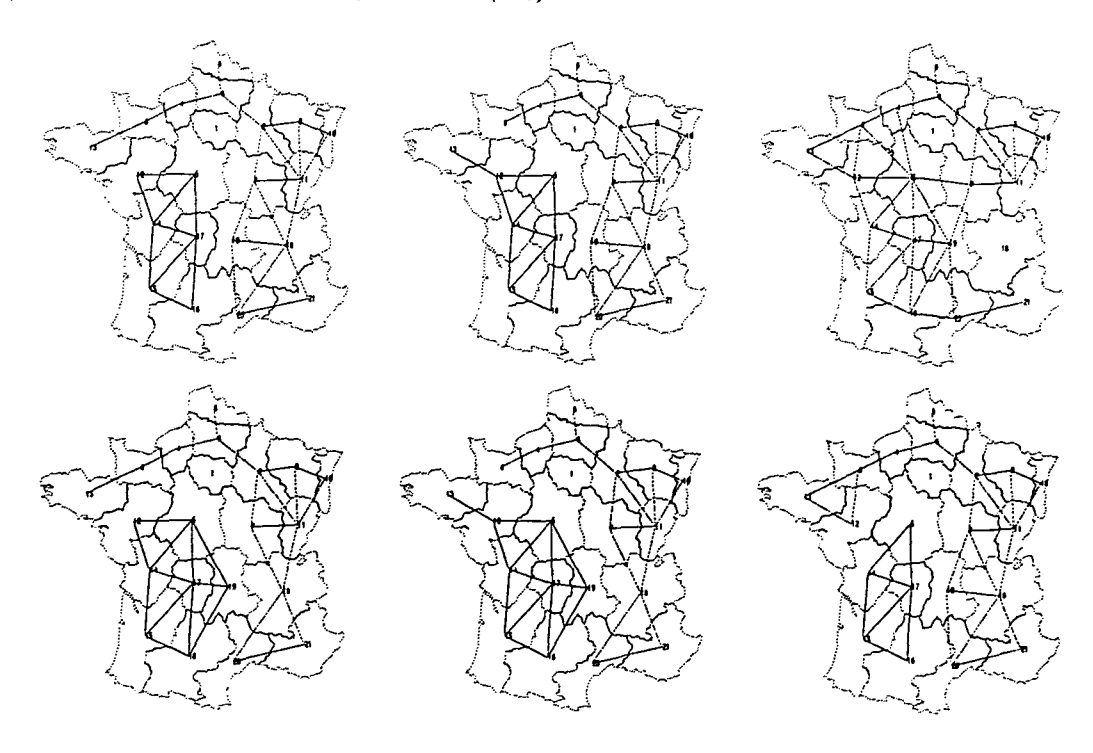

FlG. V.116 - *Cartes des six meilleurs découpages de la France pour le modèle Paréto + Barrière*  $(\gamma > 1)$  appliqué à la matrice de flux M32  $(D_0)$ 

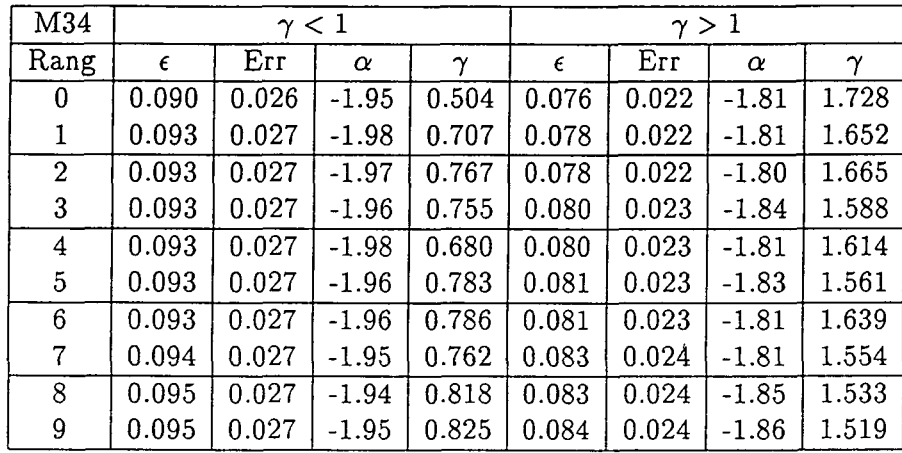

 $\mathbb{R}^n$  $\bar{z}$ 

TAB. V.30 - *Ecarts des dix meilleures partitions pour le modèle Paréto + Barrière (M34, Do)*

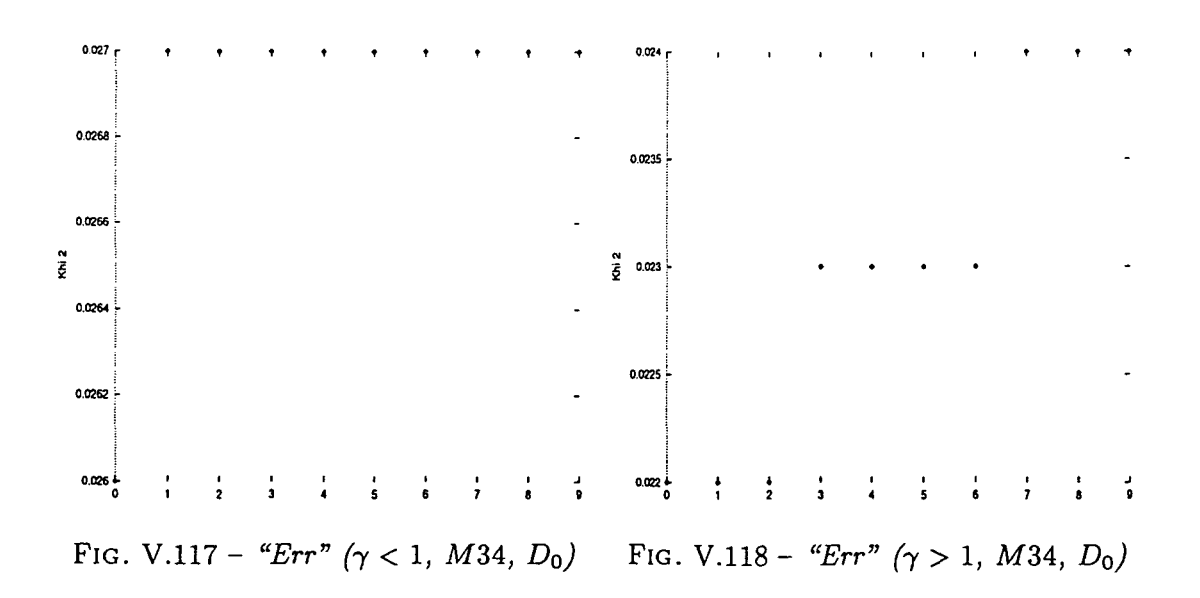

 $\hat{\mathcal{A}}$ 

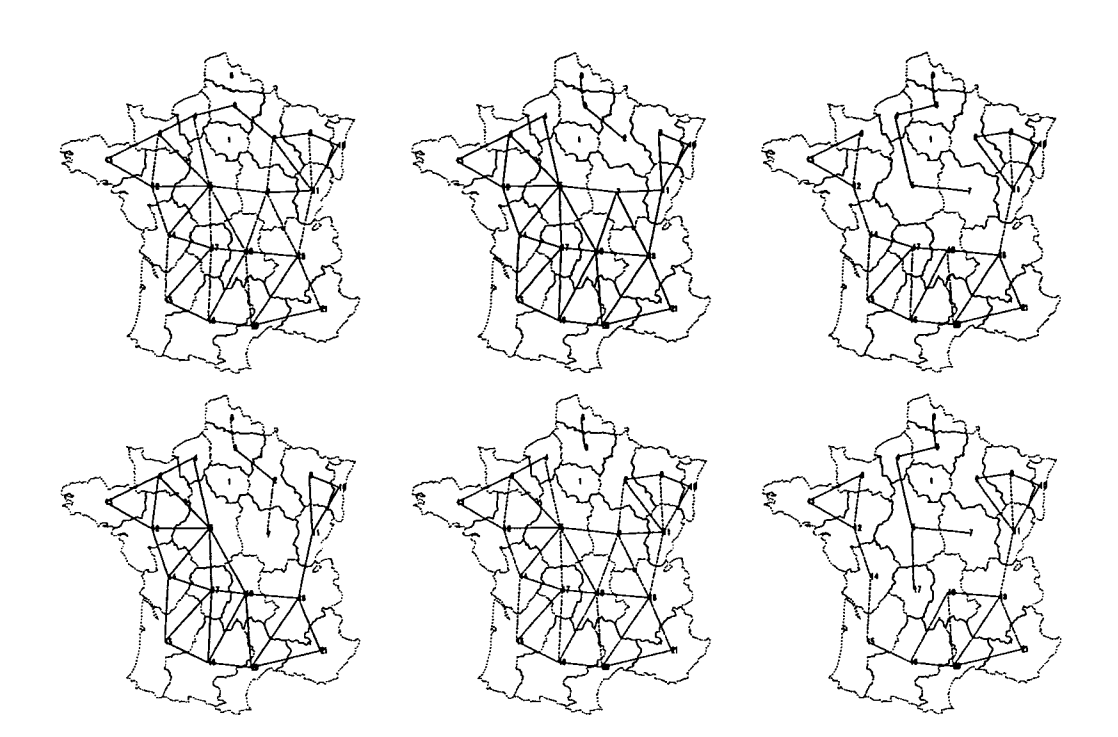

FlG. V.119 - *Cartes des six meilleurs découpages de la France pour le modèle Paréto + Barrière (j < 1) appliqué à la matrice de flux* M34 *(Do)*

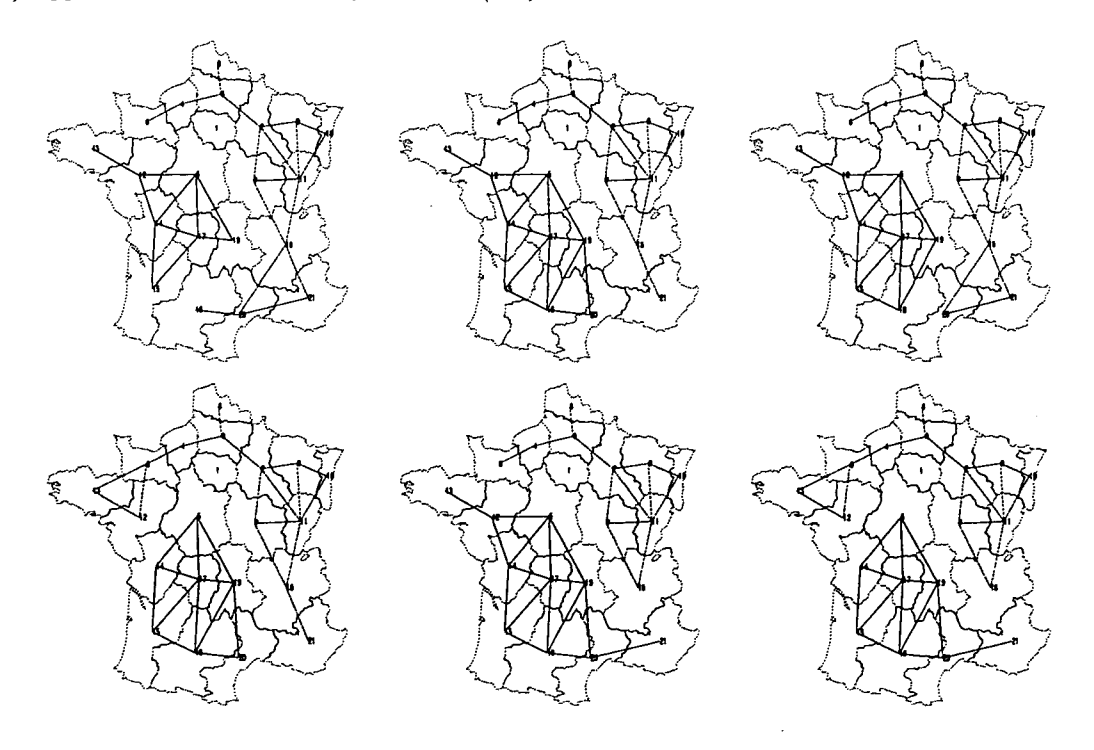

FlG. V.120 - *Cartes des six meilleurs découpages de la France pour le modèle Paréto + Barrière (y > l) appliqué à la matrice de flux* M34 *(Do)*

أه

ĺ

 $\ddot{\cdot}$ 

| <b>MS15</b>    |            | $\gamma < 1$ |          |                       | $\gamma > 1$ |       |          |                      |
|----------------|------------|--------------|----------|-----------------------|--------------|-------|----------|----------------------|
| Rang           | $\epsilon$ | Err          | $\alpha$ | $\boldsymbol{\gamma}$ | $\epsilon$   | Err   | $\alpha$ | $\boldsymbol \gamma$ |
| 0              | 0.084      | 0.048        | $-2.21$  | 0.490                 | 0.069        | 0.039 | $-2.04$  | 1.707                |
|                | 0.086      | 0.049        | $-2.27$  | 0.765                 | 0.073        | 0.042 | $-2.10$  | 1.651                |
| $\overline{2}$ | 0.086      | 0.049        | $-2.26$  | 0.745                 | 0.074        | 0.042 | $-2.03$  | 1.625                |
| 3              | 0.087      | 0.049        | $-2.20$  | 0.594                 | 0.074        | 0.042 | $-2.11$  | 1.639                |
| 4              | 0.087      | 0.049        | $-2.25$  | 0.816                 | 0.074        | 0.042 | $-2.09$  | 1.600                |
| $\overline{5}$ | 0.087      | 0.049        | $-2.21$  | 0.620                 | 0.075        | 0.043 | $-2.06$  | 1.573                |
| 6              | 0.088      | 0.050        | $-2.24$  | 0.851                 | 0.075        | 0.043 | $-2.06$  | 1.561                |
| 7              | 0.088      | 0.050        | $-2.22$  | 0.882                 | 0.076        | 0.043 | $-2.10$  | 1.538                |
| 8              | 0.088      | 0.050        | $-2.23$  | 0.871                 | 0.076        | 0.043 | $-2.09$  | 1.511                |
| 9              | 0.088      | 0.050        | $-2.22$  | 0.887                 | 0.076        | 0.043 | $-2.11$  | 1.625                |

TAB. V.31 - Ecarts des dix meilleures partitions pour le modèle Paréto + Barrière (MS15,  $D_0$ )

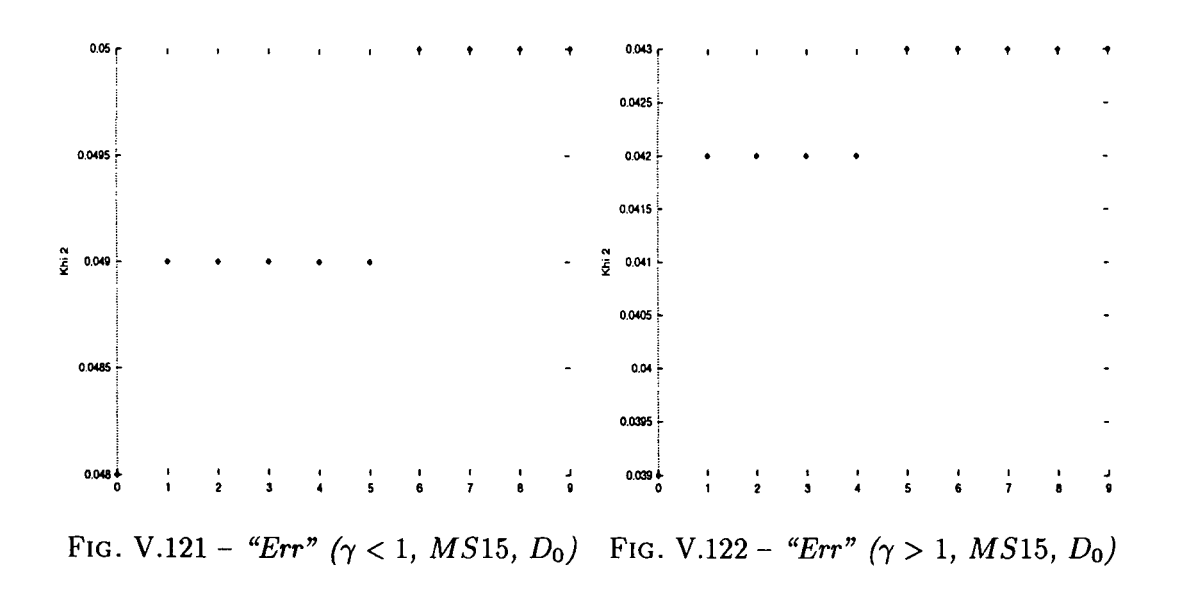

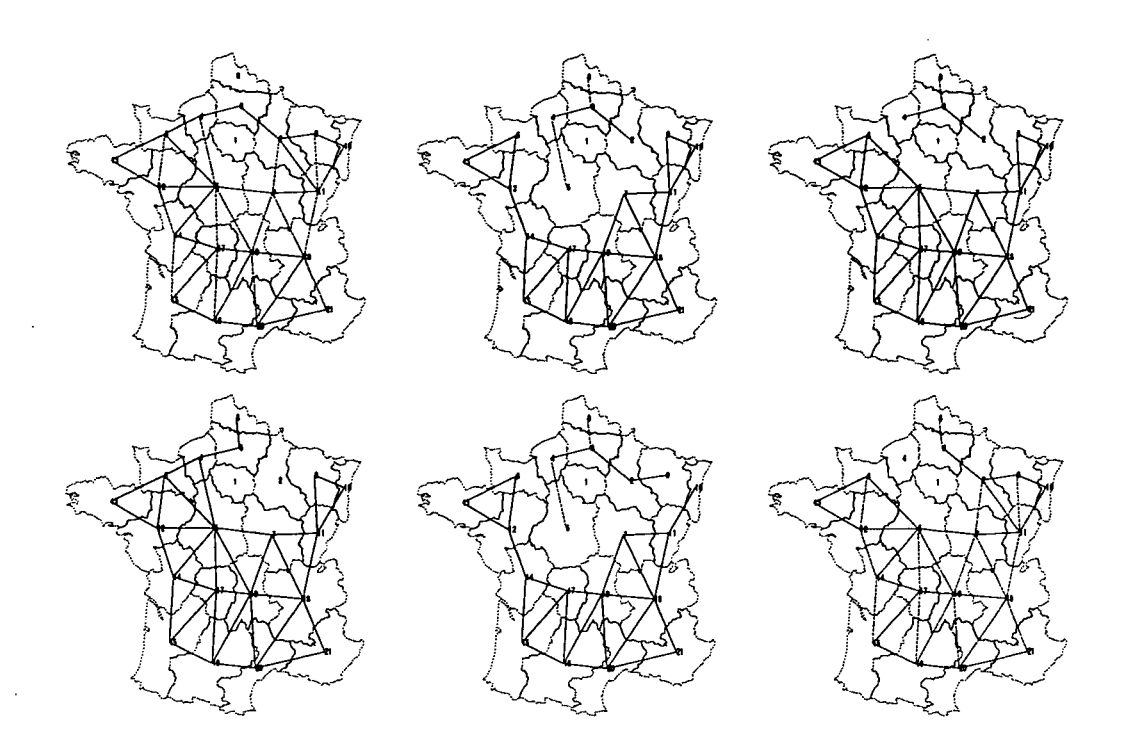

FiG. V.123 - *Cartes des six meilleurs découpages de la France pour le modèle Paréto + Barrière (y < 1) appliqué à la matrice de flux M S15 (Do)*

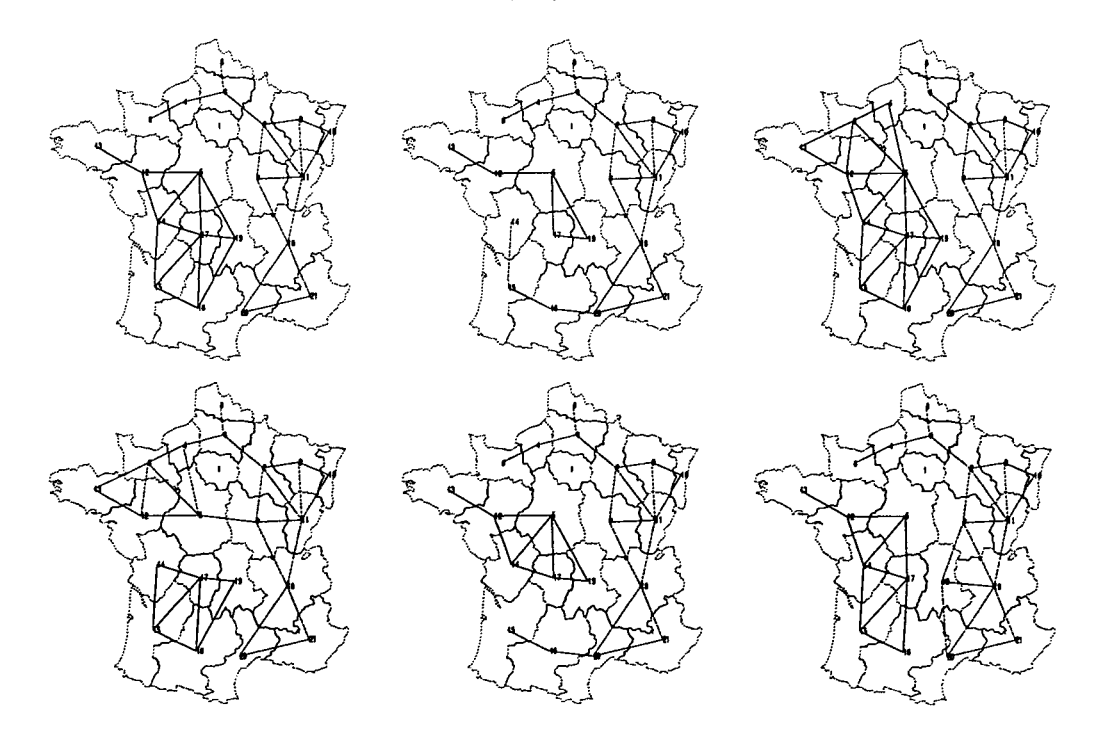

FIG. V.124 - *Cartes des six meilleurs découpages de la France pour le modèle Paréto + Barrière (y > 1) appliqué à la matrice de flux MSlb (DQ)*

| $\overline{MS16}$ |            | $\gamma < 1$ |           |                       |            | $\gamma > 1$ |          |                      |  |
|-------------------|------------|--------------|-----------|-----------------------|------------|--------------|----------|----------------------|--|
| Rang              | $\epsilon$ | Err          | $\alpha$  | $\boldsymbol{\gamma}$ | $\epsilon$ | Err          | $\alpha$ | $\boldsymbol \gamma$ |  |
| 0                 | 0.413      | 0.023        | $-1.14 +$ | 0.634                 | 0.388      | 0.021        | $-1.07$  | 2.017                |  |
| 1                 | 0.417      | 0.023        | $-1.16$   | 0.645                 | 0.390      | 0.022        | $-1.05$  | 1.941                |  |
| $\overline{2}$    | 0.418      | 0.023        | $-1.15$   | 0.642                 | 0.402      | 0.022        | $-0.93$  | 1.890                |  |
| 3                 | 0.419      | 0.023        | $-1.18$   | 0.630                 | 0.403      | 0.022        | $-1.02$  | 1.698                |  |
| 4                 | 0.420      | 0.023        | $-1.14$   | 0.652                 | 0.405      | 0.022        | $-1.01$  | 1.665                |  |
| 5                 | 0.421      | 0.023        | $-1.18$   | 0.651                 | 0.405      | 0.022        | $-1.04$  | 1.731                |  |
| 6                 | 0.424      | 0.023        | $-1.15$   | 0.656                 | 0.407      | 0.022        | $-1.03$  | 1.692                |  |
| 7                 | 0.424      | 0.023        | $-1.14$   | 0.680                 | 0.410      | 0.023        | $-0.90$  | 1.745                |  |
| 8                 | 0.425      | 0.023        | $-1.12$   | 0.707                 | 0.411      | 0.023        | $-1.10$  | 1.926                |  |
| $9\phantom{.}$    | 0.425      | 0.023        | $-1.16$   | 0.669                 | 0.416      | 0.023        | $-0.99$  | 1.565                |  |

TAB. V.32 - Ecarts des dix meilleures partitions pour le modèle Paréto + Barrière (MS16,  $D_0$ )

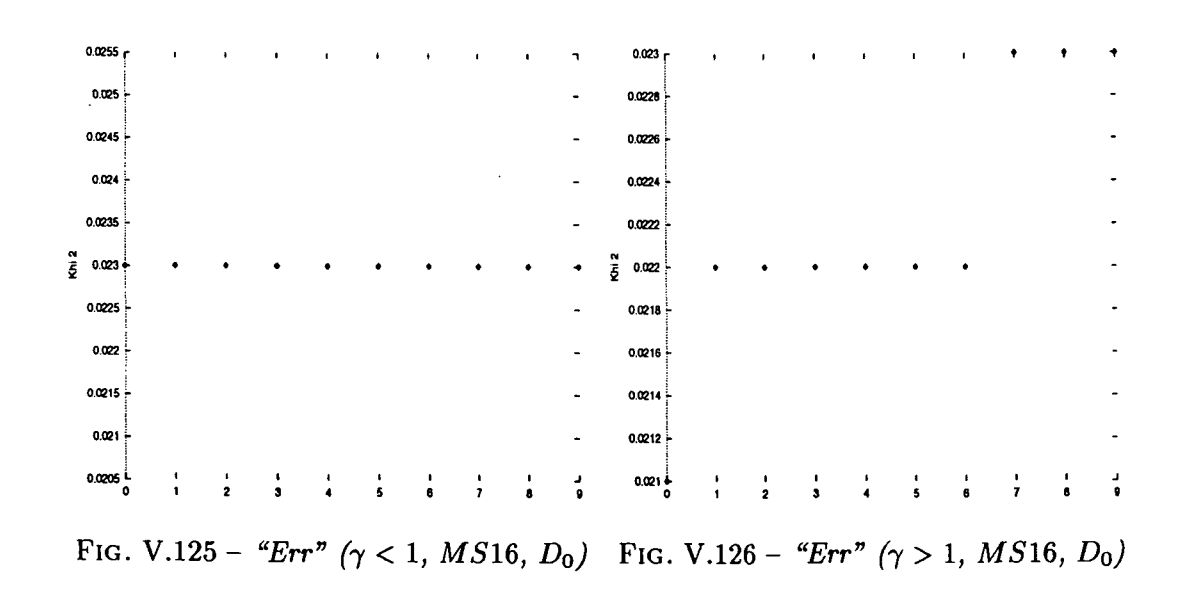

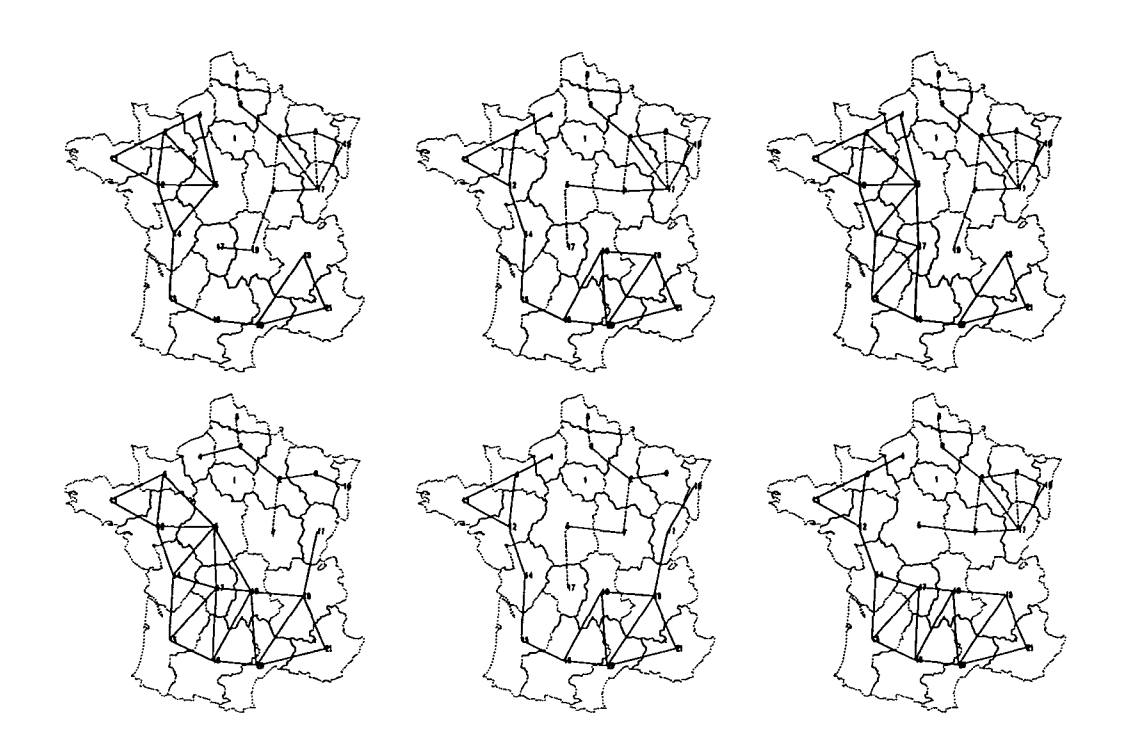

FlG. V.127 - *Cartes des six meilleurs découpages de la France pour le modèle Paréto + Barrière*  $(\gamma < 1)$  appliqué à la matrice de flux MS16 (D<sub>0</sub>)

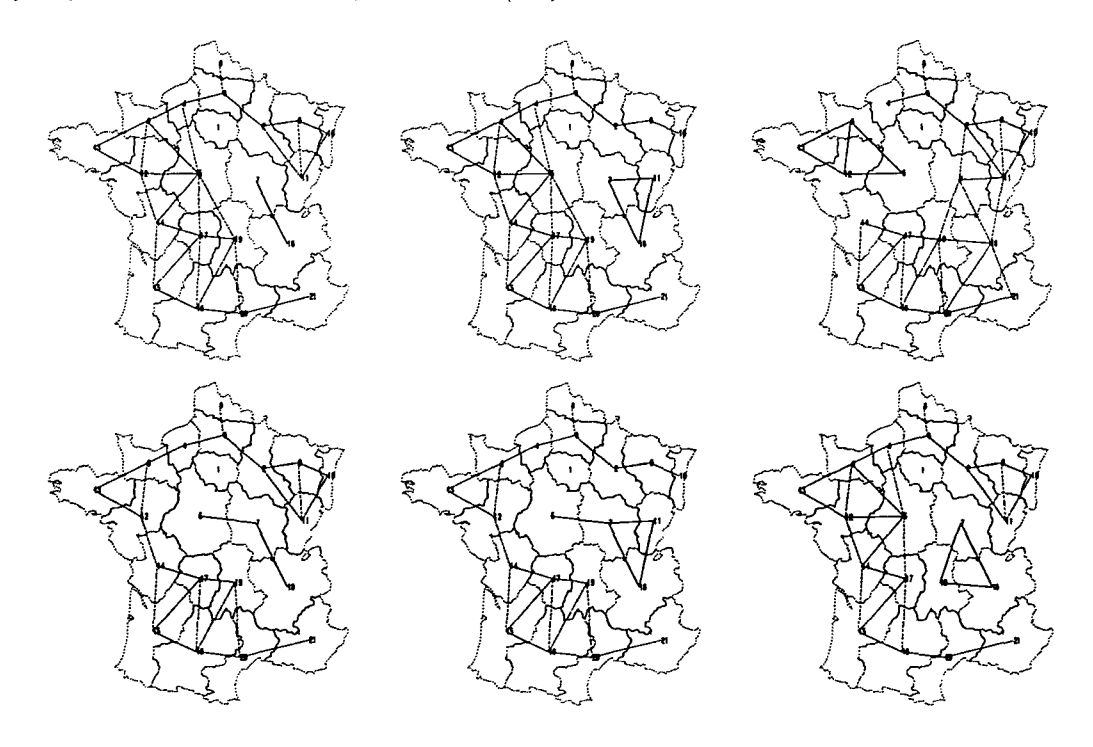

FlG. V.128 - *Cartes des six meilleurs découpages de la France pour le modèle Paréto + Barrière*  $(\gamma > 1)$  appliqué à la matrice de flux MS16 (D<sub>0</sub>)

∡

ŋ

| <b>MS19</b>    |            | $\gamma < 1$ |          |                       | $\gamma > 1$ |       |          |                       |
|----------------|------------|--------------|----------|-----------------------|--------------|-------|----------|-----------------------|
| Rang           | $\epsilon$ | Err          | $\alpha$ | $\boldsymbol{\gamma}$ | $\epsilon$   | Err   | $\alpha$ | $\boldsymbol{\gamma}$ |
| 0              | 0.109      | 0.046        | $-1.96$  | 0.434                 | 0.091        | 0.038 | $-1.78$  | 1.775                 |
| 1              | 0.115      | 0.049        | $-1.93$  | 0.566                 | 0.096        | 0.041 | $-1.77$  | 1.705                 |
| $\overline{2}$ | 0.116      | 0.049        | $-1.98$  | 0.800                 | 0.098        | 0.041 | $-1.79$  | 1.649                 |
| 3              | 0.116      | 0.049        | $-1.98$  | 0.791                 | 0.099        | 0.042 | $-1.85$  | 1.699                 |
| 4              | 0.116      | 0.049        | $-1.91$  | 0.559                 | 0.099        | 0.042 | $-1.79$  | 1.625                 |
| $\overline{5}$ | 0.116      | 0.049        | $-1.97$  | 0.831                 | 0.100        | 0.042 | $-1.80$  | 1.600                 |
| 6              | 0.116      | 0.049        | $-1.97$  | 0.827                 | 0.100        | 0.042 | $-1.83$  | 1.616                 |
| 7              | 0.116      | 0.049        | $-1.96$  | 0.848                 | 0.100        | 0.042 | $-1.82$  | 1.571                 |
| 8              | 0.117      | 0.049        | $-1.95$  | 0.885                 | 0.101        | 0.043 | $-1.84$  | 1.582                 |
| 9              | 0.117      | 0.049        | $-1.96$  | 0.850                 | 0.103        | 0.043 | $-1.83$  | 1.499                 |

TAB. V.33 - Ecarts des dix meilleures partitions pour le modèle Paréto + Barrière (MS19,  $D_0$ )

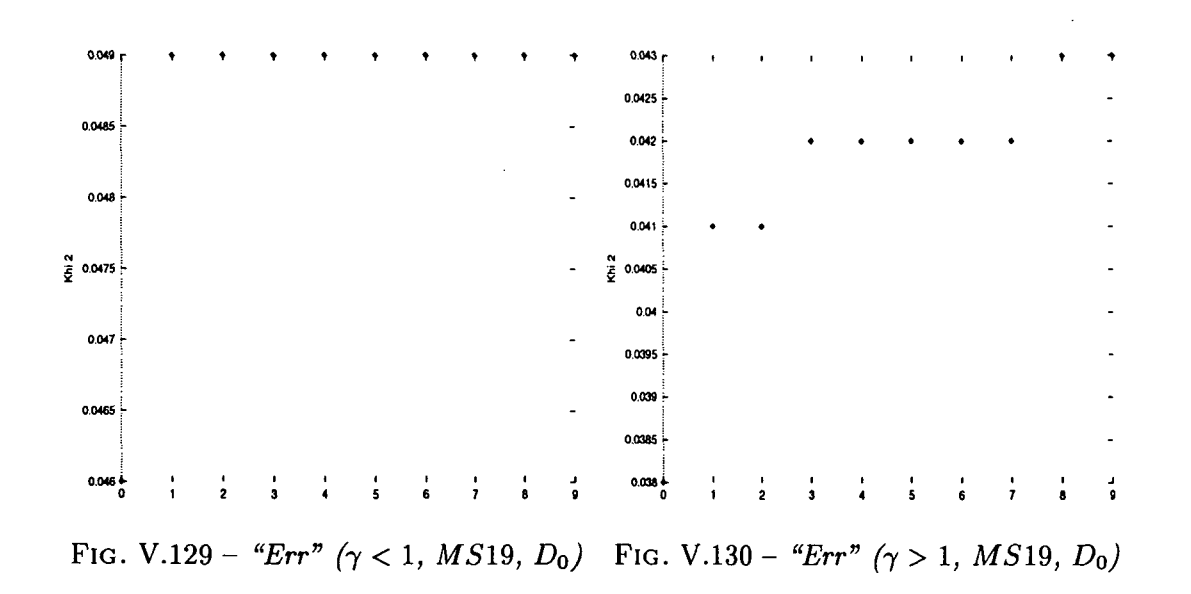

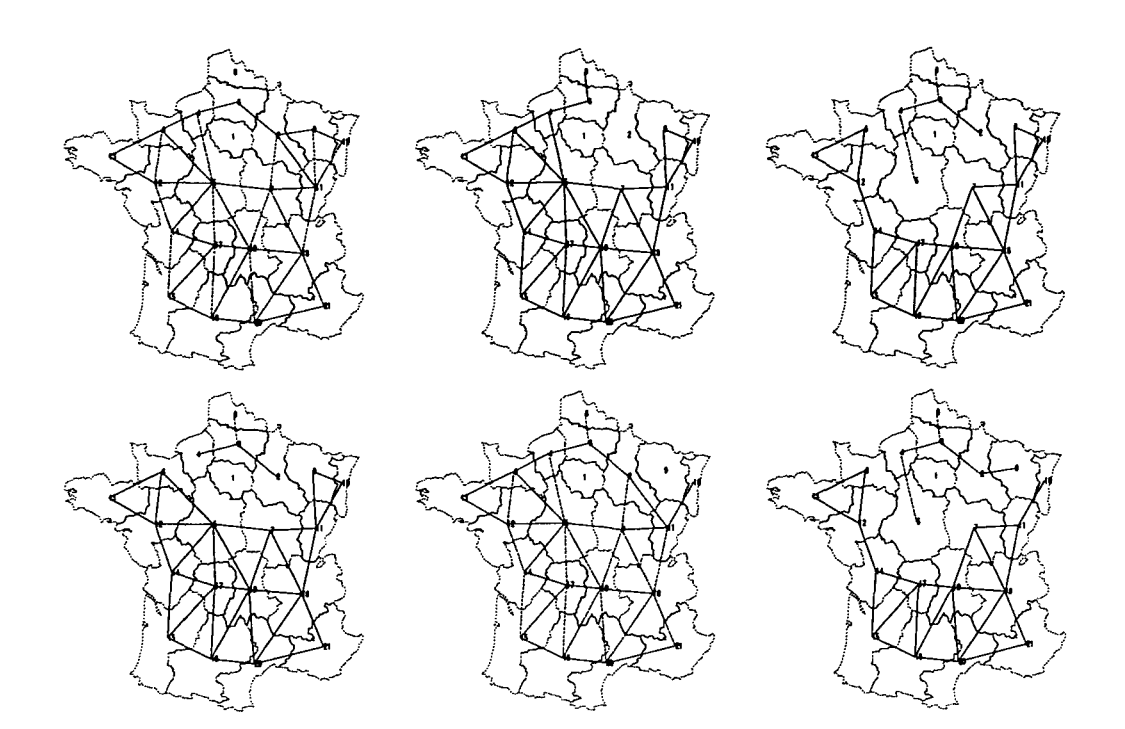

FIG. V.131 - *Cartes des six meilleurs découpages de la France pour le modèle Paréto + Barrière (j < 1) appliqué à la matrice de flux MS*19 *(DQ)*

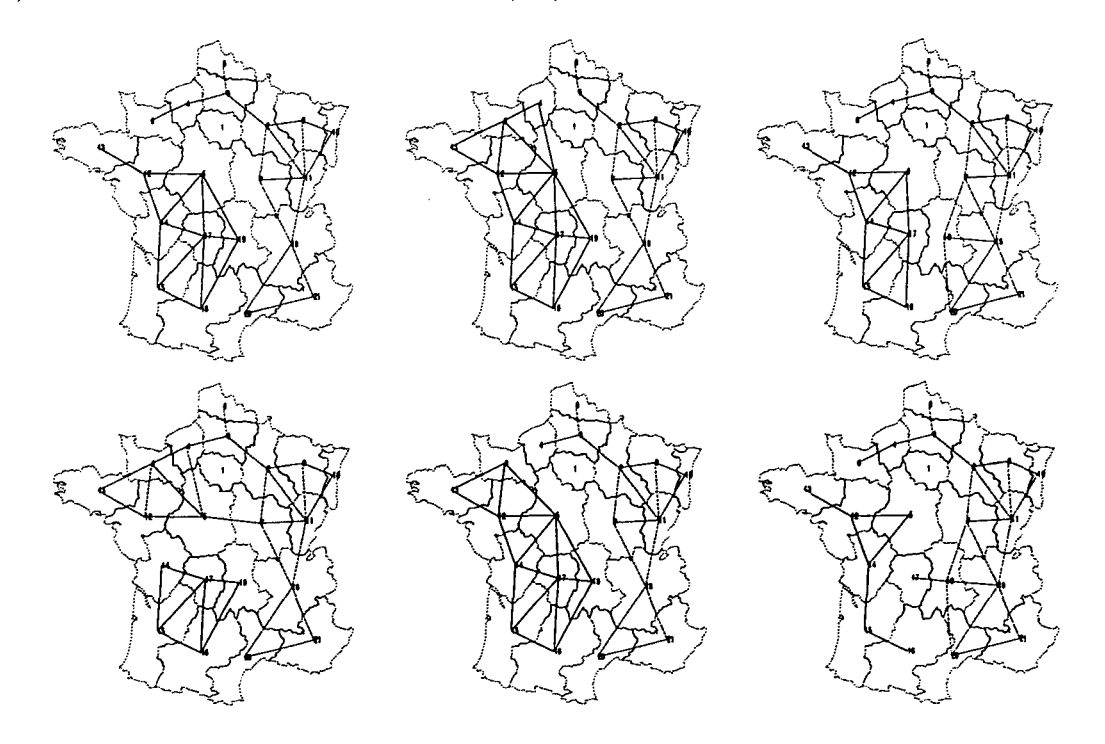

FIG. V.132 - *Cartes des six meilleurs découpages de la France pour le modèle Paréto + Barrière (y > 1) appliqué à la matrice de flux MS19 (Do)*

 $\overrightarrow{a}$ 

7

 $\mathbf i$ 

| <b>VLS</b>   |            | $\gamma < 1$ |          |                       | $\gamma > 1$ |       |          |                       |
|--------------|------------|--------------|----------|-----------------------|--------------|-------|----------|-----------------------|
| Rang         | $\epsilon$ | Err          | $\alpha$ | $\boldsymbol{\gamma}$ | $\epsilon$   | Err   | $\alpha$ | $\boldsymbol{\gamma}$ |
| 0            | 0.020      | 0.009        | $-3.23$  | 0.722                 | 0.016        | 0.007 | $-3.13$  | 1.767                 |
| 1            | 0.020      | 0.009        | $-3.19$  | 0.725                 | 0.016        | 0.007 | $-3.10$  | 1.630                 |
| $\bf{2}$     | 0.021      | 0.009        | $-3.18$  | 0.748                 | 0.017        | 0.007 | $-3.09$  | 1.598                 |
| 3            | 0.021      | 0.009        | $-3.22$  | 0.767                 | 0.017        | 0.008 | $-3.11$  | 1.563                 |
| 4            | 0.021      | 0.009        | $-3.21$  | 0.759                 | 0.018        | 0.008 | $-3.09$  | 1.510                 |
| $\mathbf{5}$ | 0.021      | 0.009        | $-3.24$  | 0.754                 | 0.018        | 0.008 | $-3.08$  | 1.495                 |
| 6            | 0.021      | 0.009        | $-3.16$  | 0.697                 | 0.018        | 0.008 | $-3.08$  | 1.519                 |
| 7            | 0.021      | 0.009        | $-3.20$  | 0.725                 | 0.018        | 0.008 | $-3.15$  | 1.545                 |
| 8            | 0.021      | 0.009        | $-3.21$  | 0.758                 | 0.019        | 0.008 | $-3.06$  | 1.462                 |
| 9            | 0.021      | 0.009        | $-3.21$  | 0.720                 | 0.019        | 0.008 | $-3.05$  | 1.479                 |

TAB. V.34 - Ecarts des dix meilleures partitions pour le modèle Paréto + Barrière (VLS,  $D_0$ )

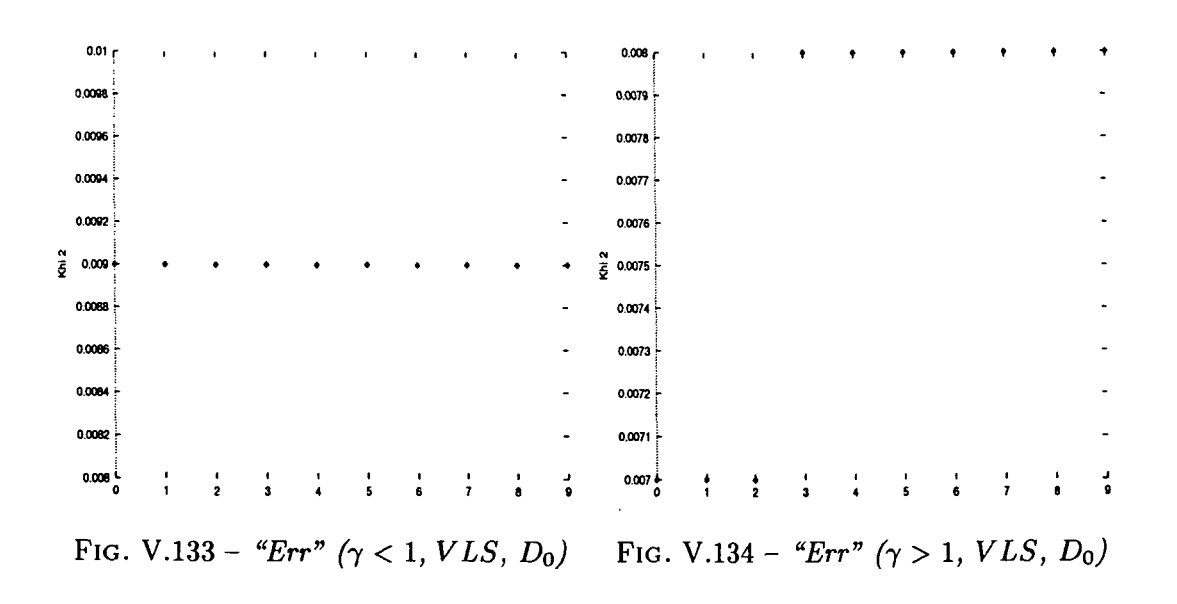

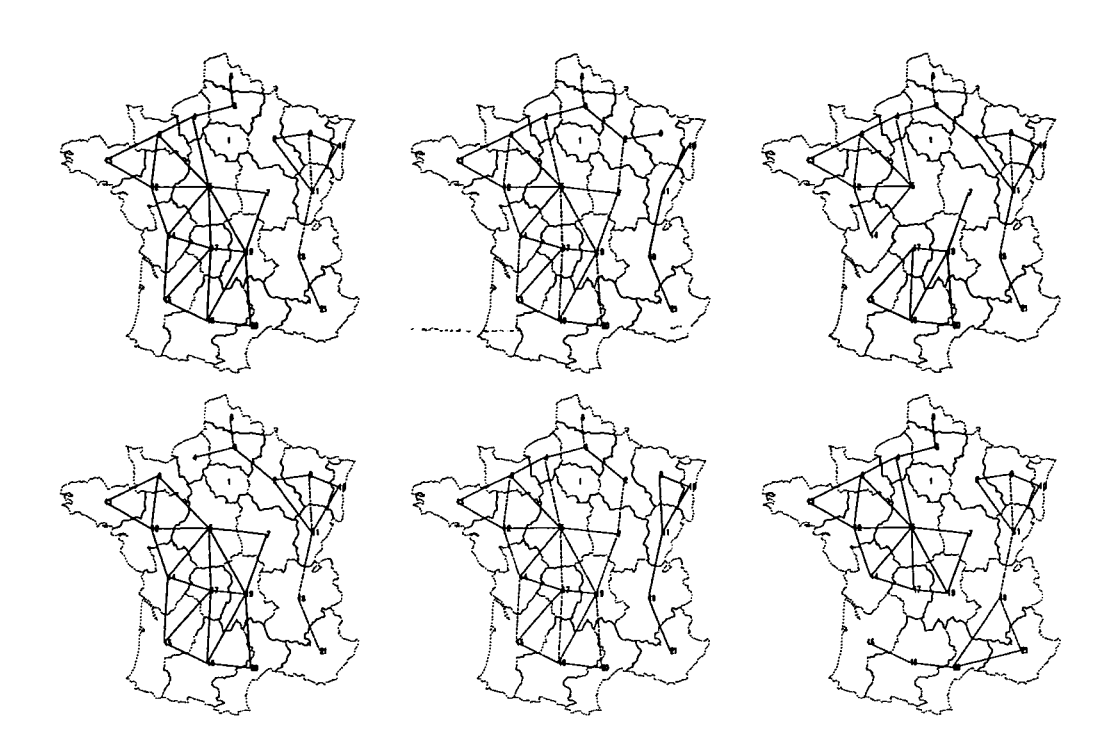

FlG. V.135 - *Cartes des six meilleurs découpages de la France pour le modèle Paréto + Barrière*  $(\gamma < 1)$  appliqué à la matrice de flux VLS  $(D_0)$ 

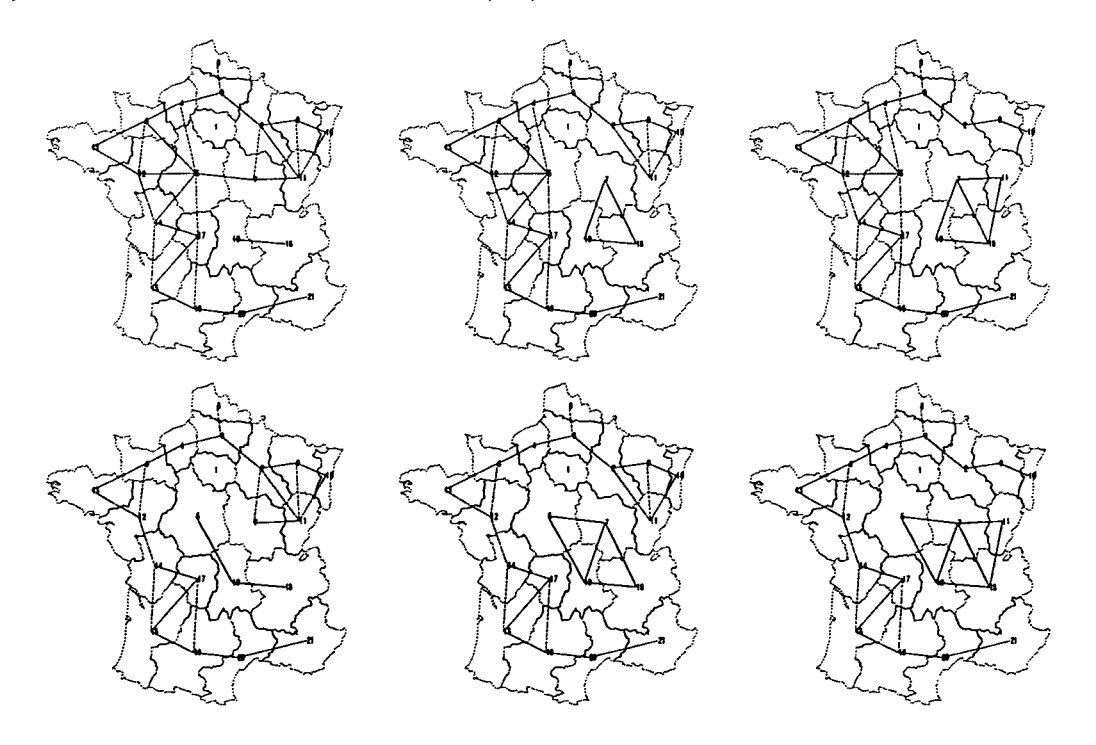

FlG. V.136 - *Cartes des six meilleurs découpages de la France pour le modèle Paréto + Barrière*  $(\gamma > 1)$  appliqué à la matrice de flux VLS  $(D_0)$ 

| VLS2           |            | $\gamma < 1$ |          |                       |            | $\gamma > 1$ |          |                       |  |
|----------------|------------|--------------|----------|-----------------------|------------|--------------|----------|-----------------------|--|
| Rang           | $\epsilon$ | Err          | $\alpha$ | $\boldsymbol{\gamma}$ | $\epsilon$ | Err          | $\alpha$ | $\boldsymbol{\gamma}$ |  |
| $\bf{0}$       | 0.030      | 0.007        | $-2.71$  | 0.591                 | 0.031      | 0.007        | $-2.47$  | 1.404                 |  |
| 1              | 0.031      | 0.007        | $-2.70$  | 0.689                 | 0.031      | 0.007        | $-2.55$  | 1.370                 |  |
| $\overline{2}$ | 0.031      | 0.007        | $-2.64$  | 0.729                 | 0.031      | 0.007        | $-2.52$  | 1.445                 |  |
| 3              | 0.031      | 0.007        | $-2.70$  | 0.707                 | 0.032      | 0.007        | $-2.52$  | 1.338                 |  |
| 4              | 0.031      | 0.007        | $-2.69$  | 0.648                 | 0.032      | 0.007        | $-2.52$  | 1.304                 |  |
| 5              | 0.032      | 0.007        | $-2.64$  | 0.770                 | 0.032      | 0.007        | $-2.55$  | 1.323                 |  |
| 6              | 0.032      | 0.007        | $-2.65$  | 0.790                 | 0.032      | 0.007        | $-2.57$  | 1.351                 |  |
| 7              | 0.033      | 0.007        | $-2.62$  | 0.800                 | 0.033      | 0.007        | $-2.55$  | 1.283                 |  |
| 8              | 0.033      | 0.007        | $-2.59$  | 0.805                 | 0.033      | 0.007        | $-2.55$  | 1.272                 |  |
| 9              | 0.033      | 0.007        | $-2.60$  | 0.803                 | 0.033      | 0.007        | $-2.52$  | 1.241                 |  |

TAB. V.35 - Ecarts des dix meilleures partitions pour le modèle Paréto + Barrière (VLS2,  $D_0$ )

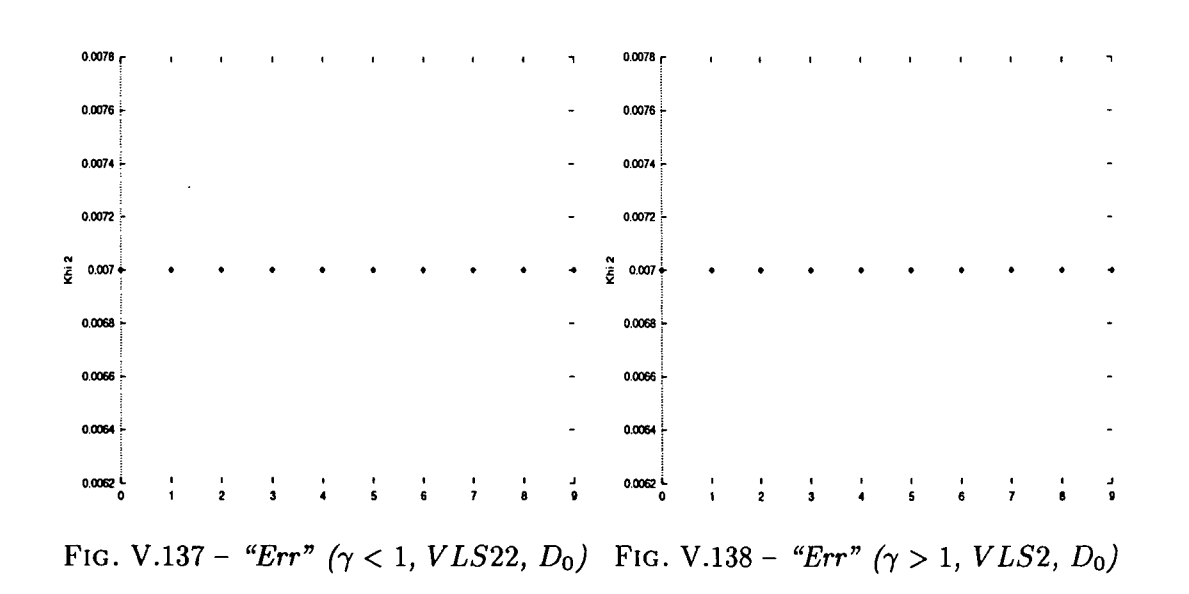
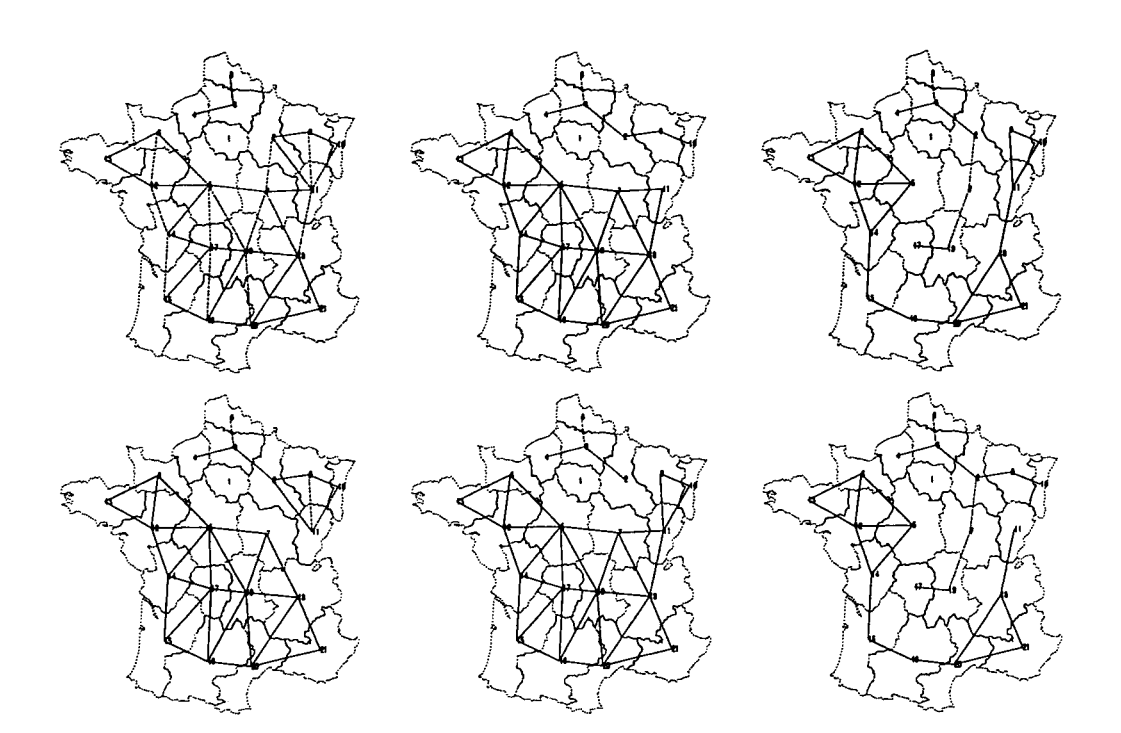

FlG. V.139 - *Cartes des six meilleurs découpages de la France pour le modèle Paréto + Barrière (y < 1) appliqué à la matrice de flux VLS2 (DQ)*

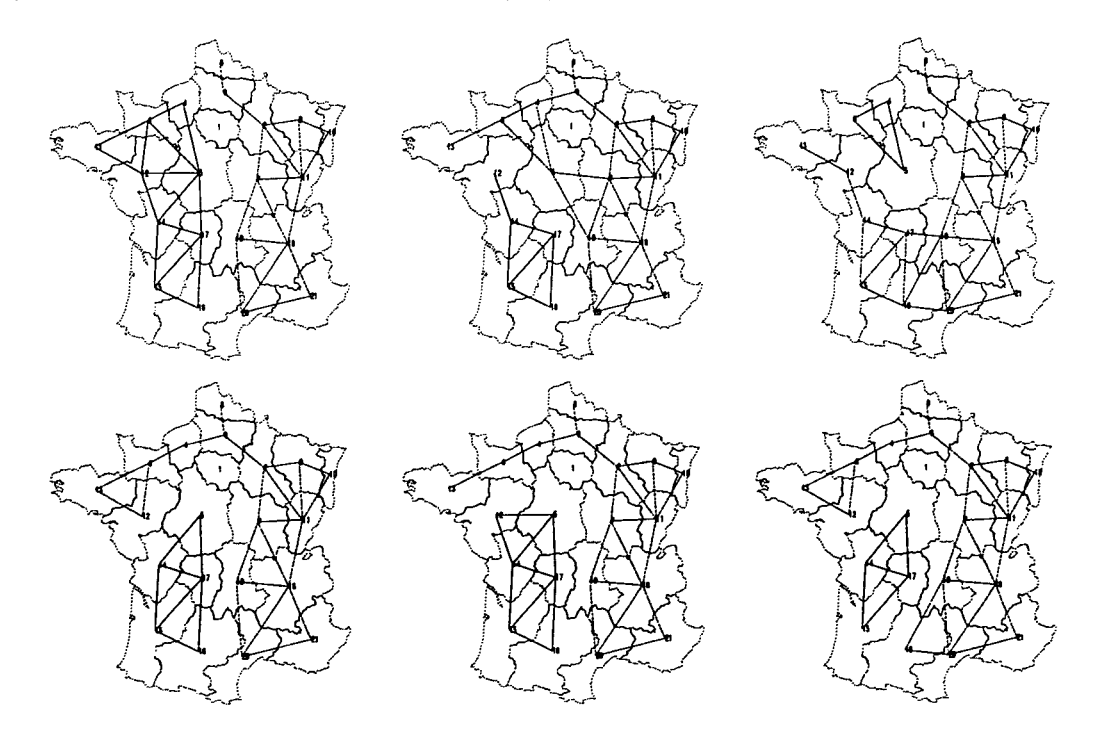

FlG. V.140 - *Cartes des six meilleurs découpages de la France pour le modèle Paréto + Barrière (y > 1) appliqué à la matrice de flux VLS2 (DQ)*

 $\pmb{\Delta}$   $\pmb{J}$ 

÷.

| VLS3           | $\gamma < 1$ |       |          |                       | $\gamma > 1$ |       |          |                       |
|----------------|--------------|-------|----------|-----------------------|--------------|-------|----------|-----------------------|
| Rang           | $\epsilon$   | Err   | $\alpha$ | $\boldsymbol{\gamma}$ | €            | Err   | $\alpha$ | $\boldsymbol{\gamma}$ |
| 0              | 0.119        | 0.023 | $-2.34$  | 0.673                 | 0.118        | 0.023 | $-2.25$  | 1.660                 |
| 1              | 0.119        | 0.023 | $-2.34$  | 0.670                 | 0.118        | 0.023 | $-2.26$  | 1.543                 |
| $\overline{2}$ | 0.120        | 0.023 | $-2.36$  | 0.625                 | 0.118        | 0.023 | $-2.26$  | 1.598                 |
| 3              | 0.121        | 0.023 | $-2.37$  | 0.676                 | 0.119        | 0.023 | $-2.24$  | 1.491                 |
| 4              | 0.121        | 0.023 | $-2.32$  | 0.701                 | 0.120        | 0.023 | $-2.24$  | 1.448                 |
| 5              | 0.122        | 0.024 | $-2.32$  | 0.632                 | 0.120        | 0.023 | $-2.26$  | 1.629                 |
| 6              | 0.122        | 0.024 | $-2.30$  | 0.720                 | 0.120        | 0.023 | $-2.27$  | 1.492                 |
| 7              | 0.124        | 0.024 | $-2.37$  | 0.722                 | 0.120        | 0.023 | $-2.27$  | 1.545                 |
| 8              | 0.125        | 0.024 | $-2.29$  | 0.783                 | 0.122        | 0.024 | $-2.23$  | 1.474                 |
| 9              | 0.126        | 0.024 | $-2.31$  | 0.795                 | 0.124        | 0.024 | $-2.26$  | 1.491                 |

TAB. V.36 – Ecarts des dix meilleures partitions pour le modèle Paréto + Barrière (VLS3,  $D_0$ )

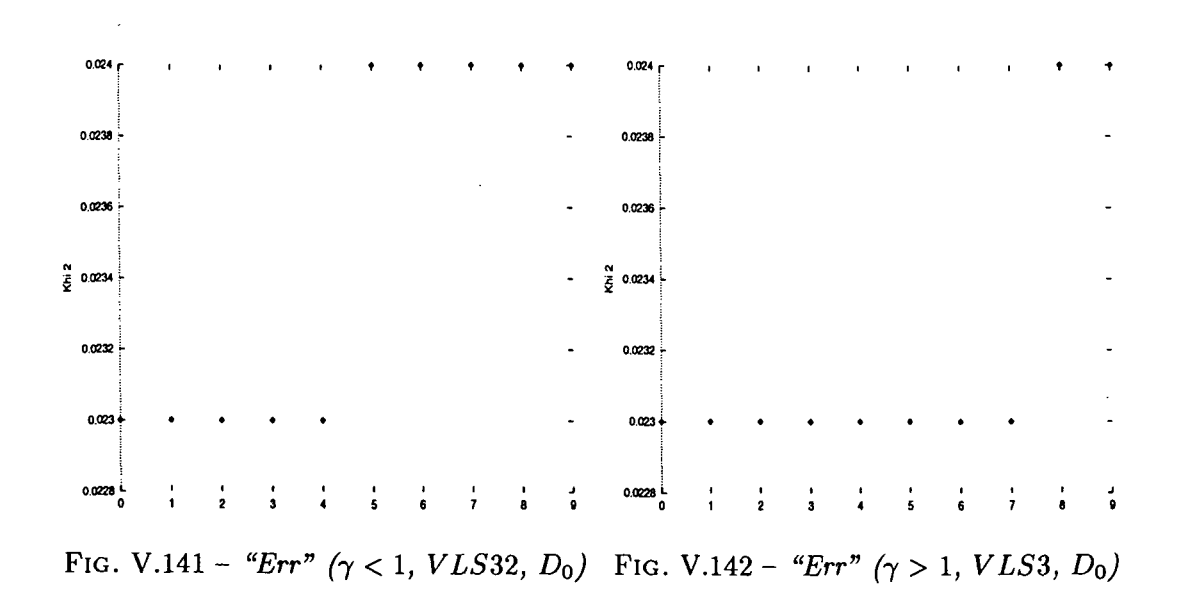

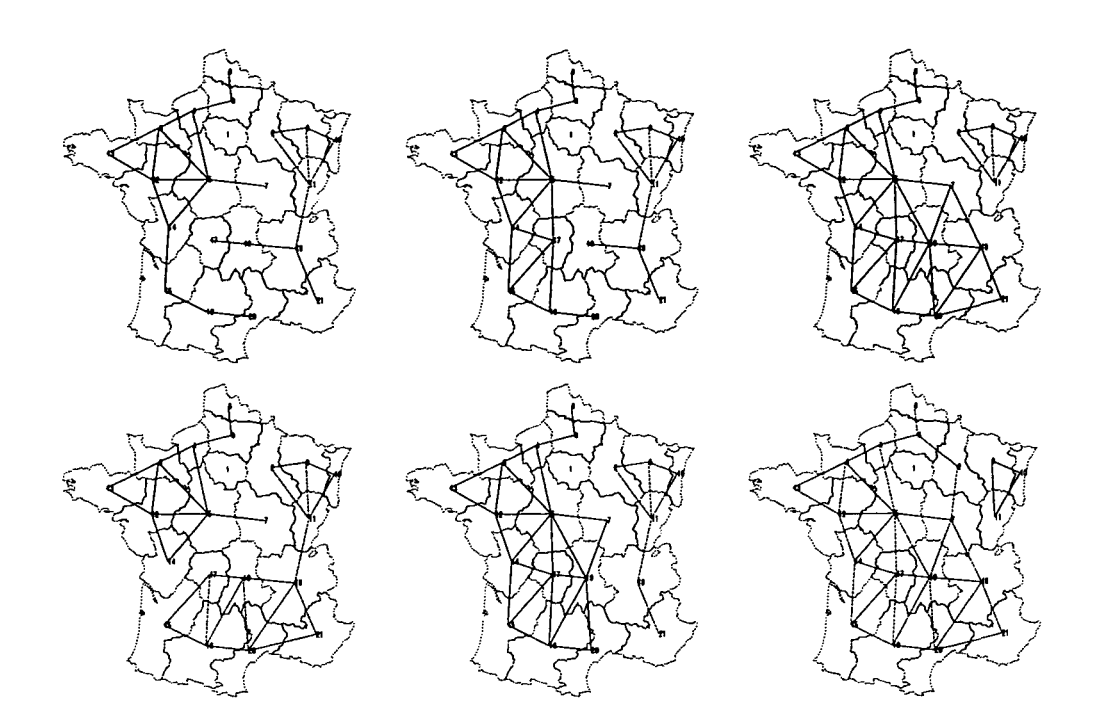

FIG. V.143 - *Cartes des six meilleurs découpages de la France pour le modèle Paréto + Barrière (j < l) appliqué à la matrice de flux VLS3 (DQ)*

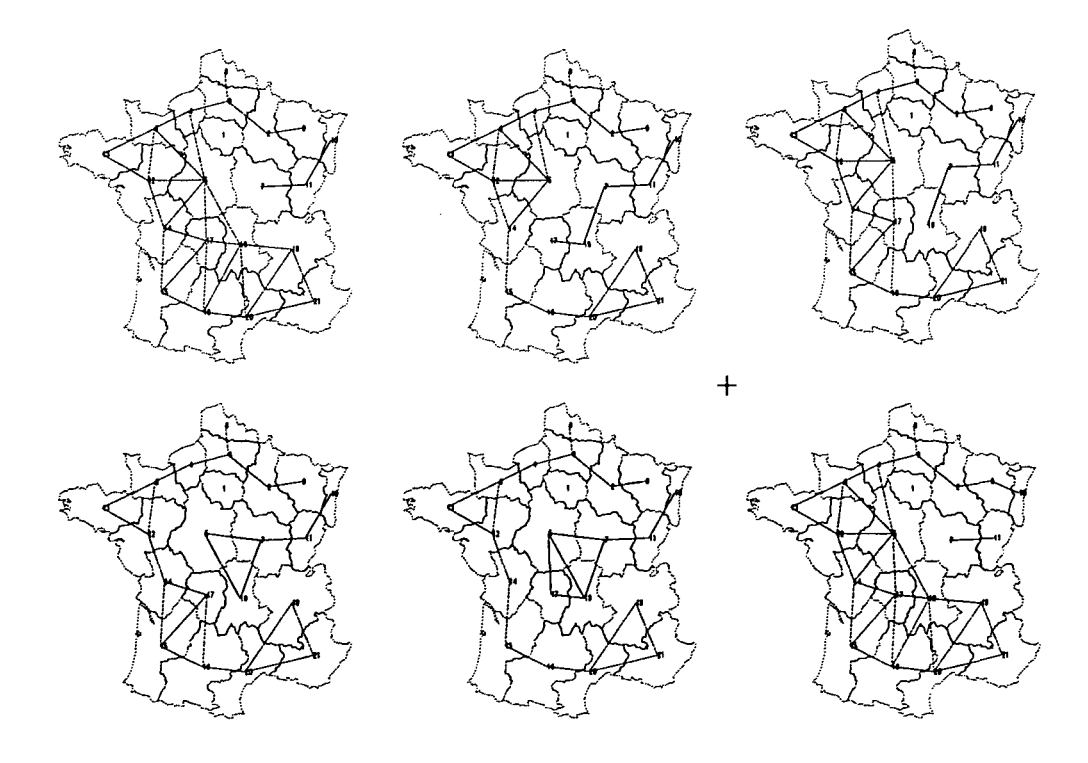

FIG. V.144 - *Cartes des six meilleurs découpages de la France pour le modèle Paréto + Barrière*  $(2 \times 1)$  appliqué à la matrice de flux VLS3  $(D_0)$ 

### CHAPITRE V. INFLUENCE DE PARIS

لم

 $\bar{z}$ 

 $\sim 10^{-1}$  $\bar{z}$ 

 $\mathcal{L}$ 

# Quatrième partie

 $\bar{z}$ 

# Conclusion

 $\overline{\phantom{a}}$  $\label{eq:2.1} \frac{1}{\sqrt{2}}\int_{\mathbb{R}^3}\frac{1}{\sqrt{2}}\left(\frac{1}{\sqrt{2}}\right)^2\frac{1}{\sqrt{2}}\left(\frac{1}{\sqrt{2}}\right)^2\frac{1}{\sqrt{2}}\left(\frac{1}{\sqrt{2}}\right)^2.$ 

Pour conclure, il semble important de faire le point sur le travail expérimental réalisé. La première partie du document traite de la définition et la présentation de la plate-forme expérimentale "OVGl", ainsi que des algorithmes de génération des partitions d'un espace géographique. A la suite de quoi, une étude complète de la distance  $D_0$  a été effectuée suivant neuf matrices de flux:

- m31.
- $-$  m32.
- m34.
- $-$  ms15.
- $-$  ms16.
- $-$  ms19.
- vis.
- $-$  vls2.
- $-$  vls3.

Ces matrices ont été associées aux modèles:

- identité.
- Paréto.
- barrière.
- Paréto + barrière.

La synthèse des résultats, portant sur les six meilleures partitions, est présentée dans le chapitre III.

Bien qu'une première phase de parallélisation est été réalisée, il est important de poursuivre le travail afin d'accéder à des problèmes de taille supérieur (partition en plus de deux parties de la structure initiale). En effet la complexité actuelle de la plate-forme ne permet pas de traiter plus de quelques milliers de partitions. Pour se faire deux voies de recherches sont proposées:

- la parallélisation des méthodes d'optimisation.
- déterminer des critères mathématiques, propre aux modèles et à l'évaluation de la qualité de l'estimation, permettant une détermination directe de la partition optimale.

184

 $\vec{a}$ 

7 لم

> $\bar{z}$  $\mathbf{r}$

 $\mathbf{I}$ 

 $\overline{\mathbf{r}}$ 

## Annexe A

## Algorithmes

Nous allons vous présenter l'algorithme optimal de construction récursive des partitions en deux parties connexes. Le principe de cet algorithme a été étudié Chap II dans la partie II.2.2, p 35.

### Spécification des procédures utilisées par l'algorithme

- $-$  Connexe $(X_2)$ : Vérifie si l'ensemble  $X_2$  est connexe.
- PremierElément(Voisin): Fonction qui supprime et retourne le premier élément d'un ensemble non vide passé en argument.
- DupliqueEtatSys(Xi, *NouvX\, X2, NouvX2,* Voisin, NouvVoisin, Visité, NouvVisité): Cette procédure réalise une copie des listes *Xi, X2,* Voisin et Visité dans de nouvelles listes afin de sauvegarder la valeur des éléments qui définissent l'état du système, c'est-àdire les éléments qui permettent de définir les paramètres des appels récursifs.
- EnsembleConnexe( $X_1, X_2, X_3$ ): Cette fonction retourne 1 si  $X_1$  est connexe et inclu dans  $X_2$ . Dans le cas contraire la fonction retourne 0. Si  $X_1$  est inclu dans  $X_2$ , alors  $X_3$  représente le complémentaire de *Xy.*
- Complémentaire( $X_1$ , Compl $X_1$ ): Cette procédure construit le complémentaire de  $X_1$  ( $X_1\cup$  $ComplX_1 = E$ ).
- NouveauVoisin(*NouvXy, N0UVX2,* NouvVoisin, NouvVisité): Cette procédure permet de construire l'ensemble des n oeuds voisins à *NouvX\,* qui n'appartiennent pas à *N0UVX2,* et l'ensemble des n oeuds qui ont été visité (ie:  $NowX_1 \cup NouvX_2$ ).
- DétruitSys(NouvX<sub>1</sub>, NouvX<sub>2</sub>, NouvVoisin, NouvVisité): Cette procédure détruit les listes passées en argument, ce qui permet par la suite de réinitialiser le système.

61

### Algorithme optimal de construction récursive des partitions en deux parties connexes:

ConstRecPartOpt *(Xu X2,* Voisin, Visité) {

/\* Condition de fin de récursion \*/

SI (Voisin  $=$  0) ALORS

SI ( Connexe $(X_2)$  )

 $X_1$  et  $X_2$  sont connexes, fin.

**SINON** 

la partition n'est pas retenue, fin.

/\* Construction des deux parties  $X_1$  et  $X_2$  \*/ SINON

> ${e}$  = PremierElément(Voisin) /\* Ajout de {e à *Xi \*/*

Voisin = Voisin -  $\{e\}$ DupliqueEtatSys $(X_1, NouvX_1, X_2, NouvX_2, Voisin, NouvVoisin, Visité,$ 

NouvVisité) •  $NouvX_1 = NouvX_1 \cup \{e\}$ 

/\* inclus *—=* 1 si il existe une sous-partie connexe du complémentaire de •

 $NouvX_1$  contenant $NouvX_2$ , cette sous-partie est définie par  $X_3$ ; inclus =  $0 \sin \frac{*}{ }$   $\sim$   $\sim$  $inclus = EnsembleConnecte(NouvX<sub>1</sub>, NouvX<sub>2</sub>, X<sub>3</sub>)$ 

SI (inclus  $== 1)$  ALORS

Complementaire $(X_3, ComplX_3)$ */\* NouvXi* et NouvVisité sont équivalent au complémentaire de

*X3\*/*  $NouvX_1 = ComplX_1$ NouvVisité = *ComplXi /\** Calcul des nouveaux ensembles de n

oeuds visités et de n oeuds voisins de *NouvXi \*/* Nouveau Voisin (NouvX<sub>1</sub>, NouvX<sub>2</sub>, NouvVoisin, NouvVisité); /\* Appel récursif \*/

ConstRecPartOpt ( *X\, X2,* NouvVoisin, NouvVisité)

} FIN SI

/\* Rétablissement de la valeur initiale des ensembles de n

oeuds \*/ DétruitSys(NouvX<sub>1</sub>, NouvX<sub>2</sub>, NouvVoisin, NouvVisité) DupliqueEtatSys( $X_1$ , Nouv $X_1, X_2$ , Nouv $X_2$ , Voisin, NouvVoisin, Visité, NouvVisité) /\* Ajout de {e *hX2\*/*

 $X_2 = X_2 \cup \{e\}$  /\* Appel récursif \*/

ConstRecPartOpt ( *X\, X2,* NouvVoisin, NouvVisité) /\* Destructions des ensembles créés \*/

DétruitSys(NouvX<sub>1</sub>, NouvX<sub>2</sub>, NouvVoisin, NouvVisité) *X2 = X2 - {e}*

} Fin

ă

### ANNEXE A. ALGORITHMES

 $\begin{array}{c} 5 \\ 1 \end{array}$ 

## Annexe B

## Documentation technique des programmes réalisés

### **B.l Présentation du travail réalisé**

Une plate-forme expérimentale a été développée afin de tester, étudier, ou valider des modèles mathématiques de géographie quantitative. Cette plate-forme se matérialise sous la forme d'un logiciel paramétrable par l'utilisateur. Outre ce logiciel, deux autres applications ont vu le jour afin de générer les partitions en deux ou trois d'une structure géographique donnée.

- OVGl permet de tester les modèles sur une partition définie par un vecteur lu dans un fichier texte.
- Part2 génère automatiquement toutes les partitions en deux parties connexes d'une structure géographique donnée.
- PrgP3 génère automatiquement toutes les partitions en trois parties connexes d'une structure géographique donnée.

Tous ces programmes font appels à des fichiers de données qui sont constitués comme suit:

- Le fichier de Paramètre du programme: FI
	- le nombre d'unités territoriales (définissant la dimension de la matrice de flux).
	- le nom du fichier définissant la structure géographique étudiée.
	- le nom du fichier contenant les distances topologiques inter-unités.
	- le nombre de paramètres à estimer.

**5**

**Î**

**i**

- la (les) valeur(s) initiale(s) de ce (ces) paramètre(s).
- la précision de convergence de la fonction d'optimisation. •
- le nombre de pas maximums de convergence de la fonction d'optimisation.
- le numéro d'identification du type de modèle employé.
- le numéro d'identification de la fonction de la distance.
- le numéro d'identification du type d'évaluation de l'erreur du modèle.
- Le fichier de partitions: F2
	- $-$  des vecteurs de dimension n définissant le découpage de la structure géographique.

- *n* lignes de *n* éléments définissant les distances inter unités géographiques. I

- Le fichier des flux statistiques observés: F3
	- - *n* lignes de *n* éléments définissant la matrice de flux observés..
- Le fichier de distance: F4
	- $-$  *n* lignes de *n* éléments définissant les distances inter unités géographiques.

Nous allons à présent vous présenter les détails techniques de ce travail.

### **B.2** Documentation technique

- **Arborescence des répertoires qui a servi de support au développement de la • plate-forme** : **I**

/GEO/DONNEES/FRANCE /PROJET/ ^

/INCLUDE

/SRC

L'existence de l'arboresence est nécessaire à la bonne exécution des programmes. Ces derniers l'utilisent pour trouver les fichiers de données d'initialisation ainsi que pour sauvegarder les résultats obtenus.

- - **Contenu des répertoires:**
	- - **GEO** :Racine de l'arborescence.
	- - **DONNEES**

**FRANCE**

- - fichiers de paramètres pour les expérimentations (FI).
	- fichiers de définition des partitions (F2).
	- fichiers des flux migratoires observés (F3).

### **B.2. DOCUMENTATION TECHNIQUE** 191

- fichiers des distances topologiques (F4).

- **PROJET :**

**INCLUDE** : fichiers de déclaration des procédures et fonctions utilisées par la plateforme (cf listing Annexe ??).

**SRC** : fichiers de définition des procédures et fonctions utilisées par la plate-forme (cf listing Annexe **??).**

### **Réalisation d'une expérimentation:**

La commande d'exécution du programme est: OVGl FI F2 F3 F4 F5 F6 avec:

- Fl: paramètres de l'expérimentation.
- F2: fichier des partitions.
- F3: fichier de flux migratoires observés.
- F4: fichier des distances inter unités géographiques.
- F5: fichier des résultats pour  $\gamma \leq 1$ .
- F6: fichier des résultats pour  $\gamma \geq 1$ .

ex: OVGl GEO/DONNEES/FRANCE/FichParam.Id.dat GEO/DONNEES/FRANCE/Part2.dat GEO/DONNEES/FRANCE/m31.datGEO/DONNEES/FRANCE/Dist.dat Gammal.txt Gamma2.txt

Pour réaliser une expérimentation faisant appel au programme **Part2** ou **Part3:**

les programmes Part2 et Part3 permettent de générer les partitions en 2 ou 3 de la structure géographique étudiée.

La commande d'exécution d'un des programmes est: ./Part2(3) Fl F2 avec:

- Fl: paramètres de l'expérimentation.
- F2: fichier de flux migratoires observés.

ANNEXE B. DOCUMENTATION TECHNIQUE DES PROGRAMMES RÉALISÉS 192

 $\mathbf{C}$ 

#### *BIBLIOGRAPHIE* 193

## Bibliographie

- [1] Aha, Hopcraft, and Ullman. *THE DESIGN AND ANALYSIS OF COMPUTER ALGO-RITHMS.* 1974.
- [2] A.S. Fotheringham and M.E. O'Kelly. *SPACIAL INTERACTION MODELS: FORMULA-TIONS AND APPLICATIONS.* Kluwer Académie Publishers, 1989.
- [3] OTTOGALLI Francois-Gael. Implantation et evaluation d'une plate-forme d'analyse quantitative de flux migratoires en géographie : Application a l'ex-tchecoslovaquie. September 1996.
- [4] R.L. Graham, M. Grotschel, and L. Lovasz. *Handbook of combinatories.* Noth-Holland, 1995.
- [5] C. Grasland. Limites politiques et barrières migratoires, l'exemple de l'ex-tchecoslovaquie (1965-1989). May 1994.
- [6] C. Grasland. Interaction spaciale et integration sociale. 1996.
- [7] C. Grasland and N. Cattan. Dynamiques migratoires et recompositions territoriales en techoslovaquie de 1960 a 1992. Technical report, CNRS, 1994.
- [8] C. Grasland and N. Cattan. Spacial interaction and belonging interaction: How to measure barrier effects. September 1995.
- [9] R. Hooke and T.A. Jeeves. "direct search" solution of numerical and statistical problems. *Association for Computing Machinery,* 1961.
- [10] D.E. Knuth. *FUNDAMENTAL ALGORITHMS.* Addison-Wesley Publishing Company, 1973.
- [11] Olsson. *DISTANCE ON HUMAN INTERACTION.* Région Science Research Institute, 1965.
- [12] M. Sakarovitch. *GRAPHE ET PROGRAMMATION LINEAIRE.* Hermann, 1984.

### **BIBLIOGRAPHIE**

# Table des figures

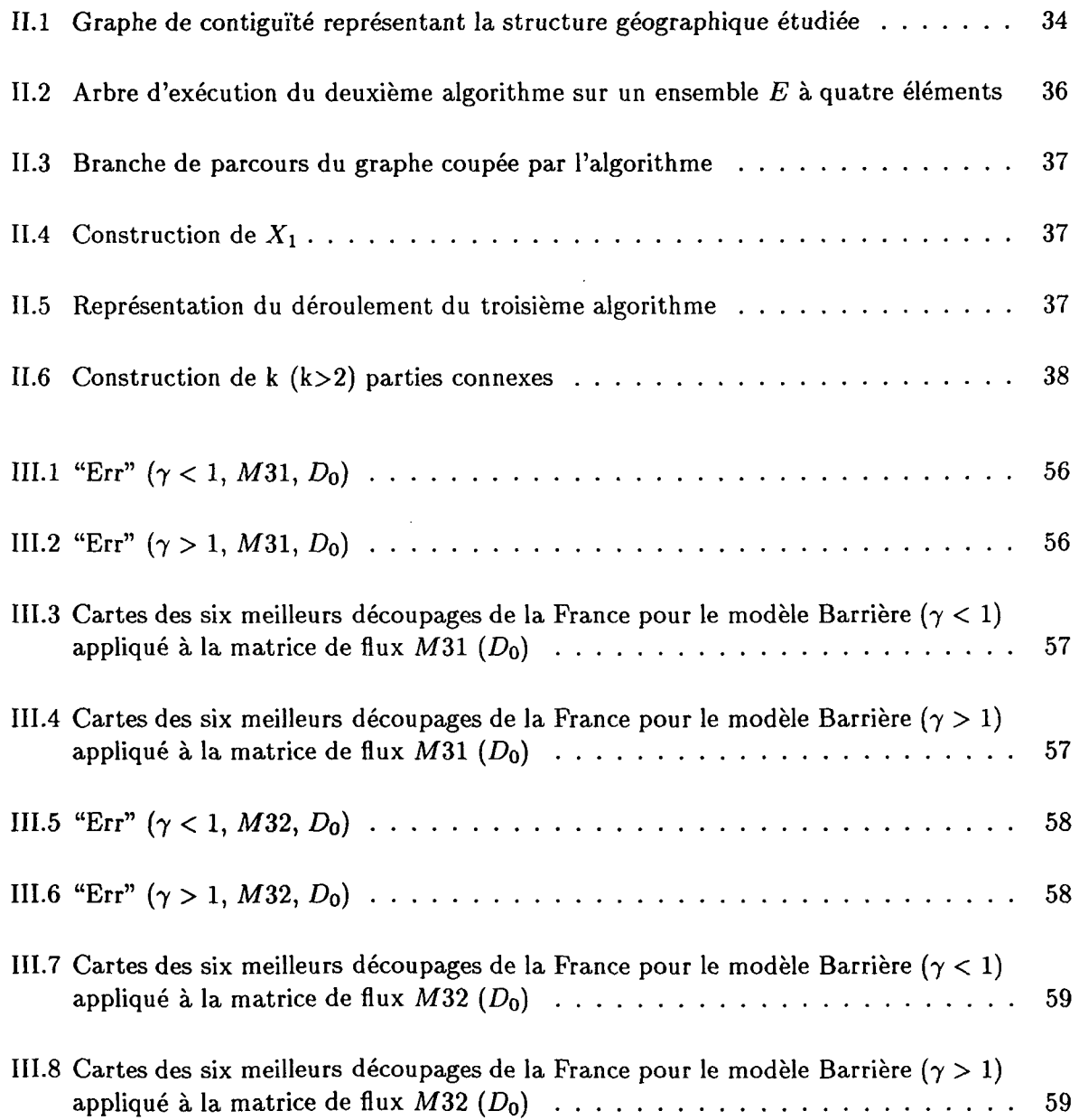

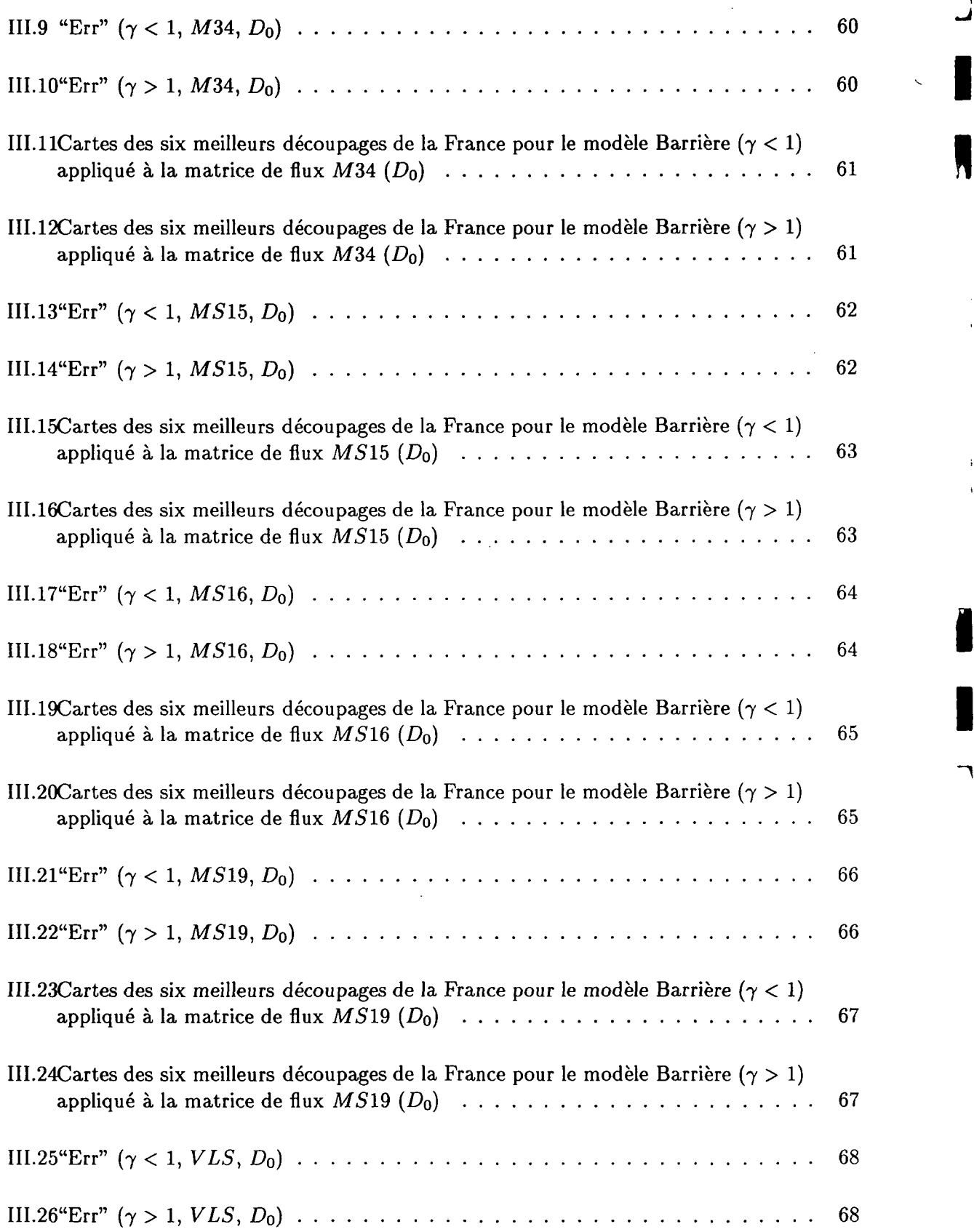

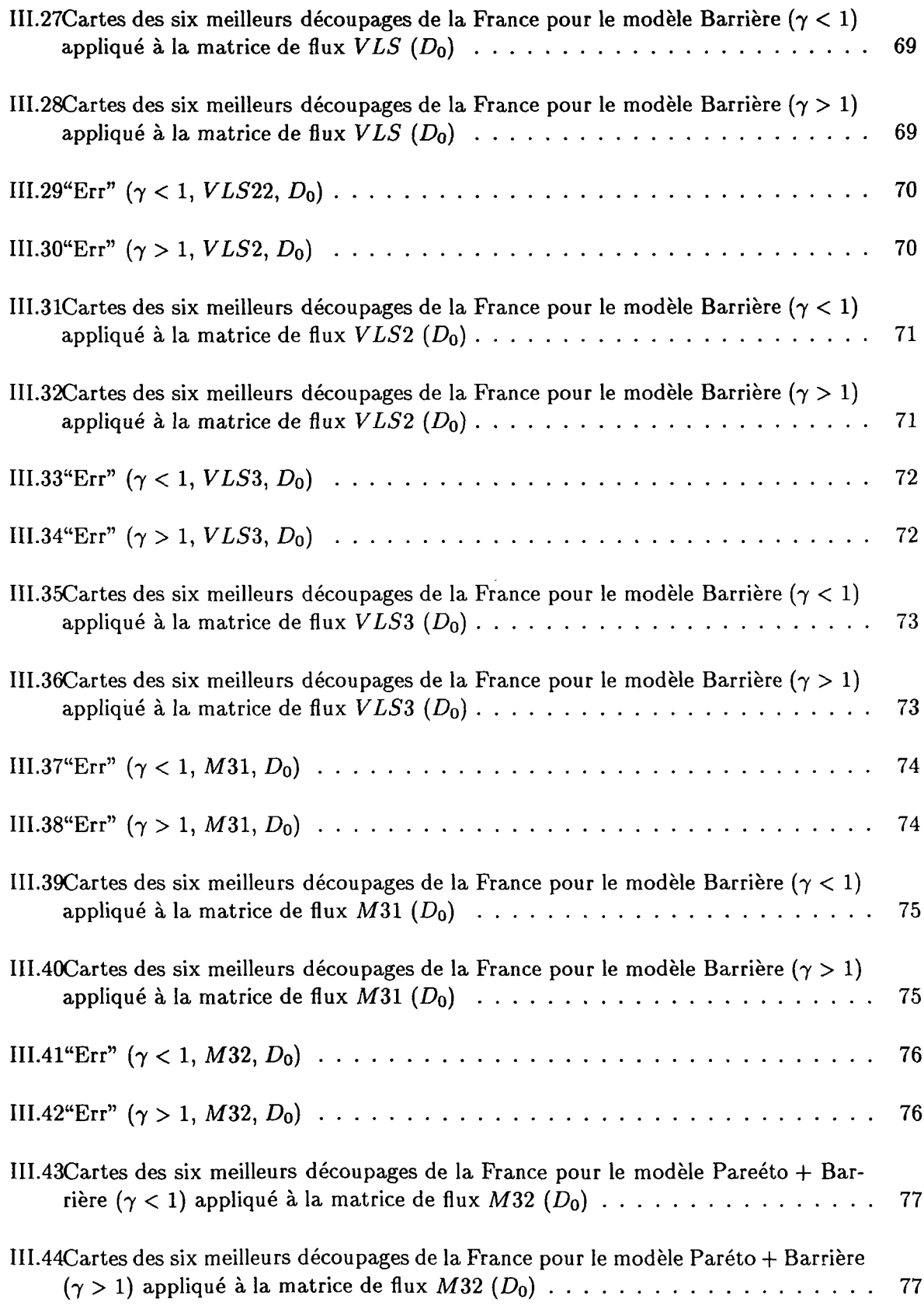

*lé*

**H**

**I**

 $\ddot{\phantom{a}}$ 

 $\bar{t}$  $\cdot$ 

 $\lambda$ 

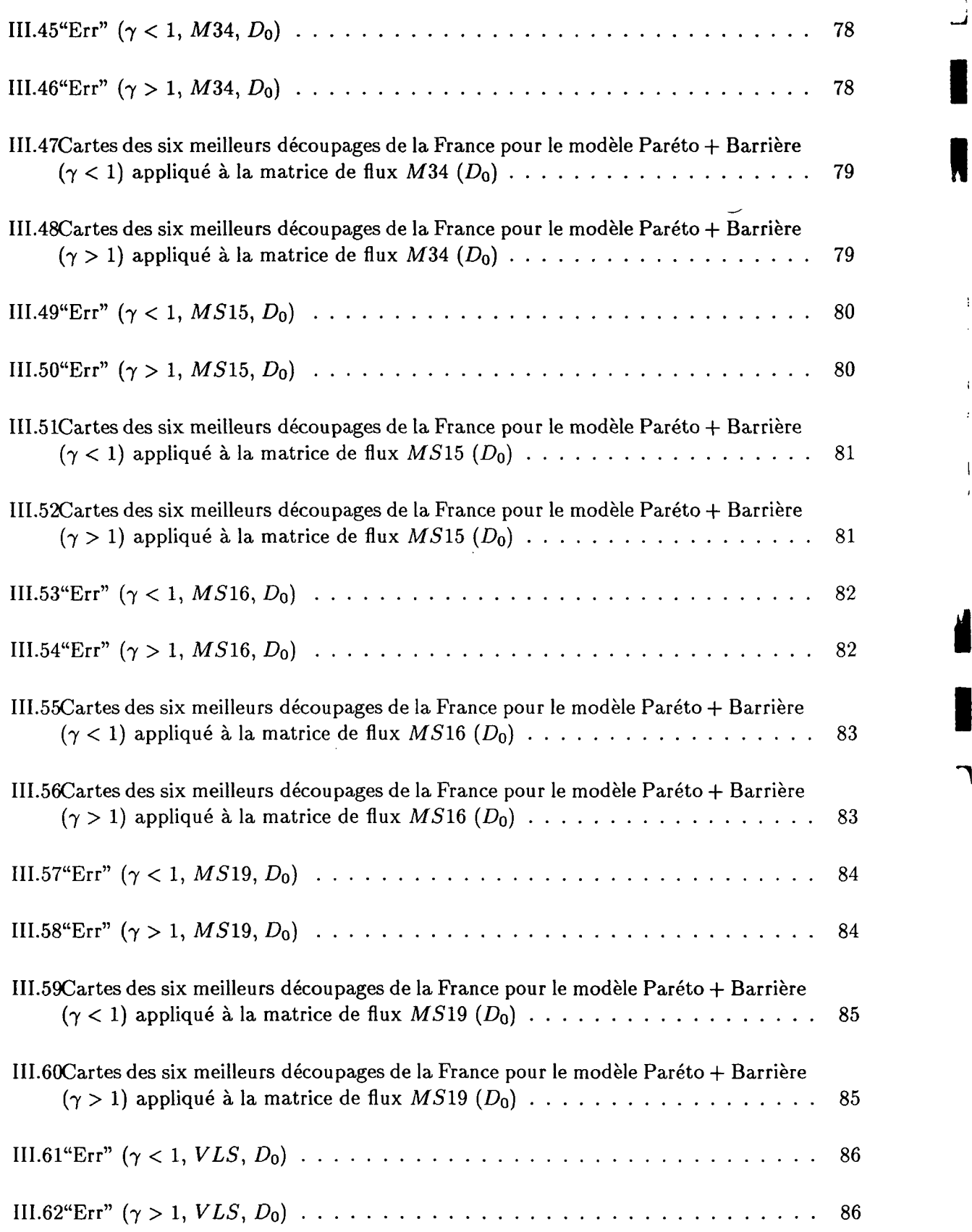

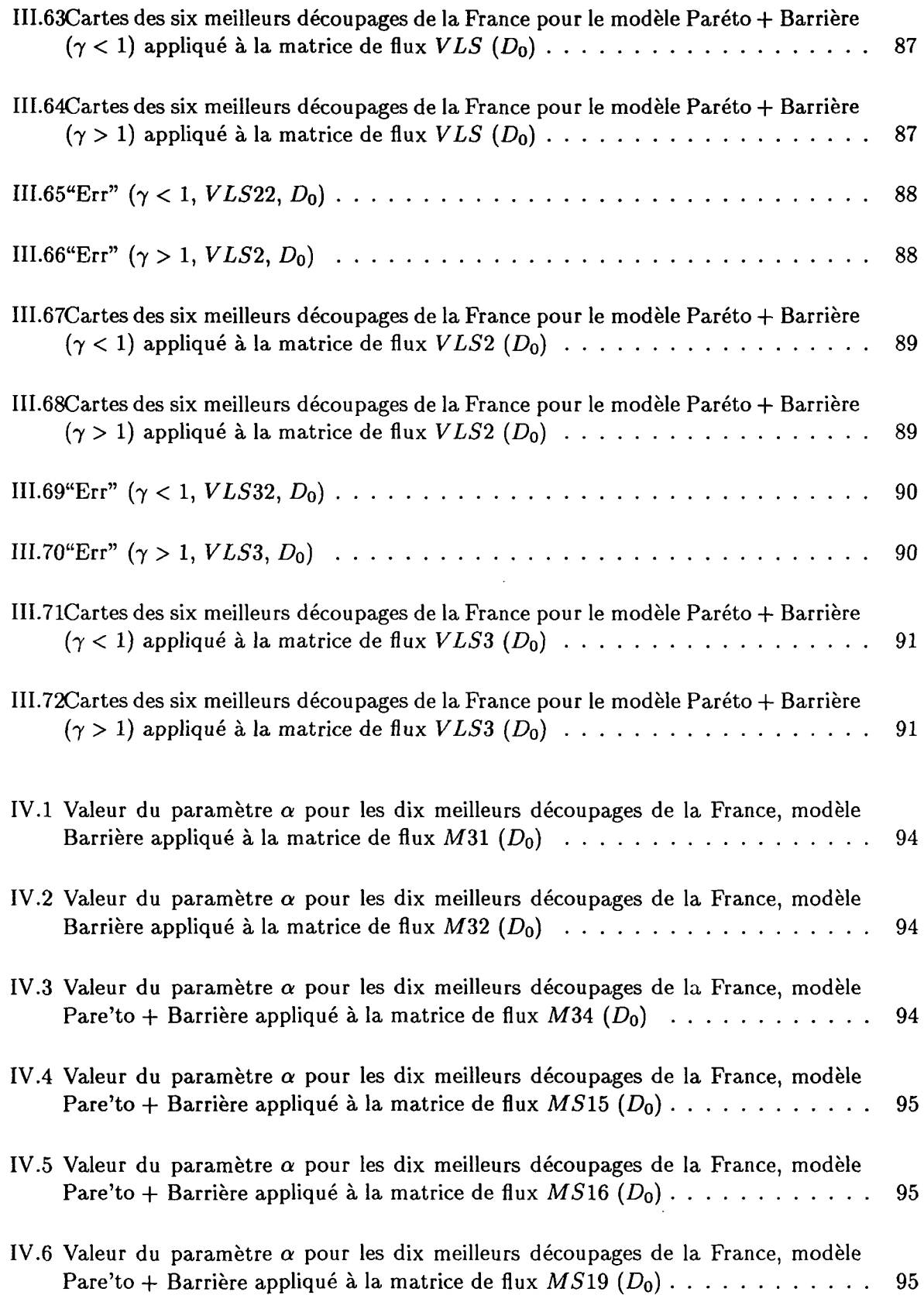

 $\mathcal{L}$ 

 $\sqrt{ }$ 

Ŋ

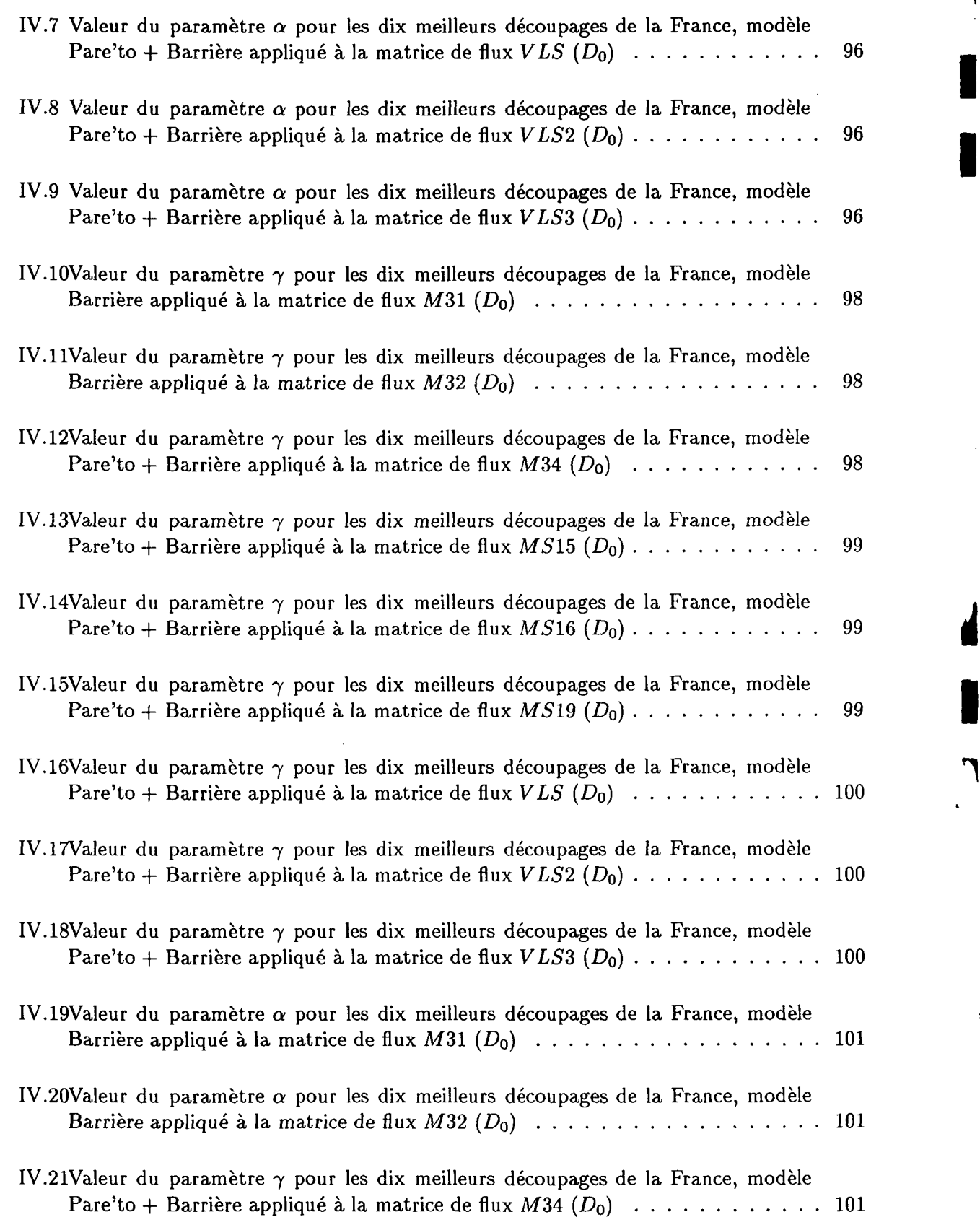

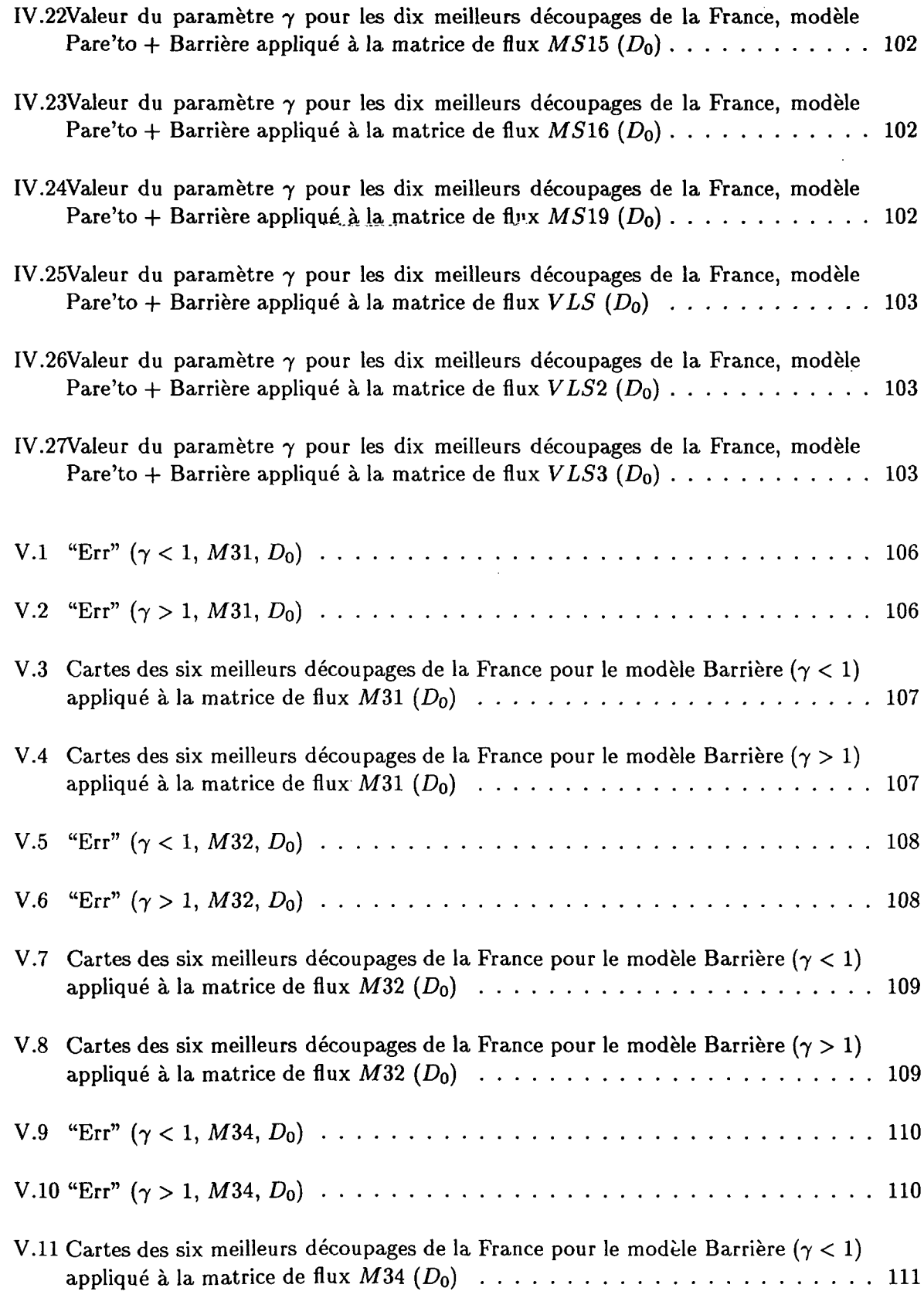

ŧ

## 202<sup> TABLE</sup> DES FIGURES

*n*

ŧ.

 $\ddot{\phantom{0}}$ 

**I**

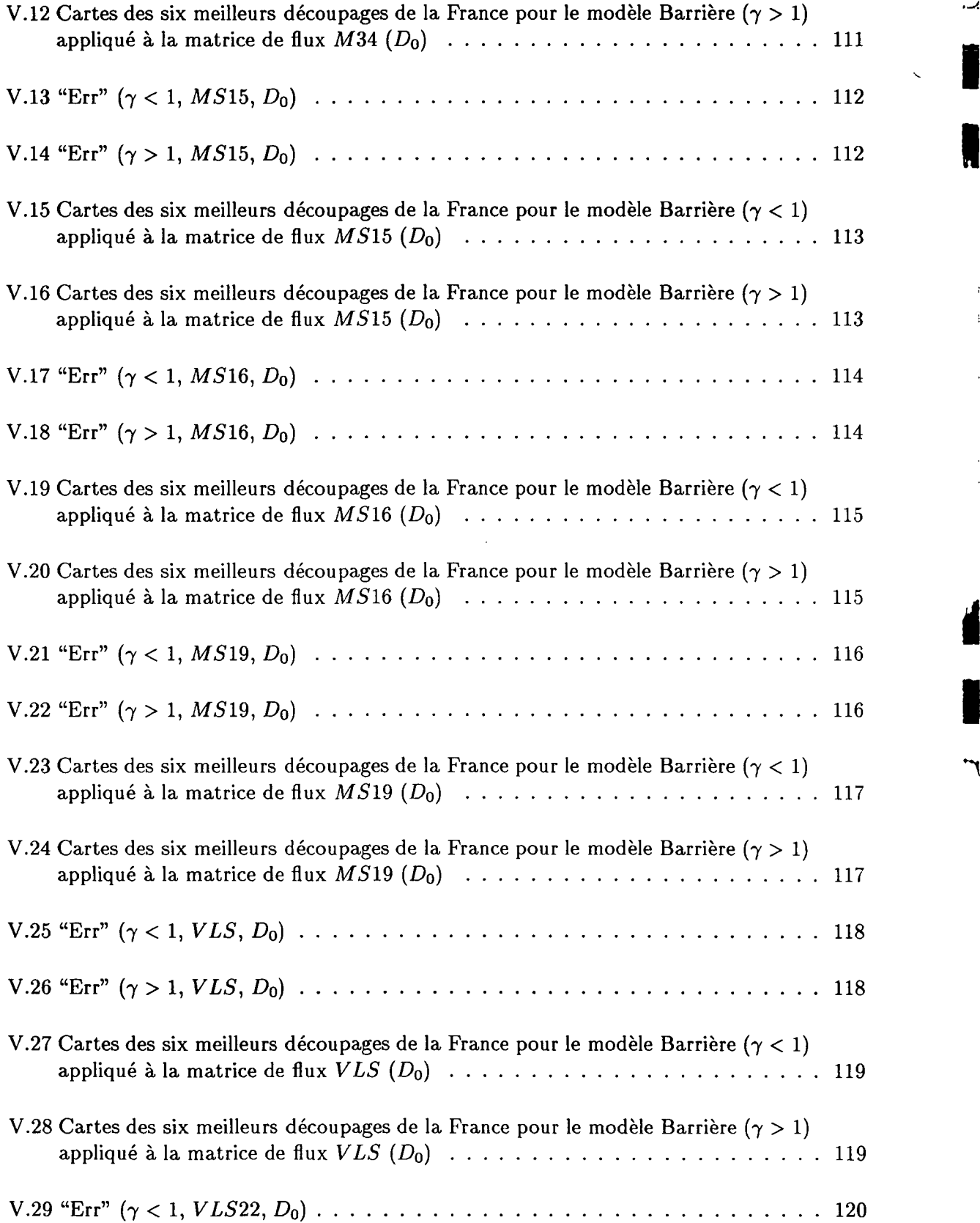

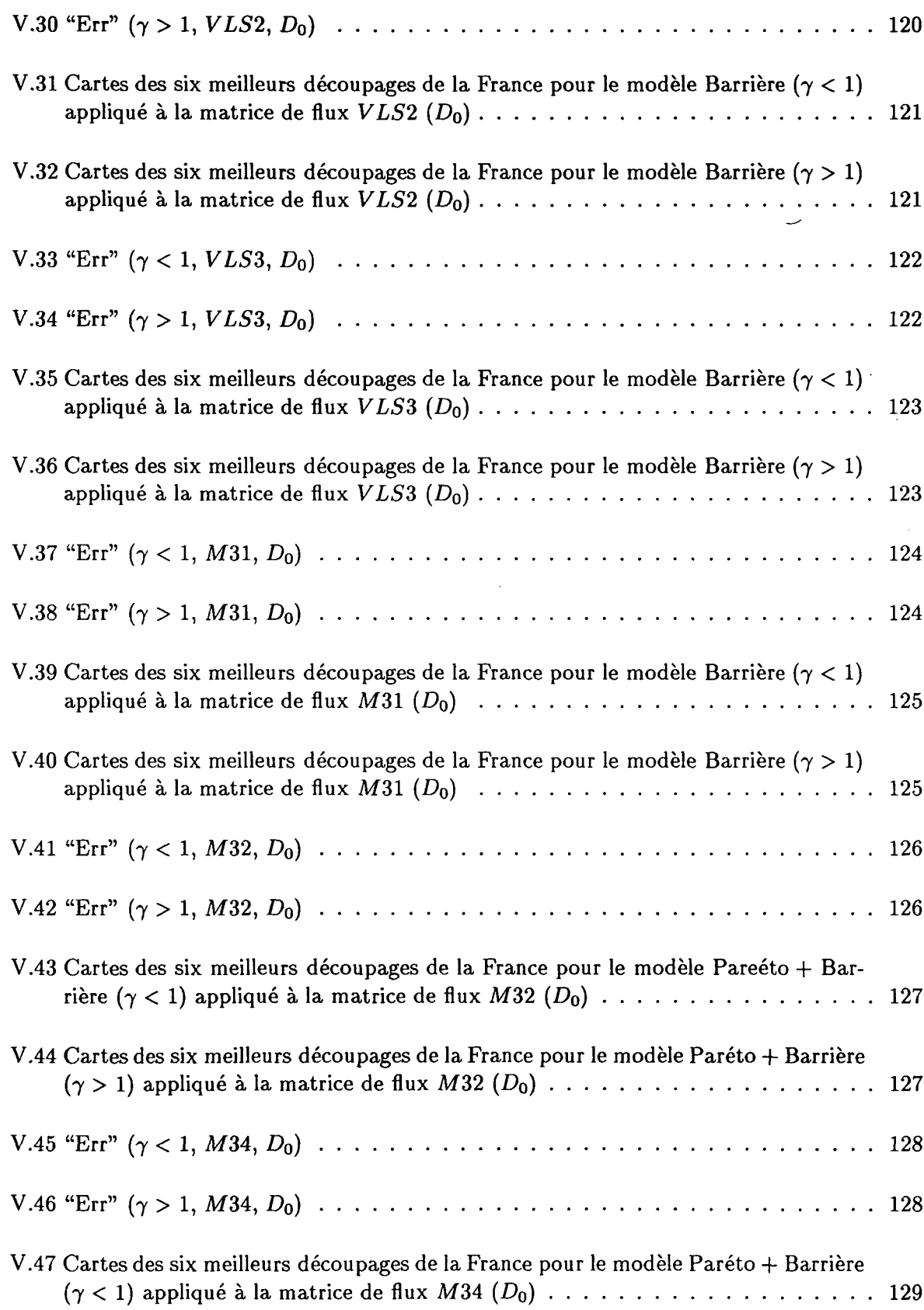

 $\bar{z}$ 

**I**

٦

Ŋ

U

 $\mathbf{r}$ 

 $\overline{1}$ 

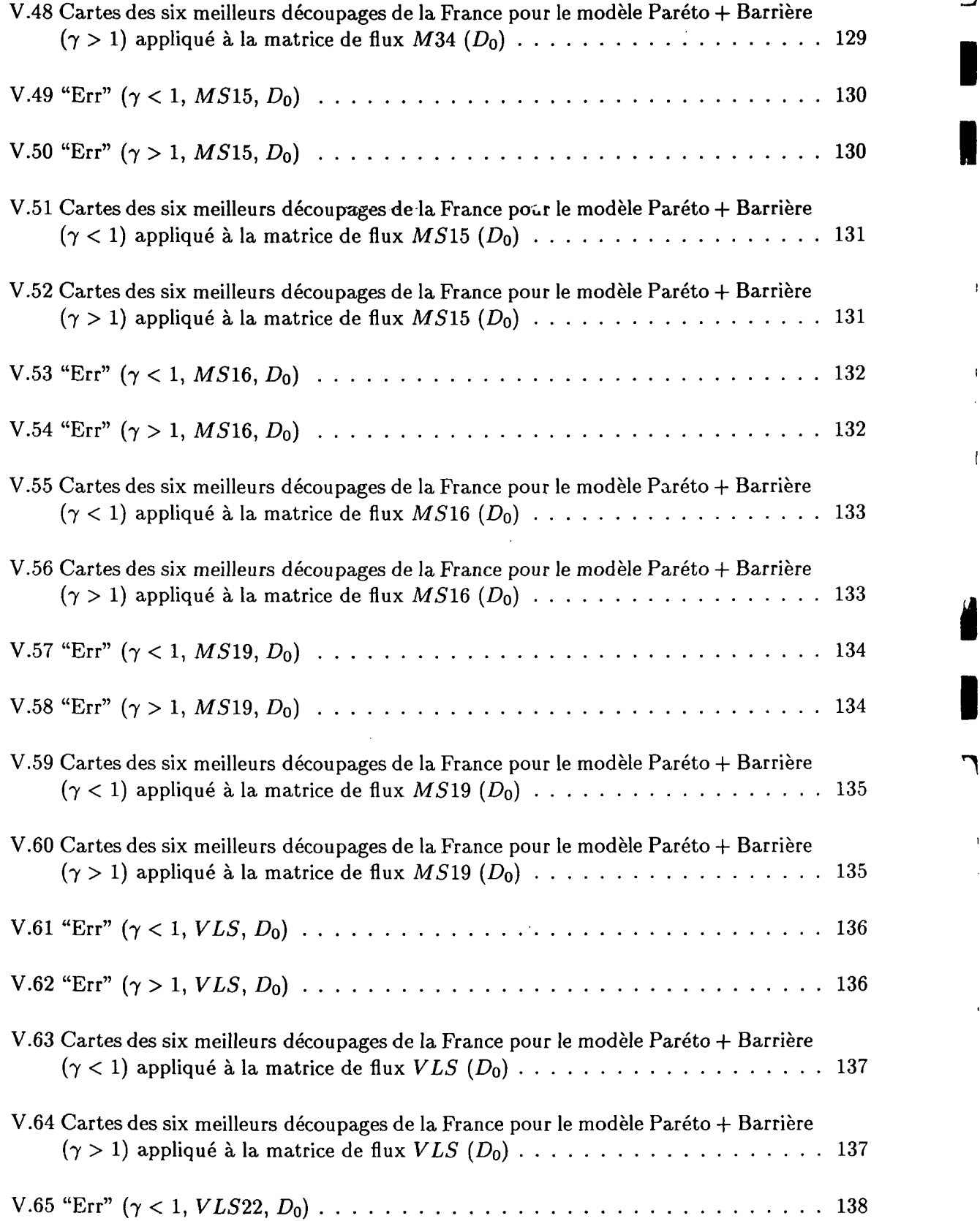

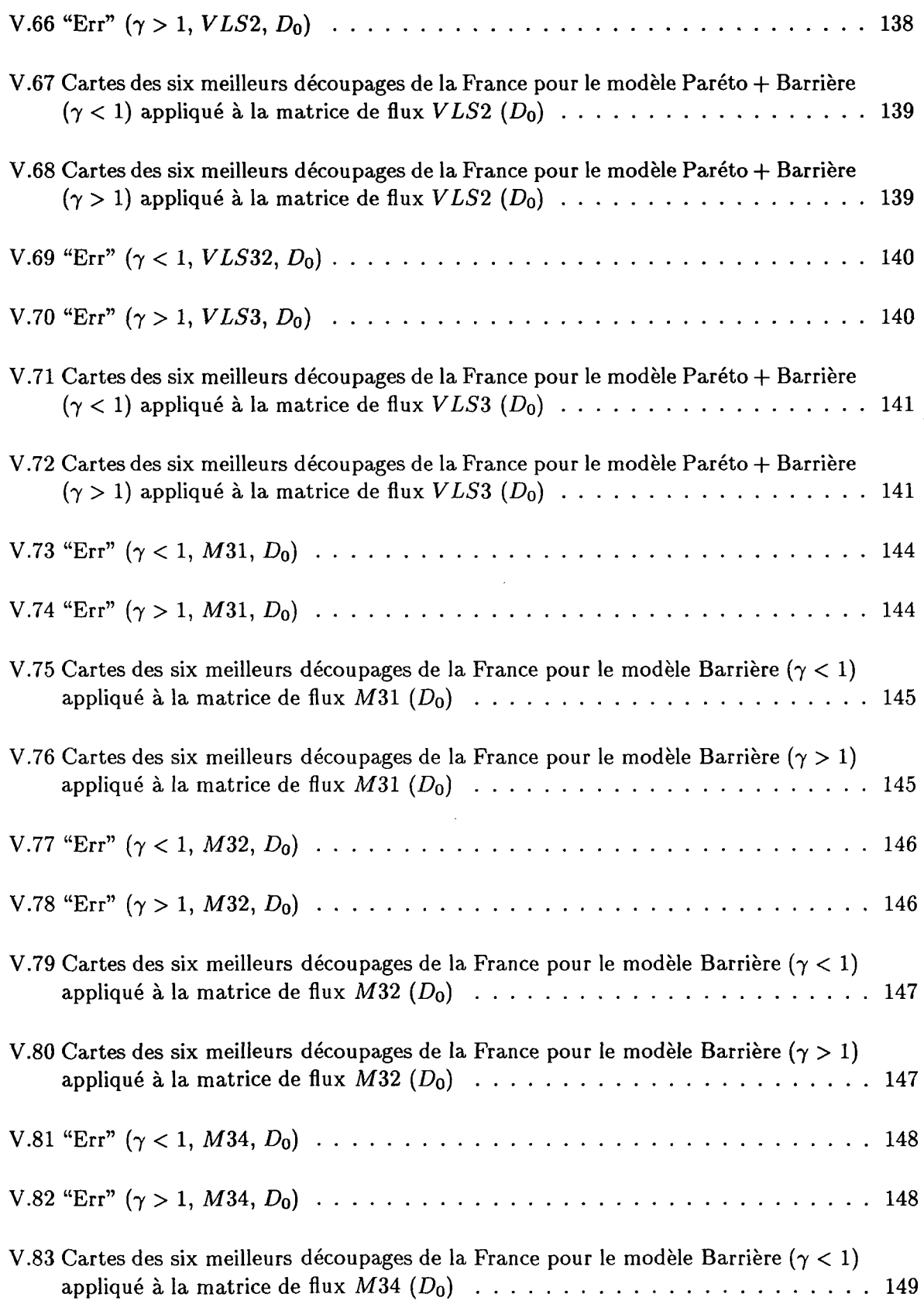

**I**

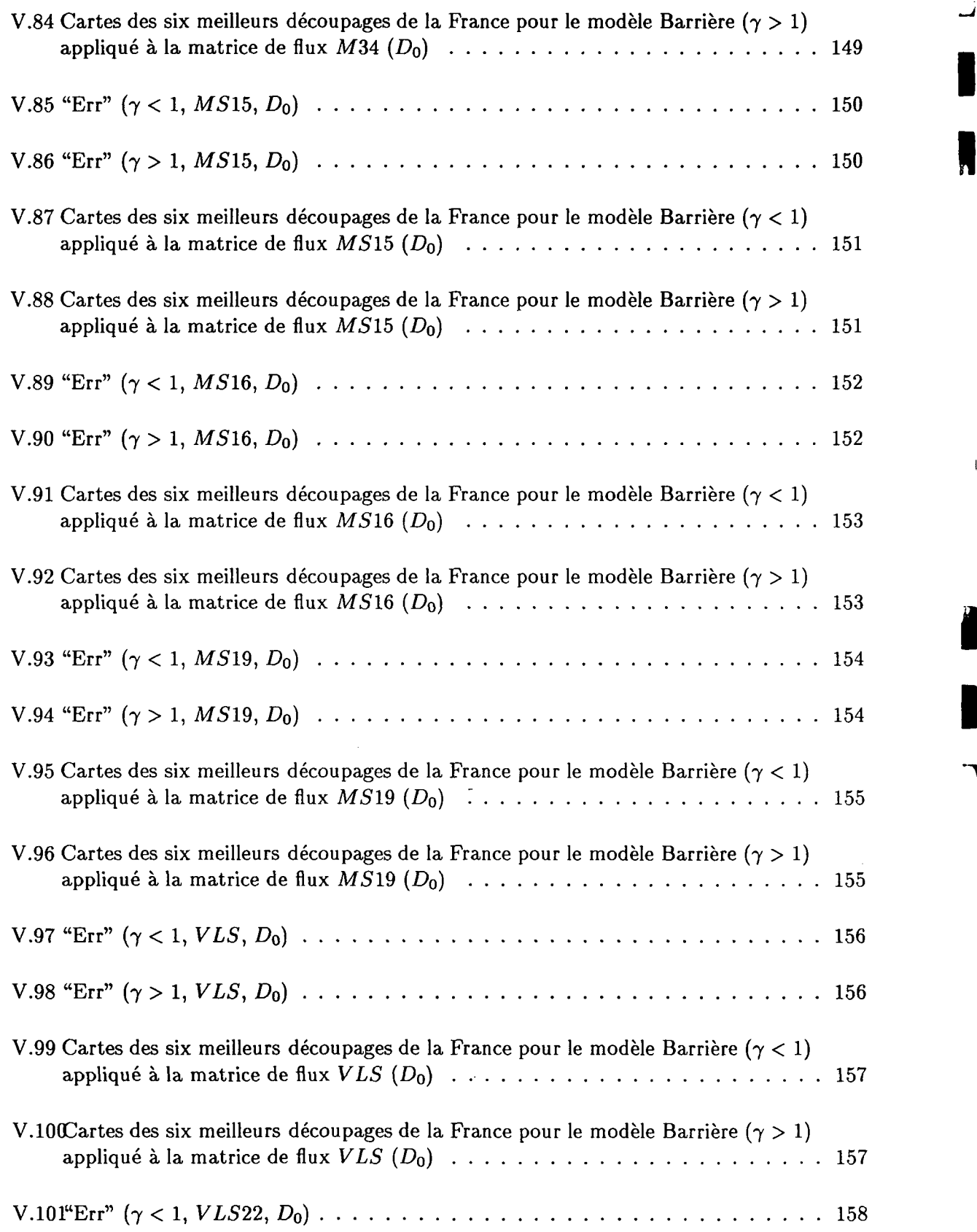

 $\ddot{\phantom{a}}$ 

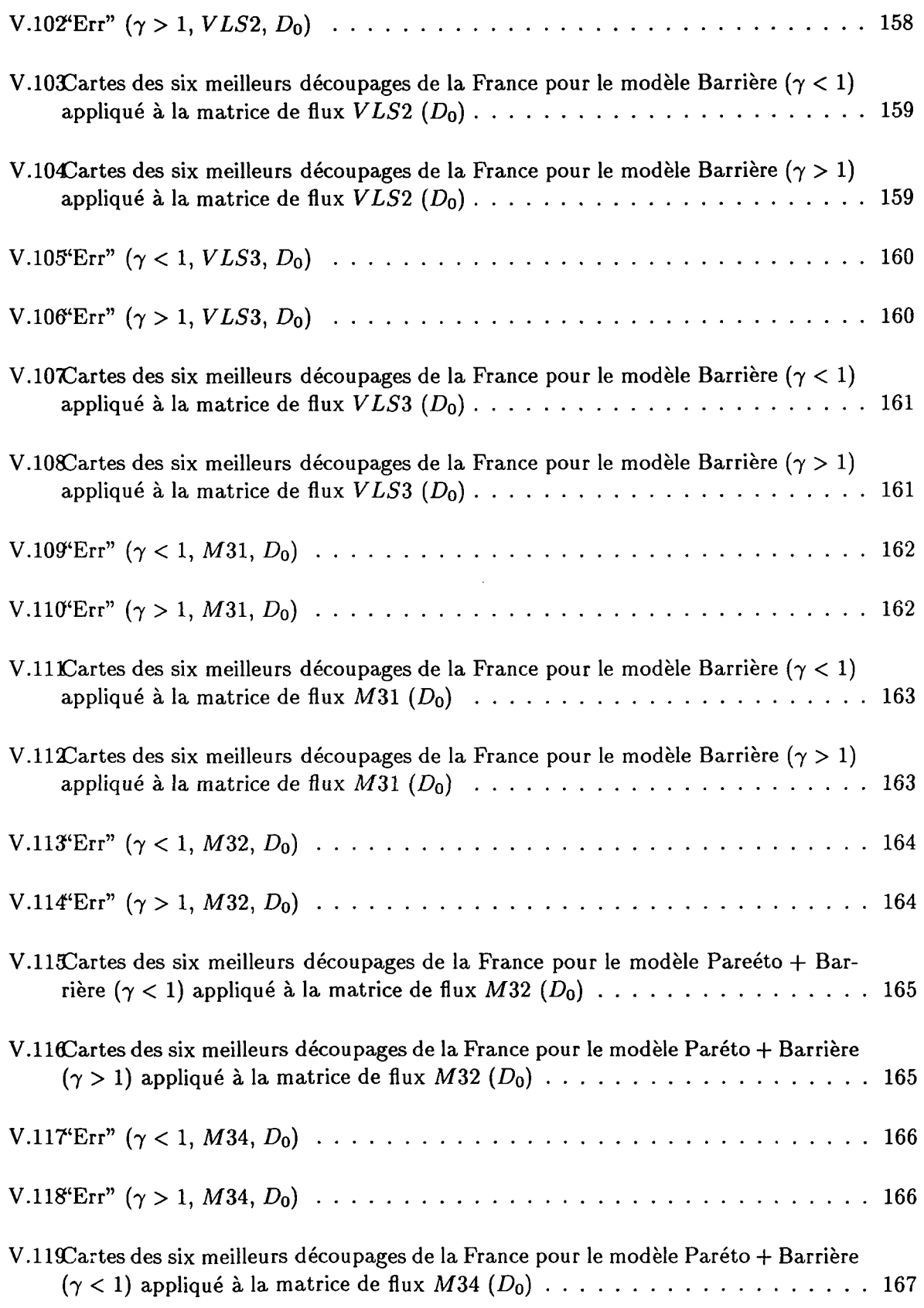

**H**

 $\bar{1}$ 

 $\Lambda$ 

 $\mathbf i$ 

Á.

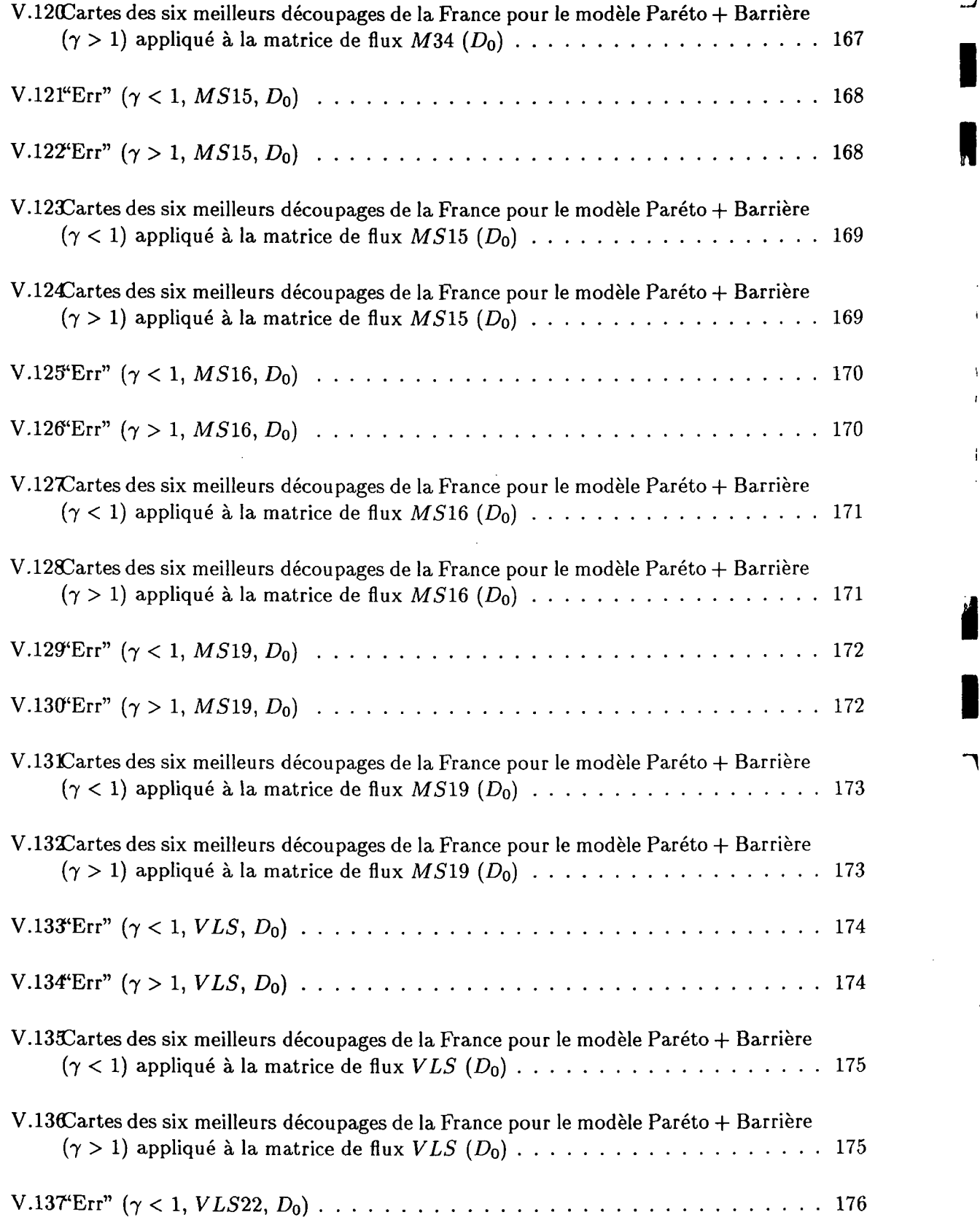

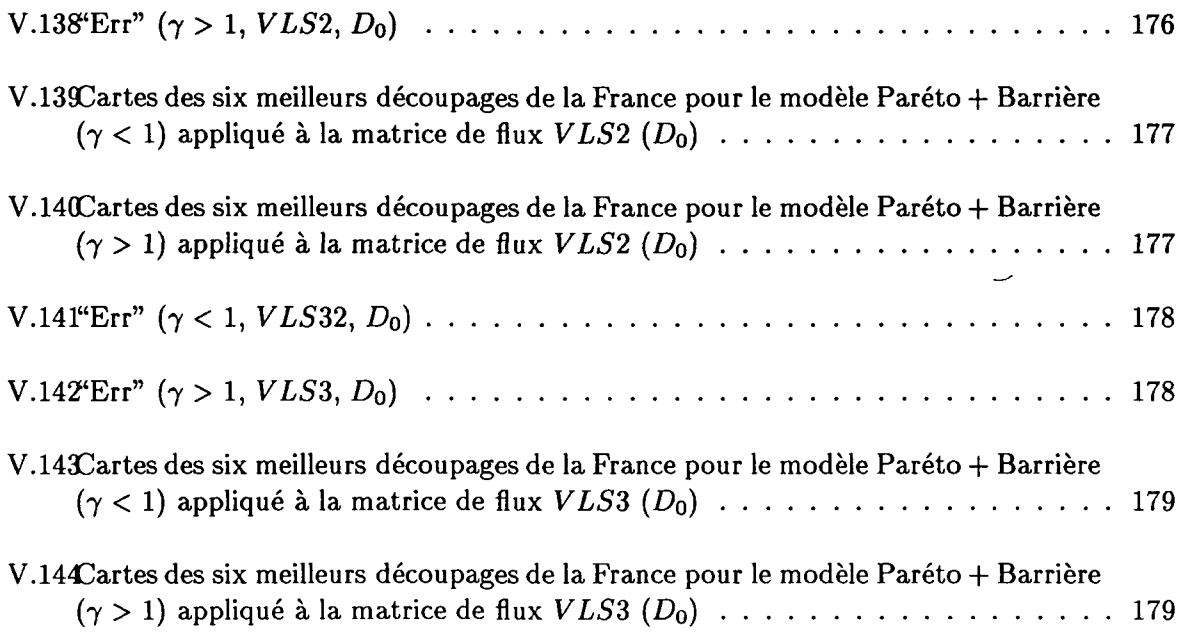

 $\bar{\mathcal{A}}$ 

 $\sim$  .

b,

 $\sim$   $\sim$ 

**Services** Country

 $\overline{\phantom{a}}$ 

# Liste des tableaux

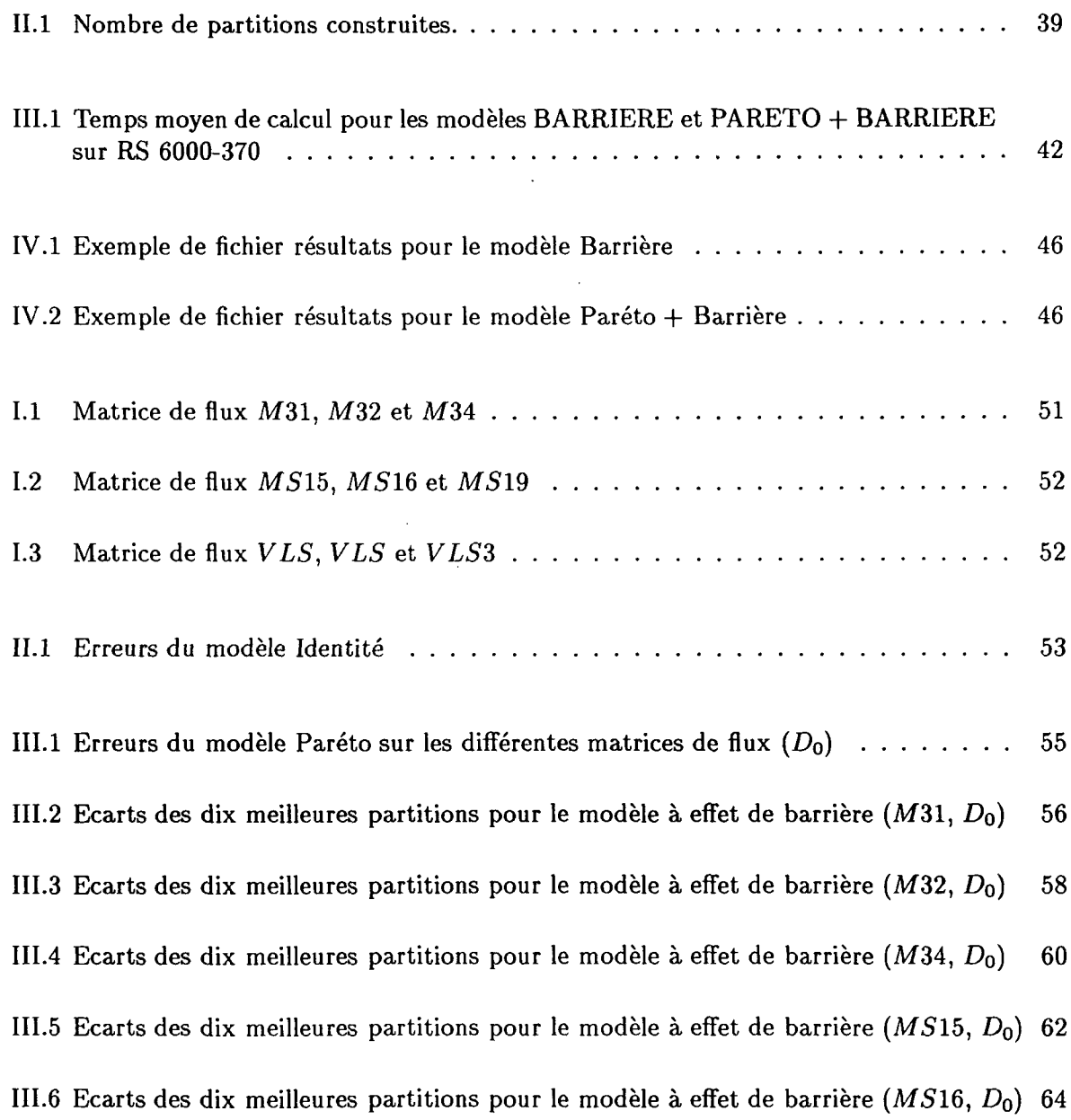

**H**

111.7 Ecarts des dix meilleures partitions pour le modèle à effet de barrière (M519, *Do)* 66 111.8 Ecarts des dix meilleures partitions pour le modèle à effet de barrière *(VLS, Do)* 68 | 68 111.9 Ecarts des dix meilleures partitions pour le modèle à effet de barrière *(VLS2, Do)* 70 • III.lOEcarts des dix meilleures partitions pour le modèle à effet de barrière *(VLS3, Do)* 72 III.llEcarts des dix meilleures partitions pour le modèle Paréto + Barrière (M31, *Do)* 74 III.12Ecarts des dix meilleures partitions pour le modèle Paréto + Barrière (M32, *Do)* 76 76 III.13Ecarts des dix meilleures partitions pour le modèle Paréto + Barrière (M34,  $D_0$ ) 78 III.14Ecarts des dix meilleures partitions pour le modèle Paréto + Barrière  $(MS15, D_0)$  80 III.15Ecarts des dix meilleures partitions pour le modèle Paréto + Barrière  $(MS16, D_0)$  82 III.16Ecarts des dix meilleures partitions pour le modèle Paréto + Barrière  $(MS19, D_0)$  84 III.16Ecarts des dix meilleures partitions pour le modèle Paréto + Barrière (M519, *Do)* 84 III.17Ecarts des dix meilleures partitions pour le modèle Paréto + Barrière (VLS,  $D_0$ ) 86 III.18Ecarts des dix meilleures partitions pour le modèle Paréto + Barrière (VLS2,  $D_0$ ) 88 III.19Ecarts des dix meilleures partitions pour le modèle Paréto + Barrière (VLS3,  $D_0$ ) 90

V.l Ecarts des dix meilleures partitions pour le modèle à effet de barrière (M31, *Do)* 106 \*^ V.2 Ecarts des dix meilleures partitions pour le modèle à effet de barrière (M32, *Do)* 108 V.3 Ecarts des dix meilleures partitions pour le modèle à effet de barrière (M34, *Do)* 110 V.4 Ecarts des dix meilleures partitions pour le modèle à effet de barrière  $(M515, D_0)$  112 V.5 Ecarts des dix meilleures partitions pour le modèle à effet de barrière (M516, *Do)* 114 V.6 Ecarts des dix meilleures partitions pour le modèle à effet de barrière (M519, *Do)* 116 V.7 Ecarts des dix meilleures partitions pour le modèle à effet de barrière *{VLS, Do)* 118 V.8 Ecarts des dix meilleures partitions pour le modèle à effet de barrière *(VLS2, Do)* 120 V.9 Ecarts des dix meilleures partitions pour le modèle à effet de barrière *(VLS3, Do)* 122

III.19Ecarts des dix meilleures partitions pour le modèle Paréto + Barrière *(VLS3, Do)* 90 •
V.10 Ecarts des dix meilleures partitions pour le modèle Paréto + Barrière  $(M31, D_0)$  124 V.11 Ecarts des dix meilleures partitions pour le modèle Parèto + Barrière  $(M32, D_0)$  126 V.12 Ecarts des dix meilleures partitions pour le modèle Paréto + Barrière (M34,  $D_0$ ) 128 V.13 Ecarts des dix meilleures partitions pour le modèle Paréto + Barrière  $(MS15, D_0)130$ V.14 Ecarts des dix meilleures partitions pour le modèle Paréto + Barrière  $(MS16, D<sub>0</sub>)132$ V.15 Ecarts des dix meilleures partitions pour le modèle Paréto + Barrière  $(MS19, D<sub>0</sub>)134$ V.16 Ecarts des dix meilleures partitions pour le modèle Paréto + Barrière *(VLS,* Do) 136 V.17 Ecarts des dix meilleures partitions pour le modèle Paréto + Barrière (VLS2, D<sub>0</sub>) 138 V.18 Ecarts des dix meilleures partitions pour le modèle Paréto + Barrière (VLS3,  $D_0$ ) 140 V.19 Ecarts des dix meilleures partitions pour le modèle à effet de barrière  $(M31, D_0)$  144 V.20 Ecarts des dix meilleures partitions pour le modèle à effet de barrière  $(M32, D_0)$  146 V.21 Ecarts des dix meilleures partitions pour le modèle à effet de barrière  $(M34, D_0)$  148 V.22 Ecarts des dix meilleures partitions pour le modèle à effet de barrière  $(M515, D_0)$  150 V.23 Ecarts des dix meilleures partitions pour le modèle à effet de barrière *(MS16,* Do) 152 V.24 Ecarts des dix meilleures partitions pour le modèle à effet de barrière (MS19,  $D_0$ ) 154 V.25 Ecarts des dix meilleures partitions pour le modèle à effet de barrière *{VLS,* Do) 156 V.26 Ecarts des dix meilleures partitions pour le modèle à effet de barrière *(VLS2,* Do) 158 V.27 Ecarts des dix meilleures partitions pour le modèle à effet de barrière *(VLS3,* Do) 160 V.28 Ecarts des dix meilleures partitions pour le modèle Paréto + Barrière  $(M31, D_0)$  162 V.29 Ecarts des dix meilleures partitions pour le modèle Parèto + Barrière  $(M32, D_0)$  164 V.30 Ecarts des dix meilleures partitions pour le modèle Paréto + Barrière  $(M34, D_0)$  166 V.31 Ecarts des dix meilleures partitions pour le modèle Paréto + Barrière  $(MS15, D_0)168$ V.32 Ecarts des dix meilleures partitions pour le modèle Paréto + Barrière (*MS*16,  $D_0$ )170

**J**

*à*

**I**

V.33 Ecarts des dix meilleures partitions pour le modèle Paréto + Barrière  $(MS19, D_0)172$ V.35 Ecarts des dix meilleures partitions pour le modèle Paréto + Barrière *(VLS2, D<sub>0</sub>)* 176 V.35 Ecarts des dix meilleures partitions pour le modèle Paréto + Barrière *(VLS2, Do)* 176 M

## Index

*DEucl:* distance euclidienne, 24 Do, 25  $D_{50}$ , 25  $D_{80}$ , 25 algorithme de génération des partitions, 32 appartenir, 11 caractère, 11 Chi2 de normalisation (fonction de la distance identité), 28 Chi2 moyen, 27 distance, 11

Err, 27 erreur, 26 erreur de référence, 27, 51 erreur du modèle normalisé par le Chi2 de l'identité, 28 erreur du modèle normalisé par le Chi2 moyen de la matrice de flux observés, 27 erreur:  $\chi^2_{F,F^*}, 27$ erreur: carré de l'erreur, 27 erreur: valeur absolue, 26 erreurs, 50

flux de déplacement, 11 fonction de Paréto ou de puissance, 23 fonction gravitaire, 23 fonction identité, 23

Hooke, 28

interactions spatiales, 19

modèle à contrainte de destination, 22 modèle à contrainte d'origine, 21 modèle à contrainte de flux total, 22 modèle à double contrainte, 22

modèle de Wilson, 22 modèles, 20 modélisation, 11

territoire, 11

unité territoriale, 20

Wilson, 29

f,

 $\label{eq:2.1} \frac{1}{\sqrt{2}}\left(\frac{1}{\sqrt{2}}\right)^{2} \left(\frac{1}{\sqrt{2}}\right)^{2} \left(\frac{1}{\sqrt{2}}\right)^{2} \left(\frac{1}{\sqrt{2}}\right)^{2} \left(\frac{1}{\sqrt{2}}\right)^{2} \left(\frac{1}{\sqrt{2}}\right)^{2} \left(\frac{1}{\sqrt{2}}\right)^{2} \left(\frac{1}{\sqrt{2}}\right)^{2} \left(\frac{1}{\sqrt{2}}\right)^{2} \left(\frac{1}{\sqrt{2}}\right)^{2} \left(\frac{1}{\sqrt{2}}\right)^{2} \left(\$ 

 $\label{eq:2.1} \frac{1}{2} \sum_{i=1}^n \frac{1}{2} \sum_{j=1}^n \frac{1}{2} \sum_{j=1}^n \frac{1}{2} \sum_{j=1}^n \frac{1}{2} \sum_{j=1}^n \frac{1}{2} \sum_{j=1}^n \frac{1}{2} \sum_{j=1}^n \frac{1}{2} \sum_{j=1}^n \frac{1}{2} \sum_{j=1}^n \frac{1}{2} \sum_{j=1}^n \frac{1}{2} \sum_{j=1}^n \frac{1}{2} \sum_{j=1}^n \frac{1}{2} \sum_{j=1}^n \frac{$  $\label{eq:2.1} \frac{1}{\sqrt{2}}\left(\frac{1}{\sqrt{2}}\right)^{2} \left(\frac{1}{\sqrt{2}}\right)^{2} \left(\frac{1}{\sqrt{2}}\right)^{2} \left(\frac{1}{\sqrt{2}}\right)^{2} \left(\frac{1}{\sqrt{2}}\right)^{2} \left(\frac{1}{\sqrt{2}}\right)^{2} \left(\frac{1}{\sqrt{2}}\right)^{2} \left(\frac{1}{\sqrt{2}}\right)^{2} \left(\frac{1}{\sqrt{2}}\right)^{2} \left(\frac{1}{\sqrt{2}}\right)^{2} \left(\frac{1}{\sqrt{2}}\right)^{2} \left(\$ 

 $\label{eq:2.1} \mathcal{L}(\mathcal{L}^{\mathcal{L}}_{\mathcal{L}}(\mathcal{L}^{\mathcal{L}}_{\mathcal{L}})) = \mathcal{L}(\mathcal{L}^{\mathcal{L}}_{\mathcal{L}}(\mathcal{L}^{\mathcal{L}}_{\mathcal{L}})) = \mathcal{L}(\mathcal{L}^{\mathcal{L}}_{\mathcal{L}}(\mathcal{L}^{\mathcal{L}}_{\mathcal{L}}))$ 

 $\label{eq:2.1} \frac{1}{\sqrt{2}}\int_{\mathbb{R}^3}\frac{1}{\sqrt{2}}\left(\frac{1}{\sqrt{2}}\right)^2\frac{1}{\sqrt{2}}\left(\frac{1}{\sqrt{2}}\right)^2\frac{1}{\sqrt{2}}\left(\frac{1}{\sqrt{2}}\right)^2.$ 

 $\mathcal{L}^{(1)}$  .